## SECTION  $\overline{V}$

A study on the behavior of ingressive sigrals in a C.A.T.V. drop subject to various ground references 

91 C655 077 1980 pt.5

 $\overline{\mathbf{P}}$ 

1

0.••111

U

 $\overline{\phantom{a}}$ 

r- $\overline{\phantom{a}}$ 

 $\begin{bmatrix} \phantom{-} \end{bmatrix}$ 

 $\sqrt{2}$ 

 $\Box$ 

1

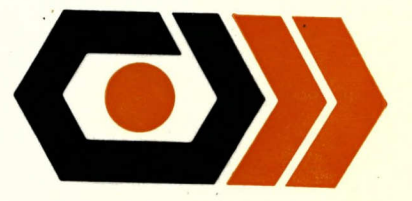

 $\mathbf{P}$ 91  $C655$ 077 1980  $pt.5$ 

## SECTION  $\overline{\mathtt{V}}$

A study on the behavior of ingressive signals in a C.A.T.V. drop subject to various ground references

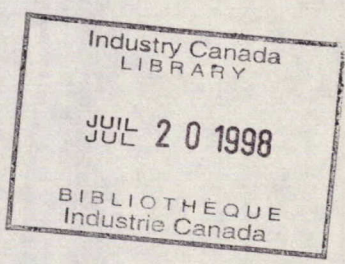

## "THE EVALUATION OF INGRESS AND EGRESS

PROBLEMS IN THE C.A.T.V. SUB LOW FREQUENCY SPECTRUM"

 $\cdot$  .

#18 ST - 36100 - 8 - 1367

March 28, 1980

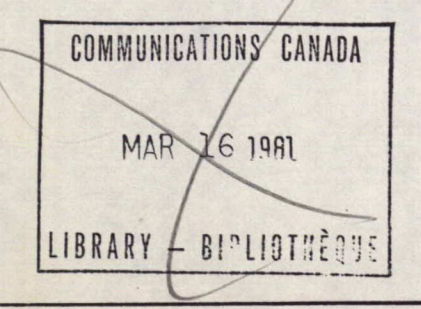

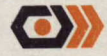

2 9 1 0 55 Finandaa analyannumata ( MAL 31 HAM

 $\langle \circ \rangle$ 

## CONTENTS

 $\mathbf{I}$ 

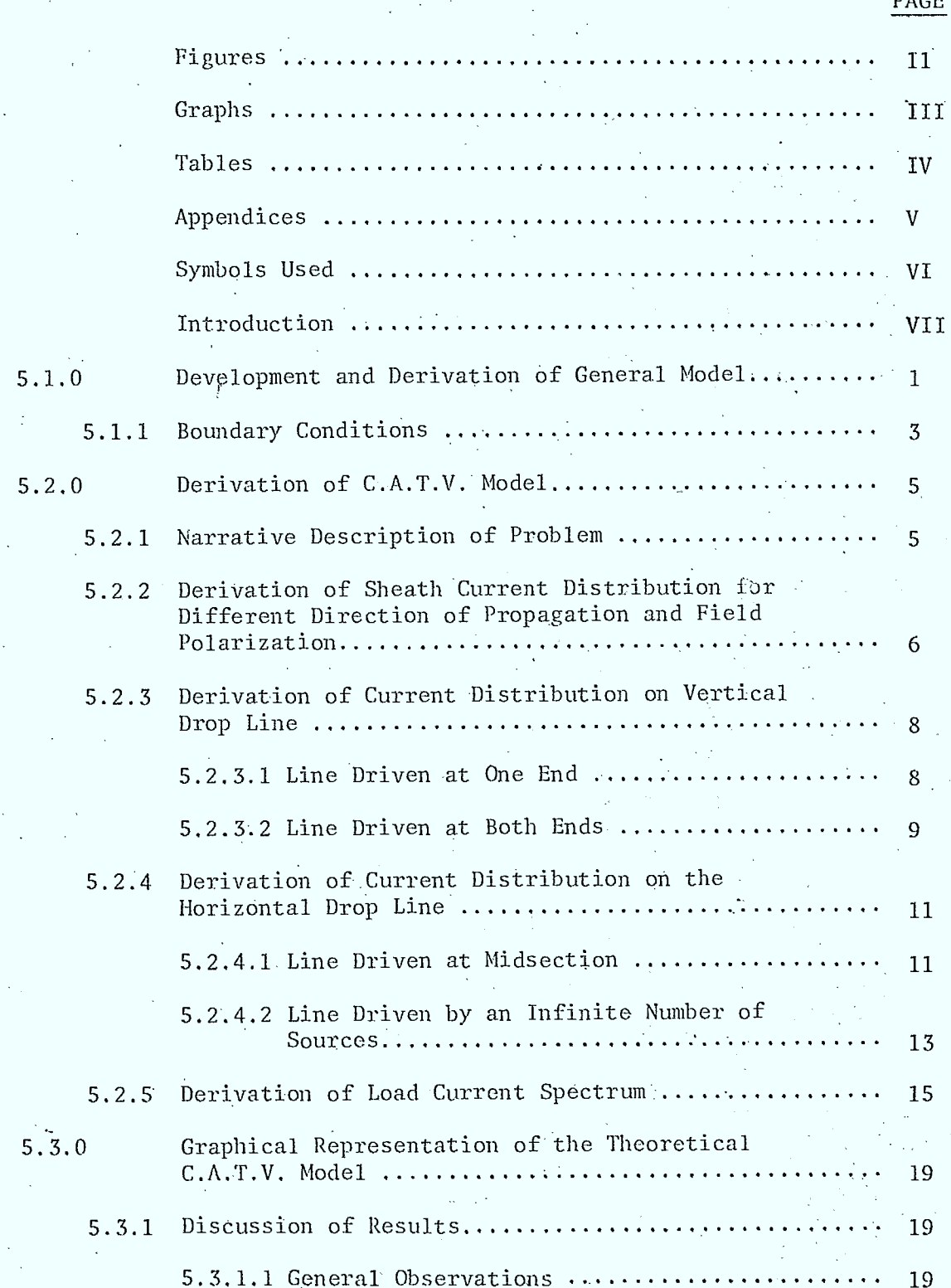

 $\ddot{\phantom{a}}$ 

O

 $DAD$ 

ಗ

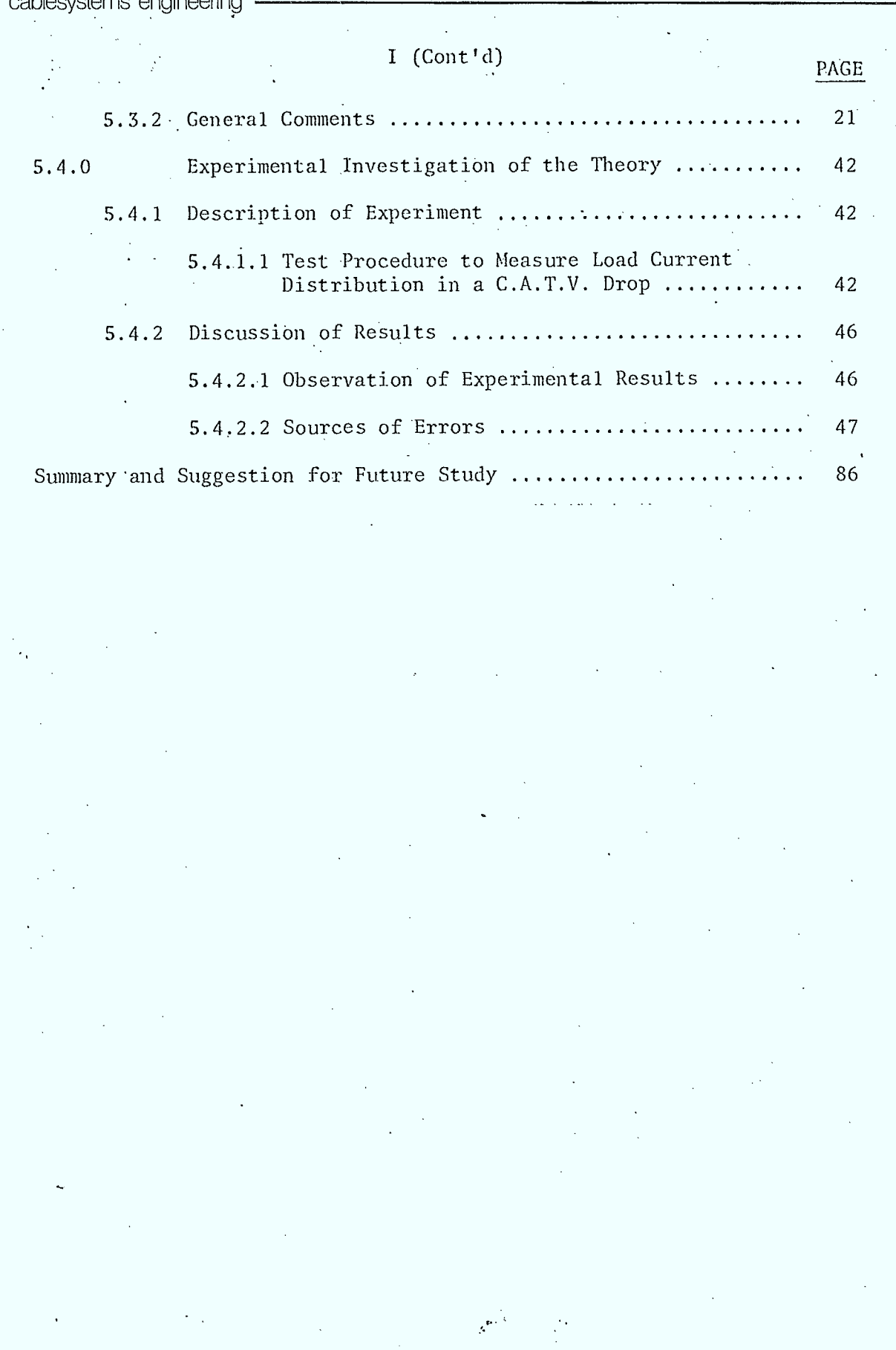

BROADBAND COMMUNICATION ENGINEERS

 $\bar{\omega}$ 

O

## 11 FIGURES

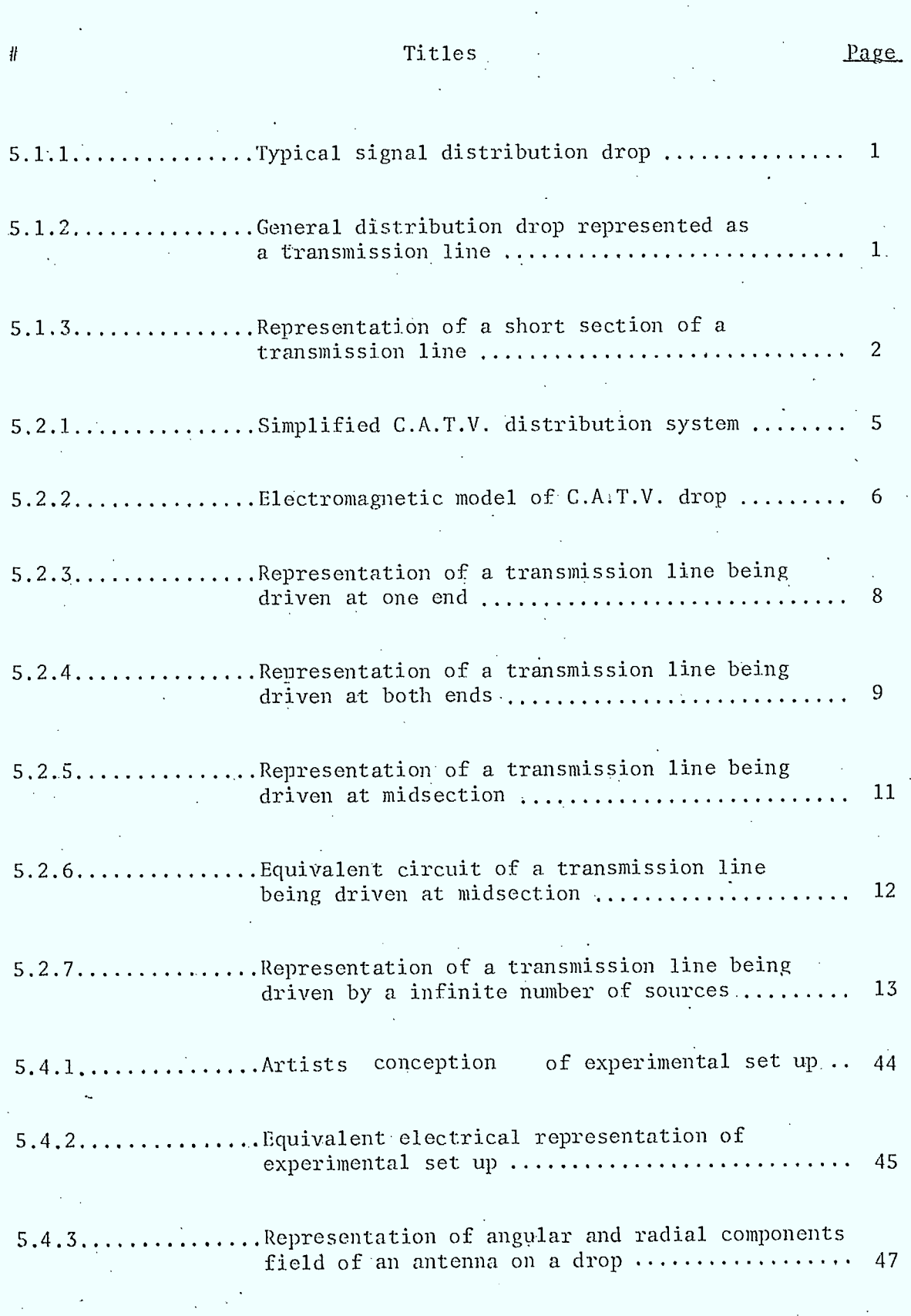

 $\ddot{\phantom{0}}$  $\hat{\mathbf{v}}$ 

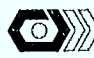

*if* 

61

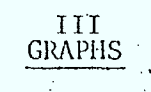

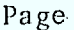

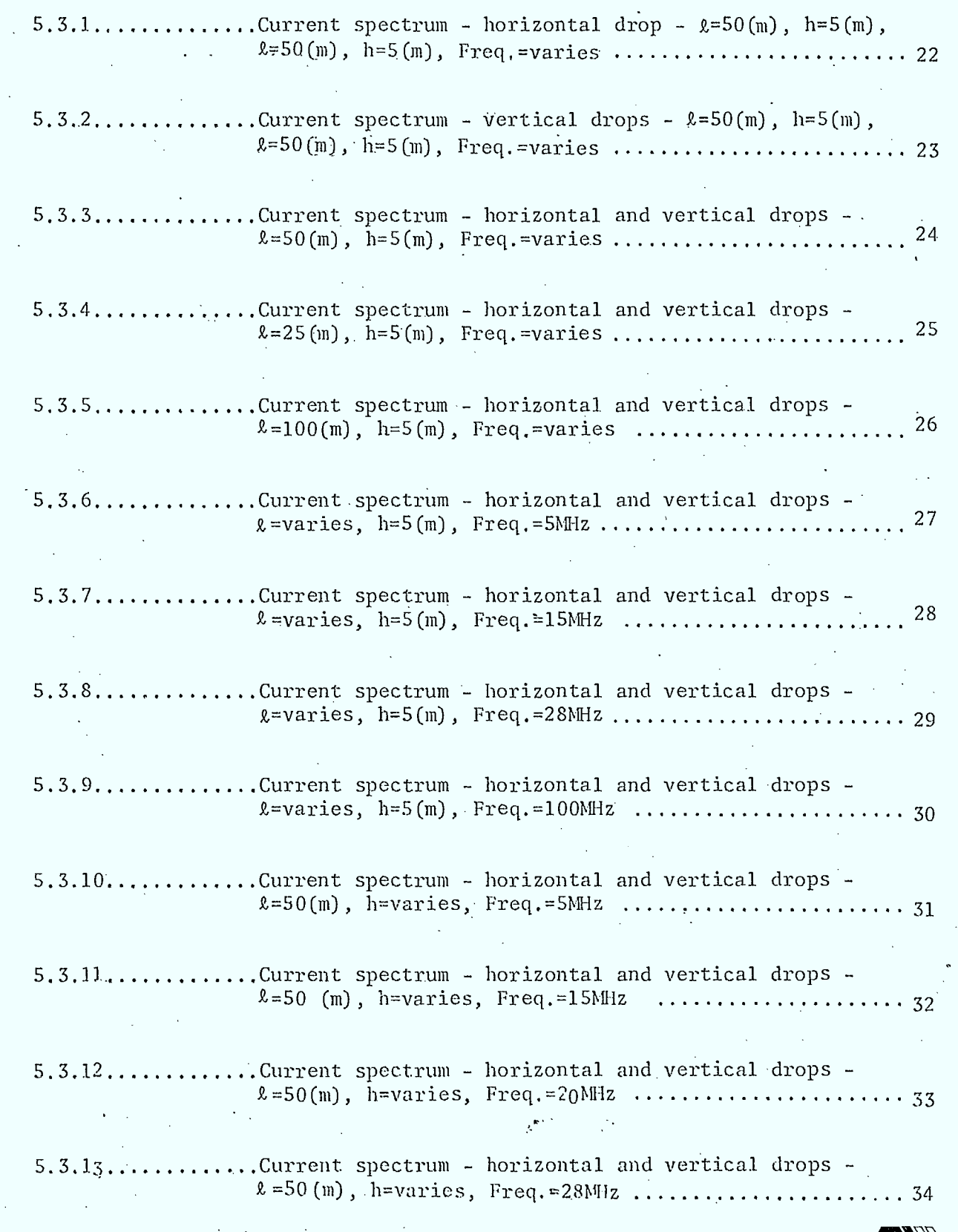

 $\Delta \phi = 0.000$  and  $\phi$ 

 $\mathcal{L}_{\mathcal{A}}$ 

**IDAM** cablesystems engineering -

III (Cont'd)

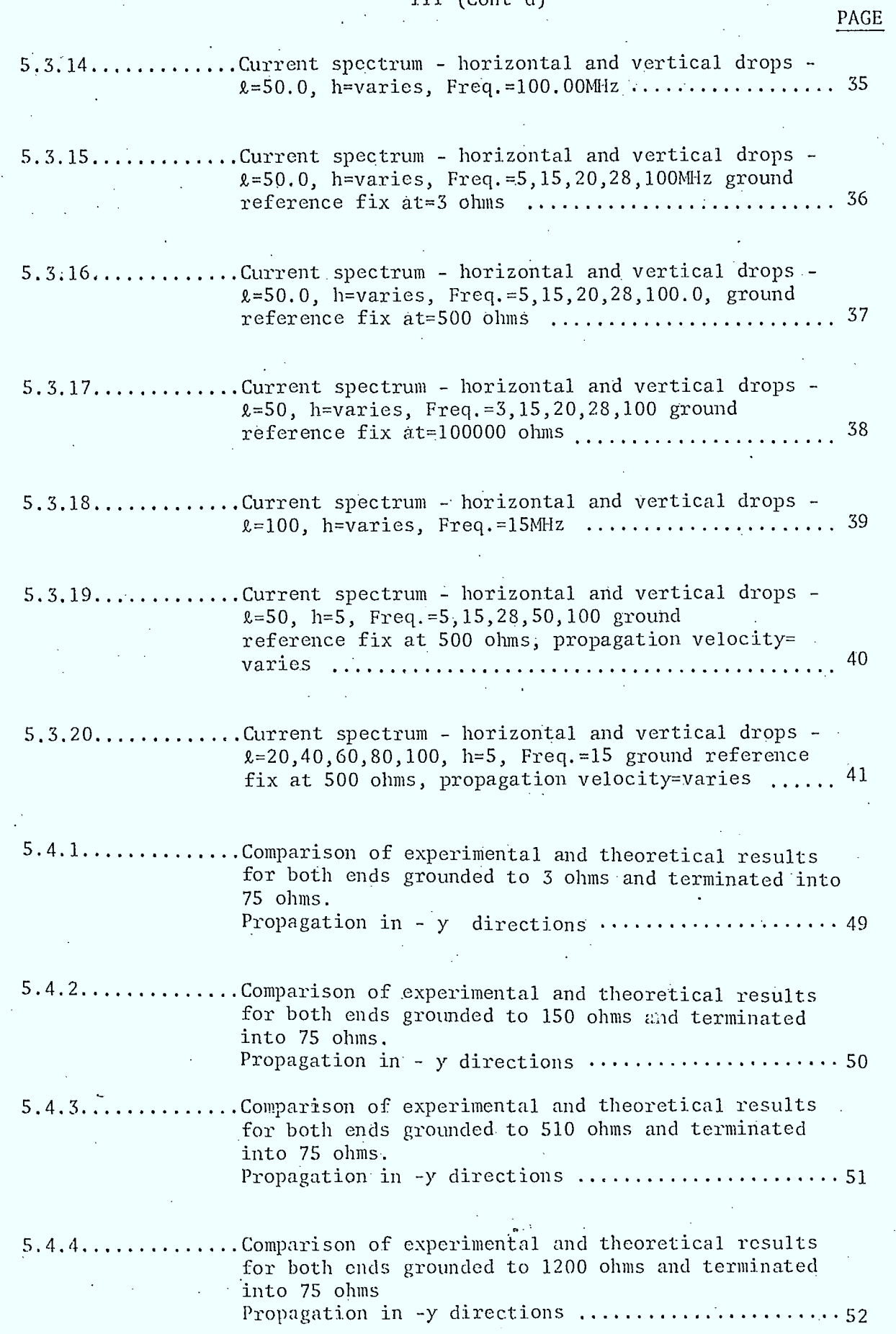

 $\ddot{\phantom{1}}$ 

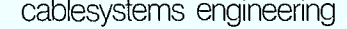

 $\langle \circ \rangle$ 

 $\bar{z}$ 

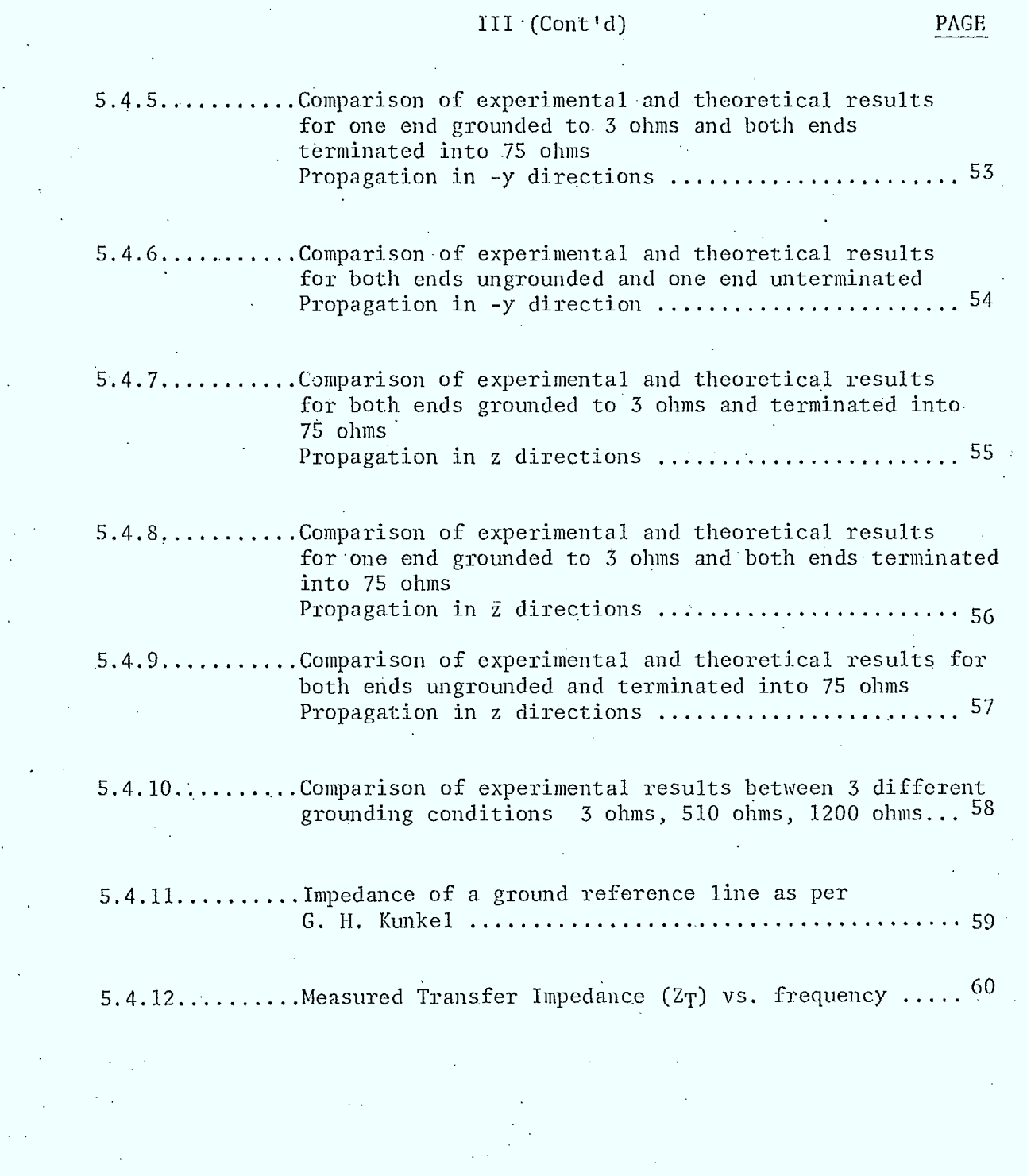

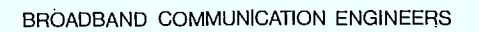

 $\cdot$ 

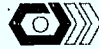

**OW** 

# IV

## TABLES

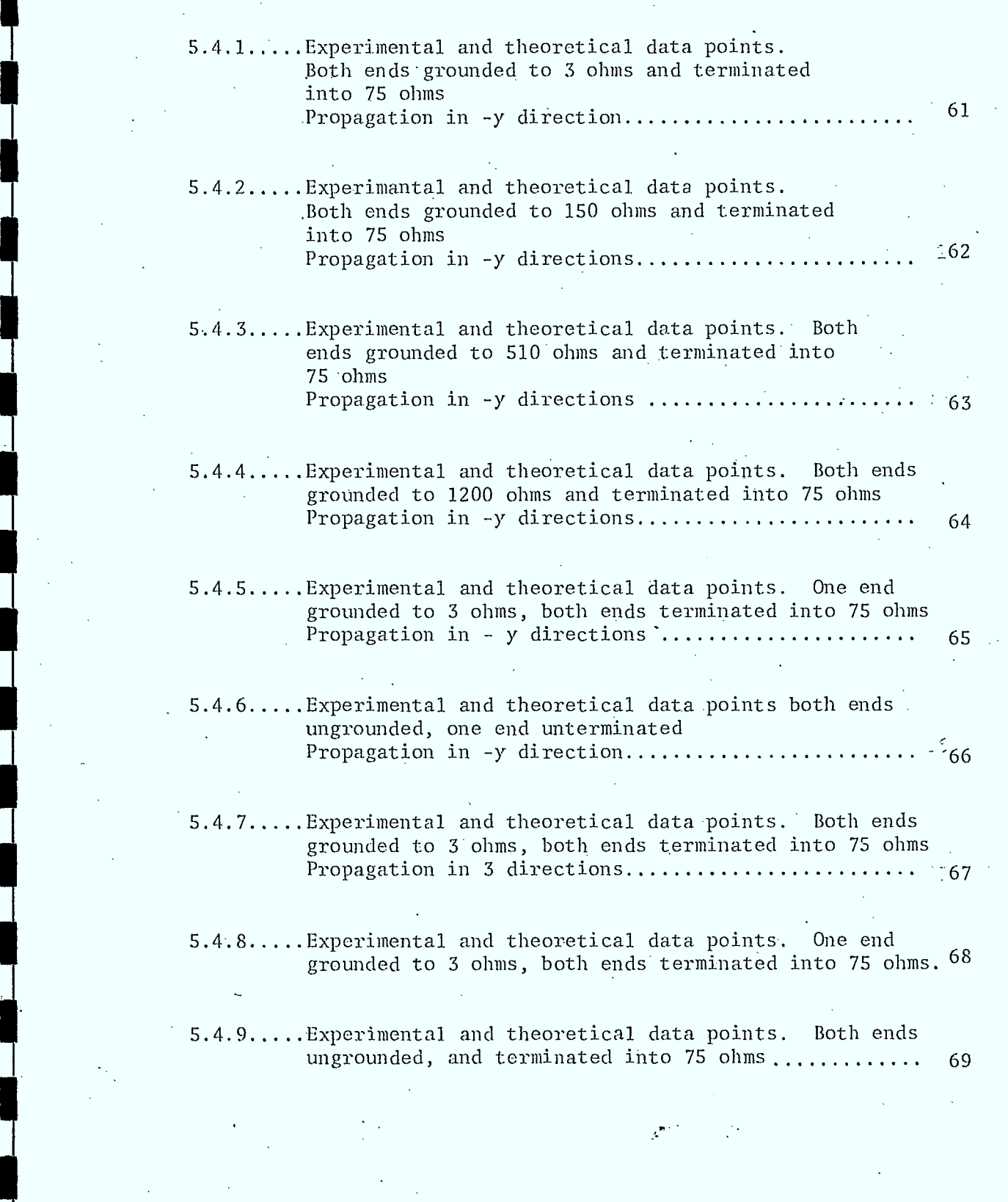

 $\sim$ 

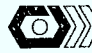

PAGE

## V

#### APPENDICES

• • • PAGE

# 5.3.1 • Computer Program to Simulate Equation 36 ................ 70 5.3.2 Computer Program to Plot Five Dependent Variables versus x on a Tektronix Terminal ....................... 76 5.3.3 Data for RG59/u Single Braid Use in Computer Program .. 80 5.4.1 Computer Program to Plot. Two Dependent Variable versus  $x$  on a sec terminal  $\ldots \ldots \ldots \ldots \ldots \ldots \ldots$  82

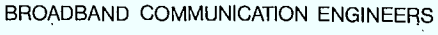

## $VI$ SYMBOLS USED

&.........Length of drop

w.........Angular frequency Az........Incremental Length

Y.........Propogation constant

 $\Omega$ ........Ohms

>.........Greater than

<.........Less than

".........Attenuation constant of transmission line

B.........Phase constant of transmission line

f.........Frequency in hertz

......... Infinity

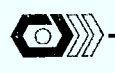

#### INTRODUCTION

A theoretical analysis has been completed to analyse the effect of different grounding references and spacing on drop wire.

The material described herin makes use of transmission line theory to model ingressive signals in a drop line due to surrounding electromagnetic fields.

This section consists of four main subsections. Subsection one abbreviates the general theory of transmission lines. Subsection two expands this theory to model a simplified C.A.T.V. distribution system. Subsection three represents in a graphical format the theory developed in subsection two, while subsection four tries to correlate this theory with experimental results. A large amount of computer work was necessary to simulate this analysis, and pertinent computer programs are included in Appendix 5.3.1 and in  $5.3.2...$ 

BROADBAND COMMUNICATION ENGINEERS

#### DEVELOPMENT and DERIVATION of GENERAL MODEL  $5.1.0$

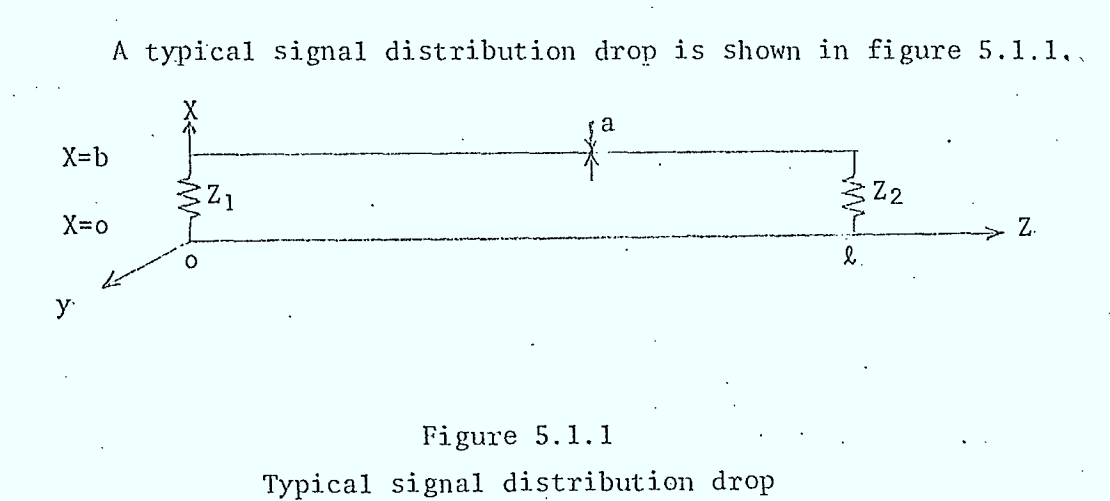

 $1^{\circ}$ 

height above ground (meters).  $b \ldots$ length of drop (meters)  $\cdot$  2 ... Z1, Z<sub>2</sub> ground impedance (ohms) diameter of drop (meters).  $a \ldots$ 

Assuming that the earth acts as a perfect ground plane, then by the method of image the drop shown in figure 5.1.1 can be represented as a transmission line. See figure 5.1.2.

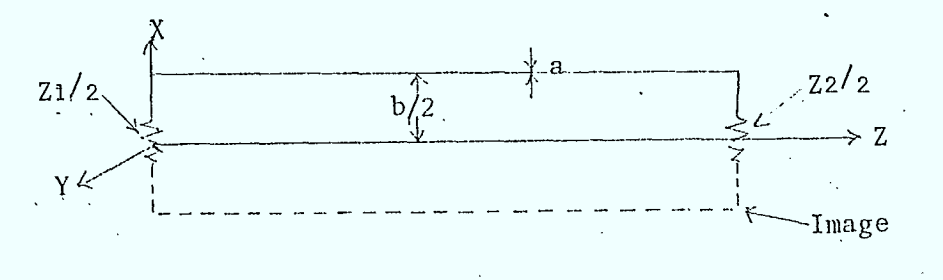

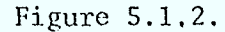

General distribution drop represented as a transmission line

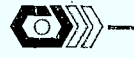

It is well known that a short section of a transmission line can be symbolized as in figure 5.1.3.

 $\overline{2}$ 

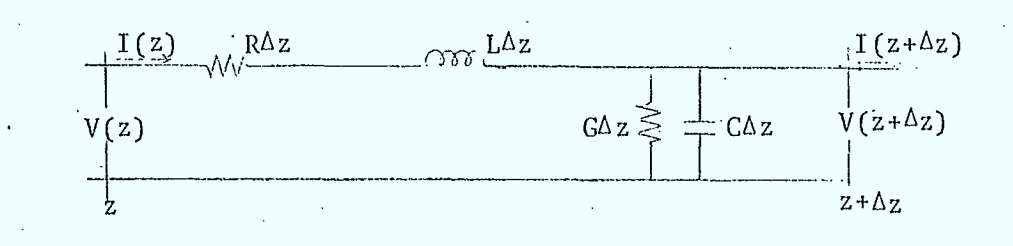

#### Figure  $5.1.3$ :

Representation of a short section of a transmission line

Applying Kirchoff's law and letting the incremental distance Az become very small (i.e.  $\Delta z \rightarrow 0$ ), two differential equations to model a uniform transmission line can be found.

Note that in 1 and 2 the sinusoidal time factor  $e^{j\omega t}$  is implied. Differentiating and substituting, 1 and 2 yields

BROADBAND COMMUNICATION ENGINEERS

 $\sim$  3

The solution of 3 and 4 can easily be verified by differentiation and substitution of equation 5 and 6.

 $V(z) = VA e^{-\gamma z} + VBe^{-\gamma z}$ 

$$
I(z) = IA e^{-\gamma z} + IBe^{-\gamma z}
$$

. . . . . . . 6

. . . . . . . 5

WHERE:  $\gamma$  .... propagation constant

 $\gamma^2 = (R + j\omega L) (G + j\omega C)$ 

VA, VB, IA, IB, .... constants to be determined by boundary conditions -

Differentiating equation 5 and substituting into equation 1, and then solving for I(z) equation 6 may be rewritten in terms of VA and VB

$$
I(z) = \frac{1}{z_0} (VAe^{-\gamma z} - VBe^{\gamma z}) \qquad \dots \dots \, .
$$

WHERE:  $Z_0$  ..........characteristic impedance of the line

 $= \sqrt{Z/Y} = \sqrt{(R + j\omega L) / (G + j\omega C)}$ 

5.1.1 Boundary Conditions

.

Let at 
$$
z = 0
$$
,  $V(0) = Vs$   
 $z = k$   $V(k) = Vk = I(k)/2k$ 

WHERE: Vs ..... source voltage

V2 ..... load voltage  $I(\ell)$  ... load current

Z<sup>2</sup> ..... load impedance

BROADBAND COMMUNICATION ENGINEERS

Solving equations 5 and 6 subject to the above boundary conditions for VA. and VB Using the hyperbolic identities  $\sinh(x) = e^{x} - e^{-x}$ 

$$
\frac{e - e}{2}
$$
\n
$$
\cosh(x) = \frac{e^{x} + e^{-x}}{2}
$$

and solving equations 5 and 7 for VA and VB. The transmission line equation may be rewritten as follows

$$
V(z) = Vs \left(\cosh(\gamma z) - \frac{z_0}{\sin n}\sinh(\gamma z)\right) \qquad \ldots \ldots \ldots \ldots \ldots \ldots \ldots \ldots 10
$$

$$
I(z) = Vs \left( \frac{1}{\sin} \cosh (\gamma z) - \frac{1}{\cos^2 \gamma z} \sinh(\gamma z) \ldots \ldots \ldots \ldots \ldots \ldots \ldots \ldots \ldots \right)
$$

$$
= I(o) (cosh(\gamma z) - \frac{\gamma}{2} \cdot \frac{\gamma}{2} - \frac{\gamma}{2} \cdot \frac{\gamma}{2} + \cdots + \frac{\gamma}{2} \cdot \frac{\gamma}{2} + \cdots + \frac{\gamma}{2} \cdot \frac{\gamma}{2}
$$

WHERE:  $\overline{Zin} = \frac{V(o)}{I(o)} = \frac{Zo}{Zo} + \frac{Zo}{Zl} \tanh(\gamma l)$ 

Zin is found by solving equations 5 and 7 with equations 8 and 9 substitued in.

The impedance anywhere in the line can now be easily found.

$$
Z(z) = \frac{V(z)}{I(z)} = Z_0 \frac{Z_0 + Z_0 \tanh^{\gamma}(z-z)}{Z_0 + Z_0 \tanh\gamma(z-z)}
$$
.................13

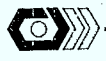

5

#### 5.2.0 DERIVATION of CATV MODEL

#### 5.2.1 Narrative Description of Problem

An electromagnetic wave incident to a shielded cable will excite . a current distribution on the cable's outer shield. Since the shield is not a perfect conductor this current penetrates the shield and produces a voltage distribution along the inside length of the cable. ' This in turn produces an unwanted current in the internai load impedances. Figure 5.2.1 shows a graphical representation of a simplified C.A.T.V. drop wire.

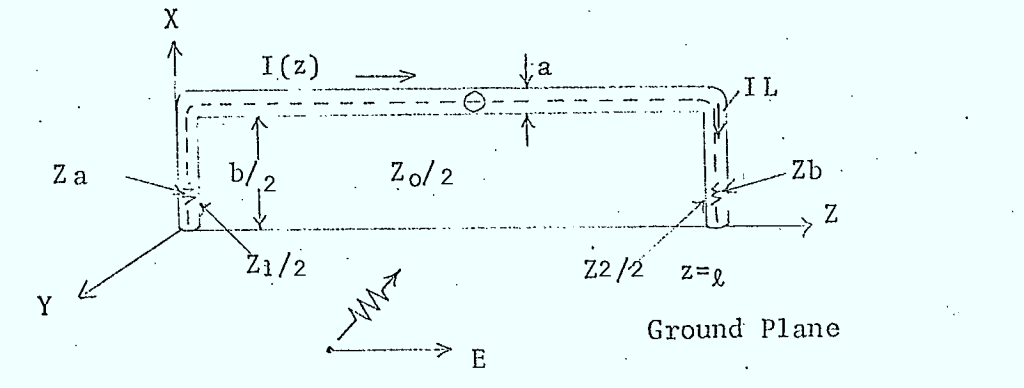

## Figure 5.2.1 Simplified CATV distribution system

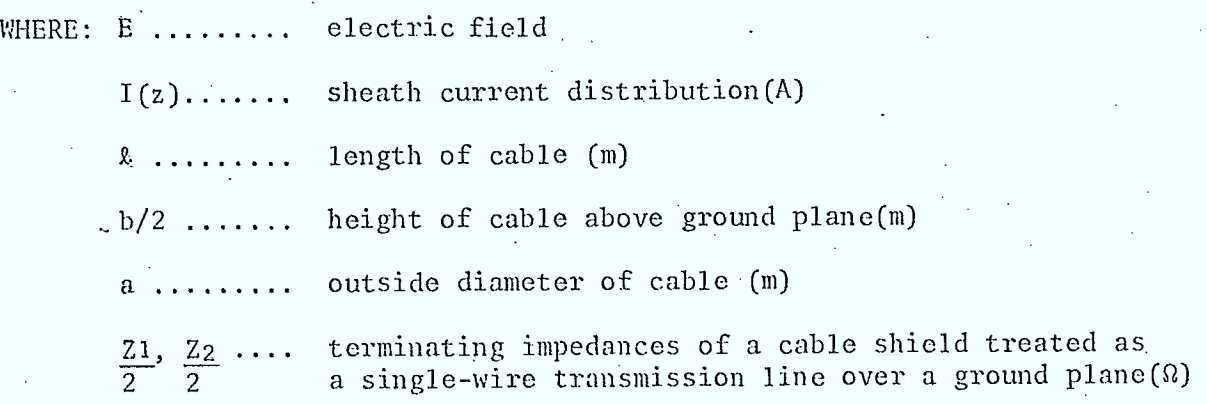

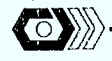

6

- $Zo/2$  ...... characteristic impedances of cable shield treated as a single wire transmission line over a groundplane  $(\Omega)$ .
- $Za, Zb$  ...... interior load impedance  $(\Omega)$ .
- Zc ........ characteristic impedance of coax  $(\Omega)$ .
- $I_L$  ........ unwanted current in the interior load impedance Zb due to external electric field E (A).

The solution consists of representing this drop as a single wire transmission line, Having determined all important parameters for-this type of transmission line, then by analogy it is possible to translate these to the coaxial line. Using this type of solution, one can then analyze the ingress current, produced (inside a coaxial line) by an external field.

#### -5.2.2 Derivation of Sheath Current Distributions for Different Direction of Propagation and Field Polarization

An electromagnetic model of a C.A.T.V. drop representing the different existing electromagnetic fields surrounding a drop is shown in figure 5.2.2.

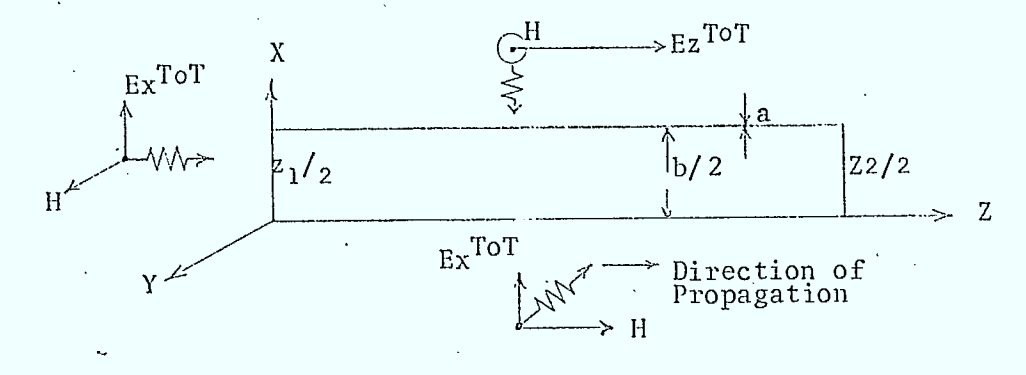

## Figure 5.2.2

Electromagnetic model of C.A.T.V. drop

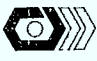

WHERE:  $\bm{\texttt{E_X}}^{\text{ToT}}$  is a vertically polarized field which only excites vertical drop it is possible to look at two different directions. of propagation A.  $E_X$ <sup>ToT</sup> propagating in the z direction

7

B.  $E_x^{\text{TOT}}$  Propagating in the -y direction

 $\mathrm{E_{z}}^{\mathrm{TOT}}$  is a horizontally polarized field that illuminates the entire cable. Direction of propagation taken to be in the xz plane.

To keep the analysis as simple as possible all these electromagnetics waves must be taken as plane waves under this constraint  $E_x$  and  $E_z$  are uniform over the length of the cable. The voltage induced on the drop may be represented as follows

$$
Vs1 = \int_{0}^{b} E_{X}^{TOT} (x, o, \omega) dx
$$
 (left vertical drop)  
\n
$$
Vs2 = \int_{0}^{b} E_{X}^{TOT} (x, \omega, \ell) dx
$$
 (right vertical drop)  
\n
$$
fd(V(z)) = \int_{0}^{\ell} K(z, \omega) dz
$$
 (horizontal drop)

WHERE:  $k(z,\omega) = E_z^{\text{TOT}}(b,z,\omega) - E_z^{\text{TOT}}(o,z,\omega)$ 

•-•

The next step in the analysis is to derive-an expression for the voltage and current distribution, in terms of the source voltage, source impedance and load impedance. This can be done by analysing a transmission line being driven at both ends, and a line which has distributed sources along itshorizontal conductors.

.•

8

## 5.2.3 DERIVATION of CURRENT DISTRIBUTION on VERTICAL DROP LINE

#### 5.2.3.1 Line driven at one end

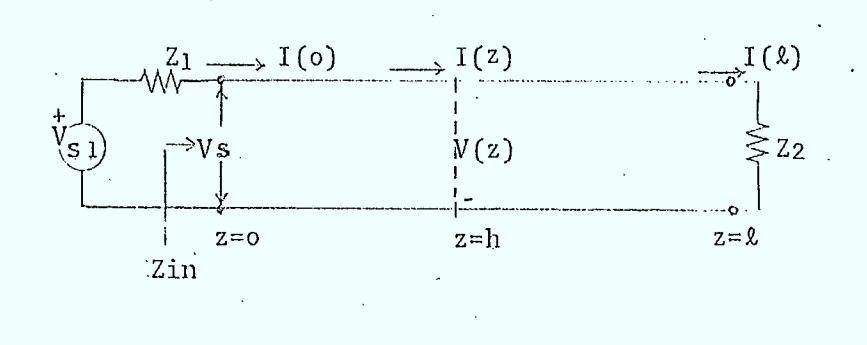

Figure 5.2.3

Representation of a transmission line being driven at one end

The sending voltage Vs shown in figure 5.2.3 is

$$
Vs = \frac{zin \; Vs_1}{Zl + Zin}
$$

substituting into equation 11A, the expression for  $I(z)$  becomes

$$
I(z) = \frac{Vs_1}{\overline{z} \cdot \overline{z_1}} \qquad \left[\begin{array}{cc} \cosh (\gamma z) - \frac{\overline{z} \cdot \overline{z_1}}{\overline{z_0}} \sinh (\gamma z) \end{array}\right] \qquad \ldots \ldots \ldots \ldots \ldots
$$

substituting 12 into 14 and using the following identities.

 $sinh(A-B)$  =  $sinh A cosh B - cosh A sinh B$  $cosh(A-B) = cosh A cosh B - sinh A sinh B$ 

equation 14 becomes

$$
I(z) = Vs \cdot 1 \left[ \frac{Zo \cdot \cosh(\ell - z) + Z_2 \cdot \sinh(\ell - z)}{(ZoZ_1 + ZoZ_2) \cdot \cosh(\ell - z) + (Zo^2 + Z_1 Z_2) \sinh(\ell)} \right] \dots
$$

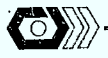

 $\overline{9}$ 

The voltage distribution can easily be derived using the following definition and equation 13.

$$
V(z) = I(z) Z(z)
$$

Therefore

$$
V(z) = Vs1 \left[ \frac{ZoZ2 \cosh\gamma(\ell - z) + Zo^2 \sinh\gamma(\ell - z)}{(ZoZ1 + ZoZ2) \cosh\gamma\ell + (Zo^2 + Z1Z2) \sinh\gamma\ell} \right] \cdots \cdots 16
$$

#### 5.2.3.2 Line driven at both ends

Since voltage is generated in both drop, the above must be extended. to a two conductor transmission line driven at both ends as represented by figure  $5.2.4$ .

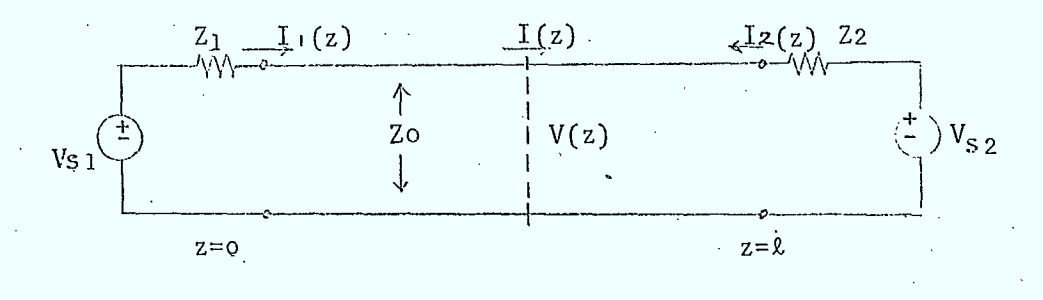

#### Figure 5.2.4

Representation of a transmission line being driven at both ends

The current distribution at any point on the line due to Vsl is given by 15 as

I1(z) = Vs1   
\n
$$
\frac{[Z \circ \cosh Y(\ell - z) + Z 2 \sinh Y(\ell - z)]}{(Z \circ Z1 + Z \circ Z2) \cosh Y \ell + (Z \circ Z + Z1 Z2) \sinh Y \ell} ] \cdots \cdots \cdots \cdots \cdots \cdots \cdots
$$

The current distribution due to Vs2 follows directly by replacing Vs1 with  $Vs2, 22 with 21, (2-z) with z.$ 

BROADBAND COMMUNICATION ENGINEERS

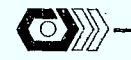

1"C))

 $\blacksquare$ 

Ų

$$
10
$$
  
I2(z) = -Vs2 [ $\frac{Z_0 \cosh\gamma z + Z_1 \sinh\gamma z}{(Z_0 Z_1 + Z_0 Z_2) \cosh\gamma x + (Z_0^2 + Z_1 Z_2) \sinh\gamma x}$ ] ......18

-

•

. '

The negative sign is used to observe generator polarity as shown on figure 5.2.4.

.: • The current distribution now becomes . The current complex  $\sim$ 

$$
I(z) = I1(z) + I2(z)
$$
  
=  $\frac{Vs1}{D}$  [Zo cosh $\gamma$ (l-z) + Z2sinh $\gamma$ (l-z)]  
-  $\frac{Vs2}{D}$  [Zo cosh $\gamma$ z + Z1sinh $\gamma$ z] ....... (19)

WHERE:  $D = (ZoZi + ZoZ2) coshY(x + (Zo<sup>2</sup> + Z1Z2) sinhY(x))$ 

The generators Vs1 and Vs2 in figure 5.2.4 are completely independent from each other. However two cases are of special interest.

- A. When both generators are identical both in phase and amplitude.
- B. When both generators- are identical in amplitude but displaced in phase by "B&" radians where  $B = 2\pi/\lambda$ ,  $\ell =$  length of drop.

Case A can be seen to occur when an electromagnetic wave travels . in the  $-y$  direction as shown in figure  $5.2.2$ .

> Case B is represented by a wave travelling in the z direction where a delay will be introduced due to the span of the drop The current distribution for case A becomes

$$
I(z) = \underline{Vs} \quad [Zo \cosh\gamma(\ell-z) - Zo \cosh\gamma z + Z2 \sinh\gamma(\ell-z) .
$$

- Z1 sinhYz] 20

D

 $11$ 

And the current distribution for case B due to a phase delay of  $e^{-jB\ell}$  is

#### DERIVATION of CURRENT DISTRIBUTION on the HORIZONTAL DROP LINE  $5.2.4$

#### 5.2.4.1 Line driven at Midsection

Assume that the electromagnetic wave propagating in the xz plane will generate a single voltage source Vs(z) located at a point  $z = h$  in the midsection of the line as shown in figure 5.2.5.

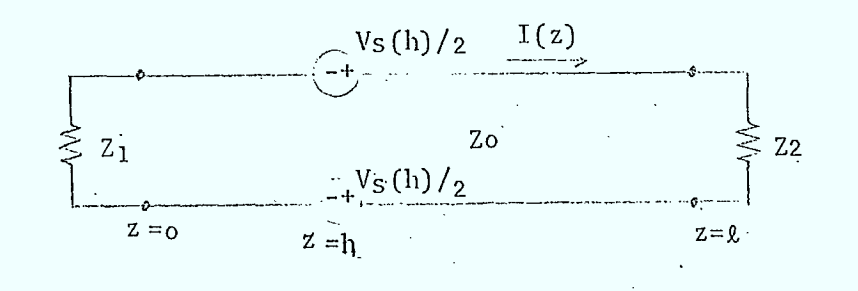

#### Figure 5.2.5

Representation of a transmission line being driven at midsection

The current distribution to the right of the souce  $z > h$  can be derived by replacing the left section of the line z <h by its internal impedance Zin<sup>left</sup>.

$$
\therefore \quad \text{Zin}^{\text{Iett}} = \text{Zo} \left[ \frac{\text{Z1} + \text{Zo} \ \text{tanh} \ \gamma \text{h}}{\text{Zo} + \text{Z1} \ \text{tanh} \ \gamma \text{h}} \right]
$$

 $.22$ 

 $12<sup>°</sup>$ 

Similarly the impedance looking to the right of the source is

 $\[\text{Zin}^{\text{right}}\] = \[\text{zo} \quad \text{Z2} + \text{zo} \quad \text{tanhY}(\text{c}-\text{h})\]$  $\ldots$  . 23  $\overline{z_0 + z_2 \tanh(\overline{z-h})}$ 

Figure 5.2.5 then becomes

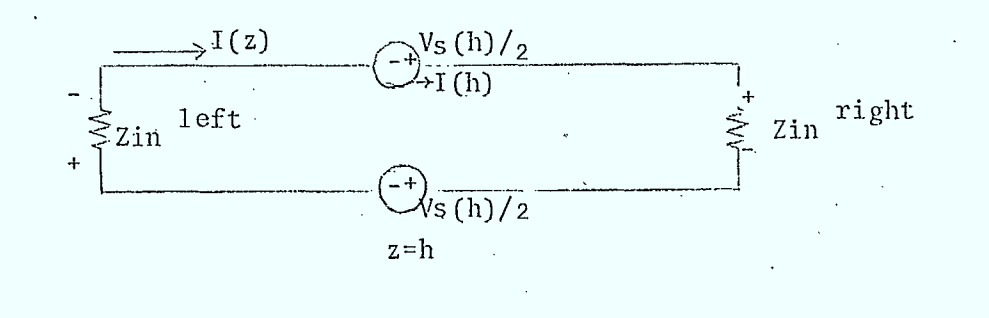

#### Figure  $5.2.6$

Equivalent circuit of a transmission line being driven at midsection

From Kirchoff's voltage law around a loop

$$
I(h) = \frac{Vs(h)}{2in^{1}+ 2in^{right}}
$$

using equation 11B and making the appropriate shift in co-ordinates yields.

I (z) = I (h) 
$$
\left[\cosh \gamma (z-h) - \frac{\sin^{x} i}{z} \sinh \gamma (z-h)\right] \dots
$$
 25

substituting equations 22, 23, 24 into equation 25 yields the final expression for  $I(z)$ 

$$
[xighz] = \frac{Vs(h)}{ZoD} [Zo \cosh\gamma h + Z1 \sinh\gamma h] \dots
$$
  
X [Zo \cosh\gamma(2-z) + Z2\sinh (2-z)]

For  $z > h$ 

**BROADBAND COMMUNICATION ENGINEERS** 

 $.26$ 

 $\Omega$ 

4::›D ehsystems engineering > 1-3  $I(z)$  = Vs(h) [Zo coshYz + Zl sinhYz] X [Zo coshY(2-h) + Z2sinhY(2-h)]......27  $\mathbb{Z}$ o $\mathbb{D}$  •  $\mathbb{Z}$  •  $\mathbb{Z}$  •  $\math$ 

for  $z < h$ .

WHERE:  $D = (Z_0Z_1 + Z_0Z_2) \cosh \gamma_{\ell} + (Z_0^2 + Z_1Z_2) \sinh \gamma_{\ell}$ .

: 5.2.4.2 Line.Driven by an Infinite Number of Sources,

An electromagnetic wave sweeping the horizontal drop will produce a continuousdistribution of sources along the transmission line as shown in figure 5.2.7.

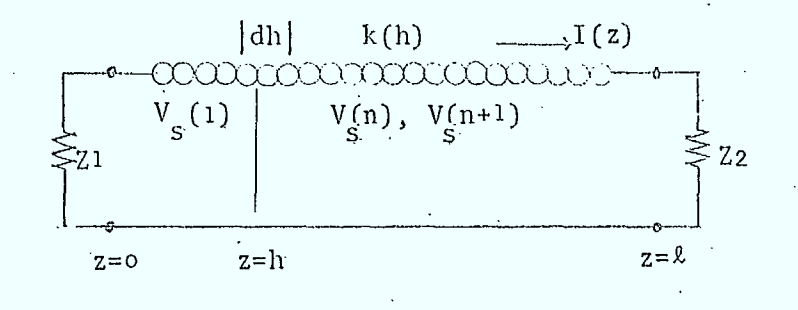

#### Figure 5.2.7

Representation of a transmission line being driven by an infinite number of sources

If  $K(h)$  is a continuous distribution of voltage sources along the line varying with position and having dimensions of volts per, meter; then the incremental voltage on the line may be written as

AV = V(n) + V(n+1) = K(h) Az 28 s- •

in the limit as Az approaches zero equation 28 becomes.

$$
dV_S(h) = K(h) dh
$$

The current at any point z is found by substituting equation 29 for  $V_s(h)$ in 26,27 and integrating over the length of the line.

$$
I_{4}
$$
\n
$$
I_{2}
$$
\n
$$
I_{3}
$$
\n
$$
I_{4}
$$
\n
$$
I_{5}
$$
\n
$$
I_{6}
$$
\n
$$
I_{7}
$$
\n
$$
I_{8}
$$
\n
$$
I_{8}
$$
\n
$$
I_{9}
$$
\n
$$
I_{10}
$$
\n
$$
I_{11}
$$
\n
$$
I_{12}
$$
\n
$$
I_{13}
$$
\n
$$
I_{14}
$$
\n
$$
I_{15}
$$
\n
$$
I_{16}
$$
\n
$$
I_{17}
$$
\n
$$
I_{18}
$$
\n
$$
I_{18}
$$
\n
$$
I_{18}
$$
\n
$$
I_{19}
$$
\n
$$
I_{10}
$$
\n
$$
I_{10}
$$
\n
$$
I_{11}
$$
\n
$$
I_{12}
$$
\n
$$
I_{13}
$$
\n
$$
I_{15}
$$
\n
$$
I_{17}
$$
\n
$$
I_{18}
$$
\n
$$
I_{19}
$$
\n
$$
I_{10}
$$
\n
$$
I_{10}
$$
\n
$$
I_{11}
$$
\n
$$
I_{12}
$$
\n
$$
I_{13}
$$
\n
$$
I_{15}
$$
\n
$$
I_{16}
$$
\n
$$
I_{17}
$$
\n
$$
I_{18}
$$
\n
$$
I_{19}
$$
\n
$$
I_{10}
$$
\n
$$
I_{10}
$$
\n
$$
I_{10}
$$
\n
$$
I_{11}
$$
\n
$$
I_{12}
$$
\n
$$
I_{13}
$$
\n
$$
I_{10}
$$
\n
$$
I_{11}
$$
\n
$$
I_{12}
$$
\n
$$
I_{13}
$$
\n
$$
I_{10}
$$
\n
$$
I_{11}
$$
\n
$$
I_{12}
$$
\n
$$
I_{13}
$$
\n<math display="block</math>

WHERE: 
$$
D = (ZoZ1 + ZoZ2) coshYg + (Zo2 + Z1Z2) sinhYg
$$

The final expression for the current distribution due to all factors on the drop can be represented by equation 31.

$$
I(z, \omega) = \frac{Z_0 \cosh \gamma (z-z) + Z_2 \sinh \gamma (z-z)}{x \int_0^{z_2} 2 K(h, \omega) [Z_0 \cosh \gamma h + Z_1 \sinh \gamma h] dh}
$$
  
+  $\frac{Z_0 \cosh \gamma z + Z_1 \sinh \gamma z}{Z_0 D}$   

$$
X \int_z^{\ell} 2 K(h, \omega) [Z_0 \cosh \gamma (z-h) + Z_2 \sinh \gamma (z-h)] dh
$$
  
+  $\frac{2}{D} [Z_0 \cosh \gamma (z-z) + Z_2 \sinh \gamma (z-z)]_0^{D} E_x^1(x, 0, \omega) dx$   
-  $\frac{2}{D} [Z_0 \cosh \gamma z + Z_1 \sinh \gamma z]_0^{D} E_x^1(x, 1, \omega) dx$ ............31  
WHERE:  

$$
D = (Z_0 Z_1 + Z_0 Z_2) \cosh \gamma x + (Z_0 Z_1 + Z_1 Z_2) \sinh \gamma y
$$
  

$$
K(h, \omega) = E_z^1(b, z, \omega) - E_z^1(o, z, \omega)
$$

 $Zo =$  characteristic impedance

Ezi(b,z, $\omega$ ) = field in z direction incident on upper conductor Ez<sup>i</sup>(o,z,w) = field in z direction incident on lower conductor

#### 15

 $Ex^{\lambda}(x,0,\omega)$  = field in x direction incident on left-hand termination  $Ex^1(x,1,\omega)$  = field in x direction incident on right hand termination.  $Y = \alpha + jB$  propagation constant of line  $\in$  = attenuation constant of line

 $B = 2\pi/\lambda$  phase constant of line

 $\lambda$  = wavelength

 $\omega$  = 2 $\pi$ f angular frequency

 $f = frequency in. hertz$ 

Notice that a factor of 2 has been included to take into account the image of the drop.

#### 5.2. <sup>5</sup>DERIVATION of the LOAD CURRENT SPECTRUM

Equation 31 describes the current distribution on the shield of the drop produced by a surrounding electromagnetic field. The outer sheath current, and the voltage induced along the inside of the cable are related by the surface transfer impedance.

$$
d V(z) = Z_S I(z) dz
$$
 ............32

where  $V(z)$  = voltage induced along the inside of the cable

Zs = surface transfer impedance

the surface transfer impedance is defined in an elementary length of coaxial cable as the ratio of the potential gradient (voltage) in the disturbed circuit to, the current flowing in the interfering circuit. When the cable is acting as a transmitting antenna (egressive signals) the

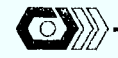

16-

disturbed circuit is the environment around the cable and the interfering circuit is within the cable. When the cable is acting as a receiving antenna (ingressive signals) the disturbed circuit is- within.the cable-and the interfering circuit is the environment around the cable. Much work has been done on transfer impedance of coaxial cable. Papers on this subject can be found in references 1 to 4. Graph 5.4:12 shows the measured transfer impedance versus frequency for the most commonly used drop cables, as presented by Smith<sup>1</sup>.

The current spectrum IL( $\omega$ ) in the interior load impedance Zb is obtained by integrating equation 32 over the length of the cable. By analogy the appropriate transmission line equation is equation 31 with  $K(h,\omega)$  substituted by  $ZtI(z,\omega)$  and with  $Ex = o$ , since in C.A.T.V. drops  $k \gg b$  always, therefore

$$
I_{L} (\omega) = \frac{Zc \cosh \gamma i (\ell_{-z}) + Zb \sinh \gamma i (\ell_{-z})}{ZcP}
$$
  
\n
$$
\chi_{0}^{\frac{Z}{2}} Zt I(z, \omega) [Zc \cosh \gamma i z + Za \sinh \gamma i z] dz
$$
  
\n+ 
$$
\frac{Zc \cosh \gamma i z + Za \sinh \gamma i z}{ZcP}
$$
  
\n
$$
\chi_{Z}^{\frac{\ell}{2}} I(I(z, \omega) [Zc \cosh \gamma i (\ell_{-z}) + Zb \sinh \gamma i (\ell_{-z}) dz + \dots + Zc \cosh \gamma i (\ell_{-z}) + Zb \sinh \gamma i (\ell_{-z}) dz + \dots + Zc \cosh \gamma i (\ell_{-z})
$$

WHERE: $P = (ZcZa + ZcZb) coshYi\ell + (Za^2 + ZaZb) sinhYi\ell$ 

The current produce in the load at the end of the drop ( $z=$ <sup>0</sup>) is expressed as

 $I_L(\omega) = \frac{1}{R} \int_0^{\Omega} Zt \ I(\mathbb{Z}^3, \omega)$  [Zc coshYiz + Za sinhYiz ] dz  $\ldots \ldots \ldots \ldots \ldots \ldots$ 

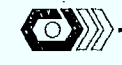

 $\overline{O}$ 

 $17$ substituting in for  $I(z, \omega)$  34 becomes

$$
I_{L}(\omega) = \frac{1}{P} \int_{0}^{\infty} Zt \left\{ \frac{Z_{0} \cosh Y(\ell - z) + Z_{2} \sinh Y(\ell - z)}{Z_{0}D} \right\}
$$
\n
$$
X \int_{0}^{Z} 2K(h, \omega) \left[ Z_{0} \cosh Yh + Z_{1} \sinh Yh \right] dh
$$
\n
$$
+ \frac{Z_{0} \cosh Yz + Z_{1} \sinh Yz}{Z_{0}D} \left[ X \int_{0}^{\ell} 2K(h, \omega) \left[ Z_{0} \cosh Y(\ell - h) \right] \right]
$$
\n
$$
+ \frac{Z_{2} \sinh Y(\ell - h)}{Z_{0}D} dh
$$
\n
$$
+ \frac{2}{P} \left[ Z_{0} \cosh Y(\ell - z) + Z_{2} \sinh Y(\ell - z) \right] \int_{0}^{D} Ex^{\frac{1}{2}}(x, 0, \omega) dx
$$
\n
$$
- \frac{2}{D} \left[ Z_{0} \cosh Yz + Z_{1} \sinh Yz \right]_{0}^{D} \left[ Ex^{\frac{1}{2}}(x, \ell, \omega) dx \right]
$$
\n
$$
X \left[ Z_{C} \cosh Yz + Z_{3} \sinh Yiz \right] dz
$$
\n
$$
= \frac{2}{D} \left[ Z_{0} \cosh Yz + Z_{0} \sinh Yiz \right] dz
$$
\n
$$
= \frac{2}{D} \left[ Z_{0} \cosh Yz + Z_{0} \sinh Yz \right] dz
$$
\n
$$
= \frac{2}{D} \left[ Z_{0} \cosh Yz + Z_{0} \sinh Yz \right] dz
$$
\n
$$
= \frac{2}{D} \left[ Z_{0} \cosh Yz + Z_{0} \sinh Yz \right] dz
$$
\n
$$
= \frac{2}{D} \left[ Z_{0} \cosh Yz + Z_{0} \sinh Yz \right] dz
$$
\n
$$
= \frac{2}{D} \left[ Z_{0} \cosh Yz + Z_{0} \sinh Yz \right] dz
$$
\n
$$
= \frac{2}{D} \left[ Z_{0} \cosh Yz + Z_{0} \sinh Yz \right] dz
$$
\n
$$
= \frac{2}{D} \left
$$

**BROADBAND COMMUNICATION ENGINEERS** 

 $\epsilon$  :

O

The solution of 35 is  $\boxed{\begin{bmatrix}L(\omega) = \begin{bmatrix} -42t & \text{if } s \text{ in } (\beta^b/2 \sin \theta) \end{bmatrix} \begin{bmatrix} \frac{E}{2}(\omega) \\ \frac{E}{2}(\omega) \end{bmatrix} \begin{bmatrix} \frac{E}{2}(\omega) \\ \frac{E}{2}(\omega) \end{bmatrix} \begin{bmatrix} \frac{E}{2}(\omega) \\ \frac{E}{2}(\omega) \end{bmatrix} + \frac{V_2}{2} \begin{bmatrix} \frac{V_2^2}{2} & \text{if } \omega & \omega \\ \frac{V_1^2}{2} & \text{if } \omega & \omega \end{bmatrix} \begin$  $\frac{[zczoz, (y^2 - y^2) + yz - (yzczo - y)zaz_1)] \cosh yz + [zczo^2 (y^2 - y^2) + yz - (yzcz1 + y)zazo)] \sinh yz + [y^2z, (y^2zzo + yzazz)]}{y(y^2 - y^2)} \sinh yz + [zazoz^2 (y^2 - y^2) + yz]$ 

x  $(\gamma 2a\overline{z_1} + \gamma_1^* z c\overline{z_2})$ ] cosh  $\gamma \ell$  -  $[2a\overline{z_0}^2 (\gamma^2 - \gamma_1^*^2) + \gamma \overline{z_1} (\gamma^2 a\overline{z_2} - \gamma_1^* z c\overline{z_0})]$  sinh  $\gamma \ell$  -  $[\gamma_1^*(\gamma_1^* z \overline{z_0} - \gamma z c\overline{z_1})]$  <br> $\gamma_1^*(\gamma_1^* - \gamma_1^* z)$ 

BROADBAND COMMUNICATION ENGINEERS

 $\odot$ 

 $\frac{\left[2\text{tb}\ \text{Ex}}{\text{PD}}\right]\left\{\frac{[\gamma_1\ z_0z_1 + \gamma z_2z_1]}{\gamma^2 - \gamma_1^2} \cosh\gamma\ell + \frac{[\gamma_1\ z_2z_1 + \gamma z_2z_0]}{\gamma^2 - \gamma_1^2}\sinh\gamma\ell - \frac{[\gamma_1\ z_0z_1 + \gamma z_2z_1]}{\gamma^2 - \gamma_1^2}\cosh\gamma\ell\right\} - \frac{[\gamma_1\ z_0z_0 + \gamma z_2z_1]}{\gamma^2 - \gamma_1^2}\sinh\gamma\ell\right\} - \frac{\left[2\text{tb}\ e^{-$ 

 $\frac{[\gamma 20Zc - \gamma iZ_1Za]}{\gamma^2 - \gamma i^2} \sinh \gamma i \quad \text{cosh } \gamma i \quad + \left[ \frac{[\gamma Z_1 Za - \gamma iZoZc]}{\gamma^2 - \gamma i^2} \cosh \gamma i \quad + \frac{[\gamma ZoZa - \gamma iZc]c}{\gamma^2 - \gamma i^2} \sinh \gamma i \right] \sinh \gamma i \quad - \left[ \frac{\gamma Z_1 Zc - \gamma iZoZa}{\gamma^2 - \gamma i^2} \right]$ 

cablesystems engineering

i<br>i<br>i

19

#### 5.3.0 GRAPHICAL REPRESENTATION ofthe THEORETICAL C.A.T.V. MODEL

The bulk of this subsection contains computer simulation results. Graphs 5.3.1 to 5.3.5 show the normalized load current transfer function, versus frequency. Graphs 5.3.6 to 5.3.9 show the normalized load current transfer function versus the length of the horizontal drop. Graphs 5.3.9 to 5.3.18 show the normalized load current transfer function versus height of the vertical drop above ground. Graphs 5.3.19 and 5.3.20 show the normalized load current transfer function versus propagation velocity in the cable.

Each graph includes five different curves. The symbol shown on each curve gives the condition under which the curve was computed.

Graphs 5.3.1 and 5.3.2 show only the resulting current distribution in the load Rb due to the horizontal and vertical drops respectively. Graph  $5.3.3$  to  $5.3.20$  show the combined effect of the horizontal and vertical drops which is in fact the measured current in the load Rb.

#### 5.3.1 DISCUSSION OF RESULTS

The following presents general points about the graphs found in this subsection.

5.3.1.1 General Observations

For Graphs 5.3.3 to 5.3.5

A - Ingress level decreases as frequency increases.

B - There appear to be three general grounding conditions:

- high R  $(>100k\Omega)$
- medium R  $(=1k\Omega)$

3 low R (<10Ω) For-high ground resistance, ingress level is high.

For medium ground resistance, ingress level is low (approximately 40dB lower than high R case at HF).

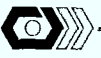

. For low ground resistence, ingress level is unstable with freq. and drop length - varies between two previous cases.

- C Difference in shielding for high R and medium R cases is greater at HF than at VHF.
- $\cdot$  D Graph 5.3.4 slightly misrepresents ingressive level due to under-sampling of curve.

For Graphs 5.3.6 to 5.3.9'

The following graphs were plotted to show the effect of increasing the drop length:

- A On all frequencies investigated levels are much worse for ungrounded drop.
- B Unstability of low ground reference is clearly represented on all tested frequencies.

:  $\sqrt{5}$  For Graphs 5.3.10 to 5.3.19

The next 9 graphs are of special interest. They show the normalized load current transfer function as the drop height above ground is varied.

- A A first general observation is that ingress level increases as the height of the drop above ground increases for all tested frequencies.
- B Ground reference of 500. and 1200 ohms are the most stable, (i.e. show less variation for all computed conditions).
- C.- Ingress level decreases as frequency increases for 500 ohms ground reference but show unstability for a 3 ohms • ground reference as represented by graph 5.3.16 and 5.3.15 respectively.

BROADBAND COMMUNICATION ENGINEERS

 $\sim$  21

D - Ungrounded system shows the worst ingress level.

Graphs 5.3.19 and 5.3.20 are included as a point of interest.

Graph 5.3.19 shows the resulting shielding produced for different frequency conditions while graph  $5,3,20$  shows shielding for different length conditions. A common observation is that the normalized load current transfer function increases as the propagation velocity increases.

5.3.2 GENERAL COMMENT

A For the three grounding resistence cases described above, similar observations can be made.

For high ground resistence, ingress level is high.

For medium ground resistence, ingress level is low.

. For low ground resistence, ingress level is unstable with length.

B It is possible that minimal ingress level will be achieved when ground reference equals the characteristic impedance of the transmission line Zo. Although this hypothesis has not yet been tested, Zo can be approximate by the following equation :

> when b>>a Zo = 276  $\log_{10}$ 4b/a

WHERE: b height above ground(m) is the drop diameter  $(m)$ 

C Using three-dimensional graphic, it would be possible to optimise the 'effectiveness,of radiation monitoring by choosing an optimum frequency(ies) at which the pilot carrier(s) could be located.

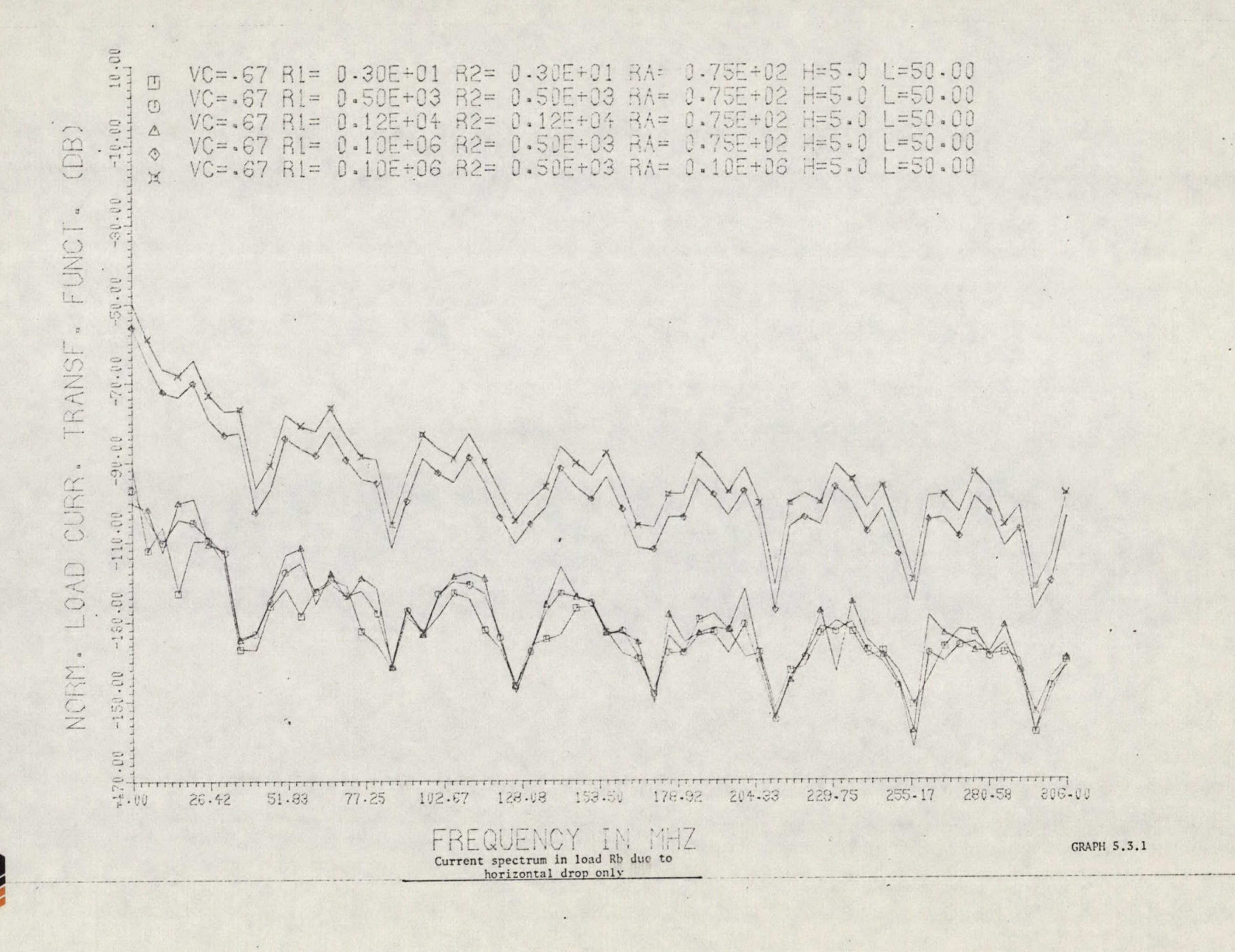

22

BROADBAND COMMUNICATION ENGINEERS

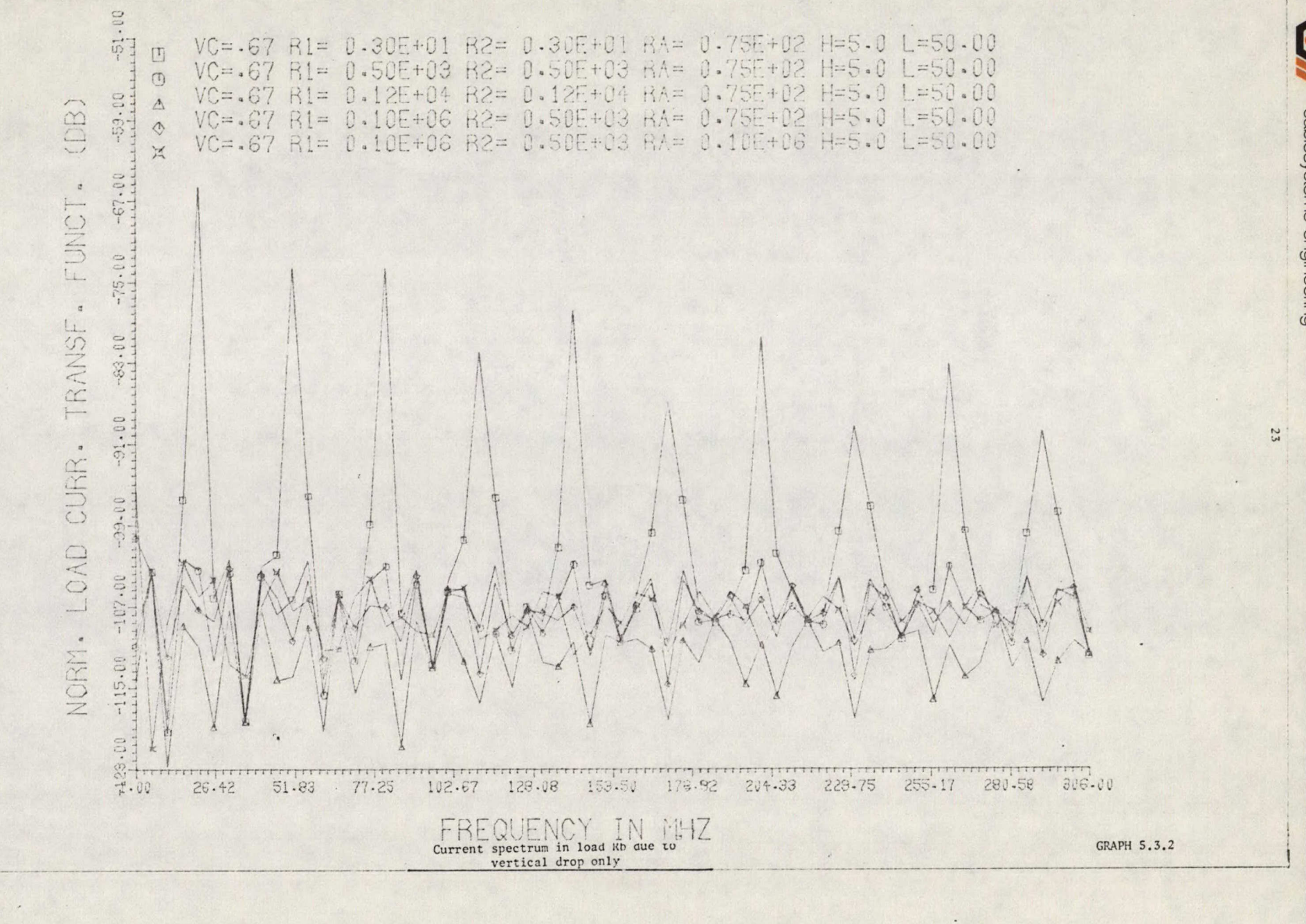

BROADBAND COMMUNICATION ENGINEERS

cablesystems engineering
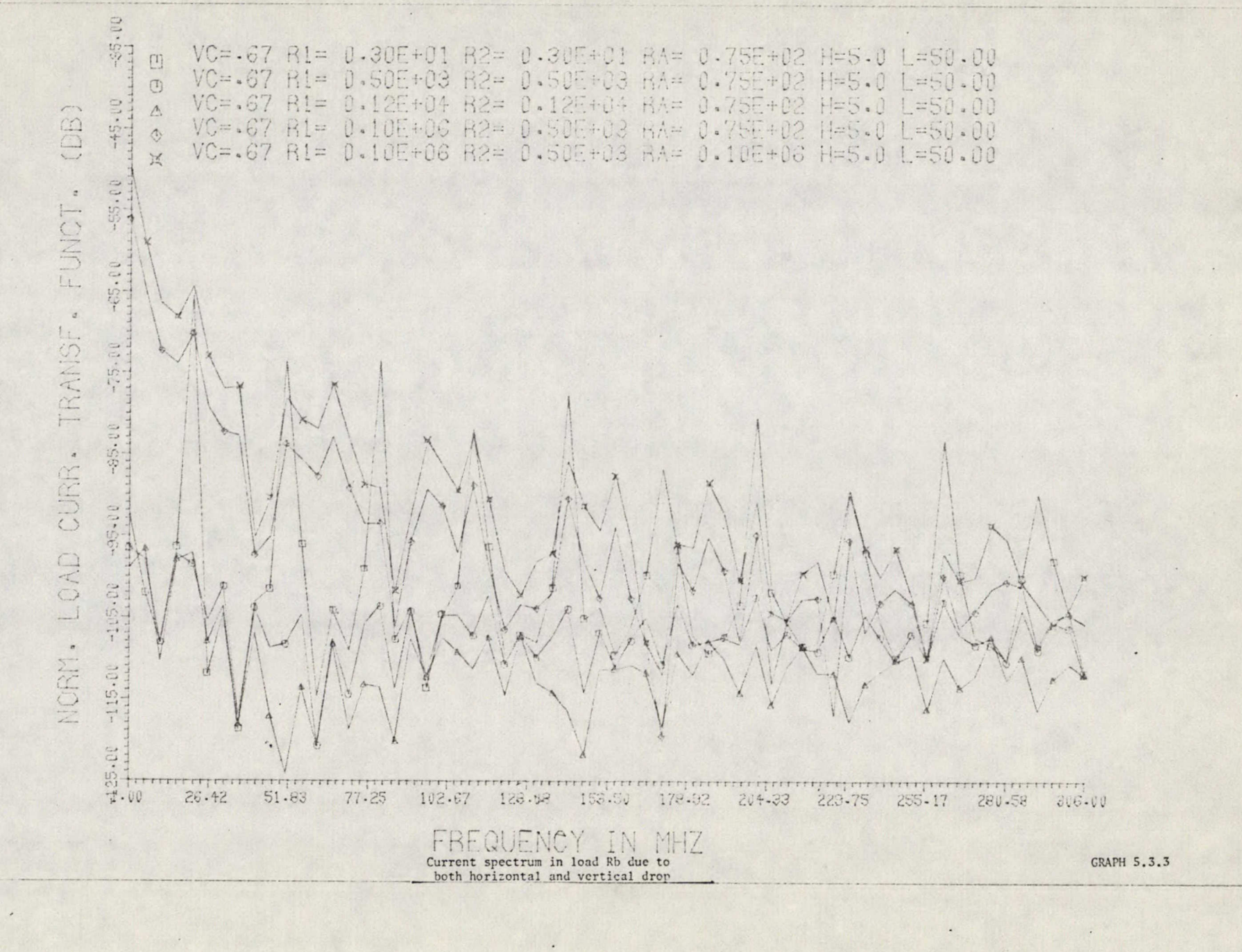

cablesystems engineering

 $54$ 

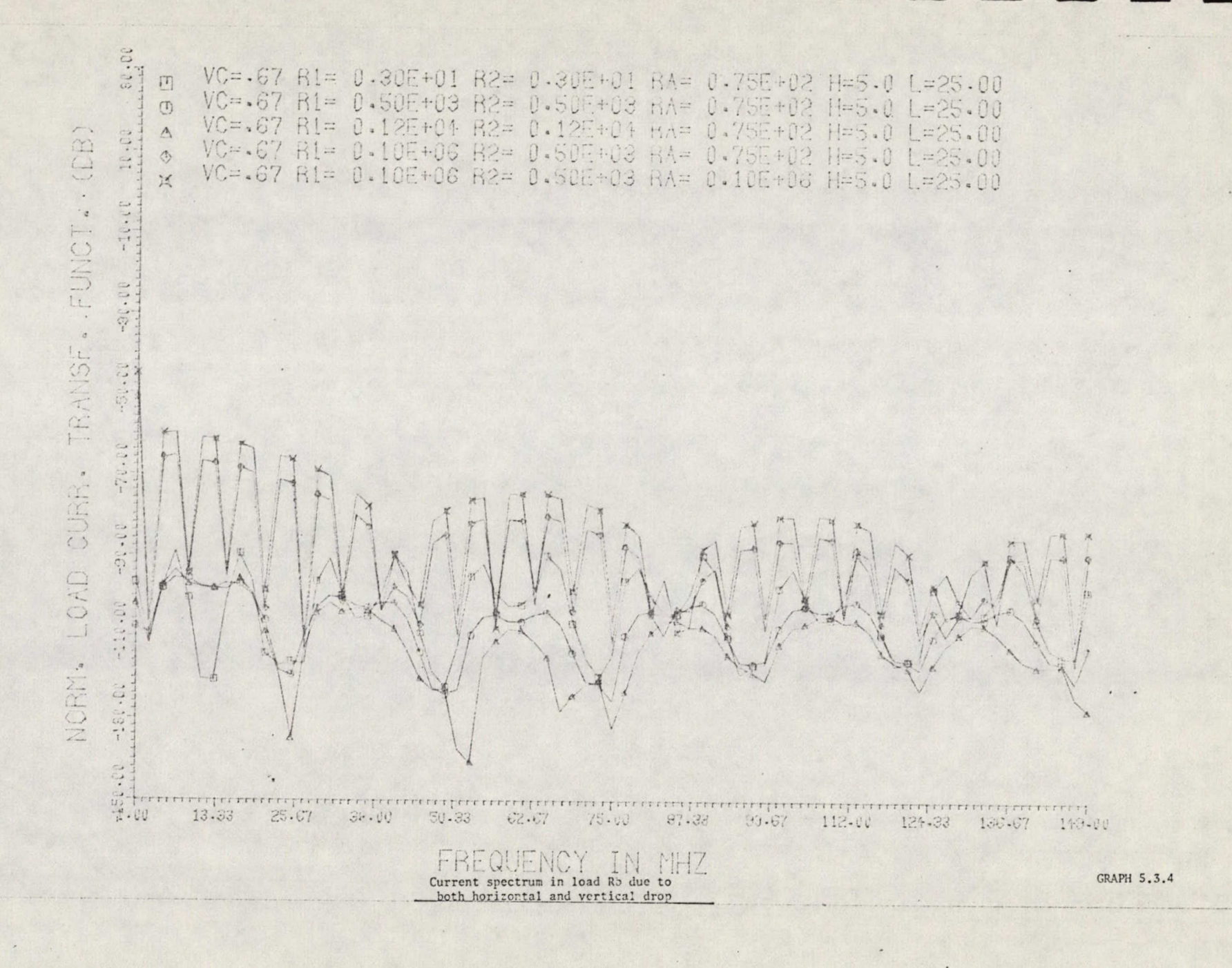

cablesystems engineering

 $52$ 

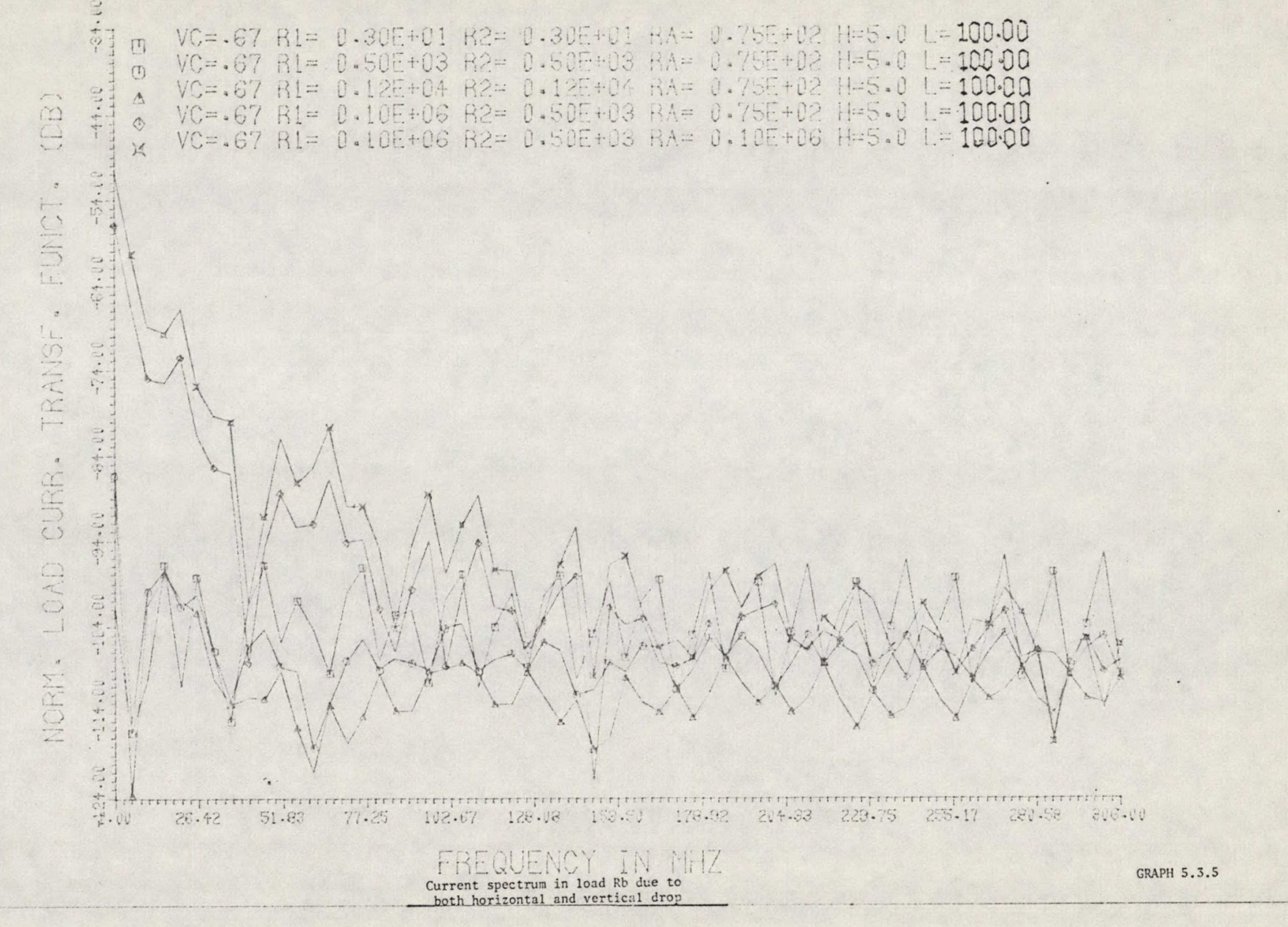

26

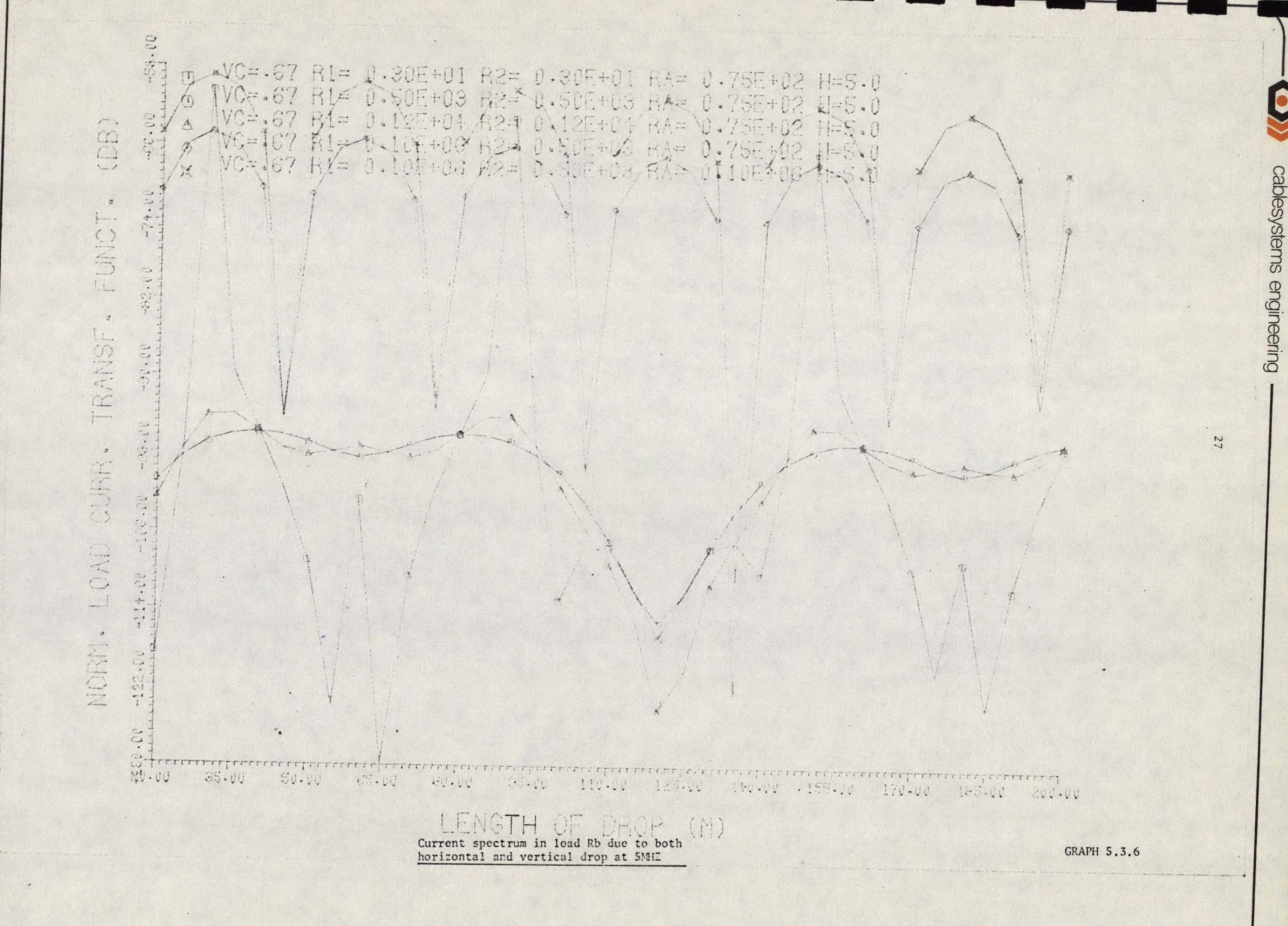

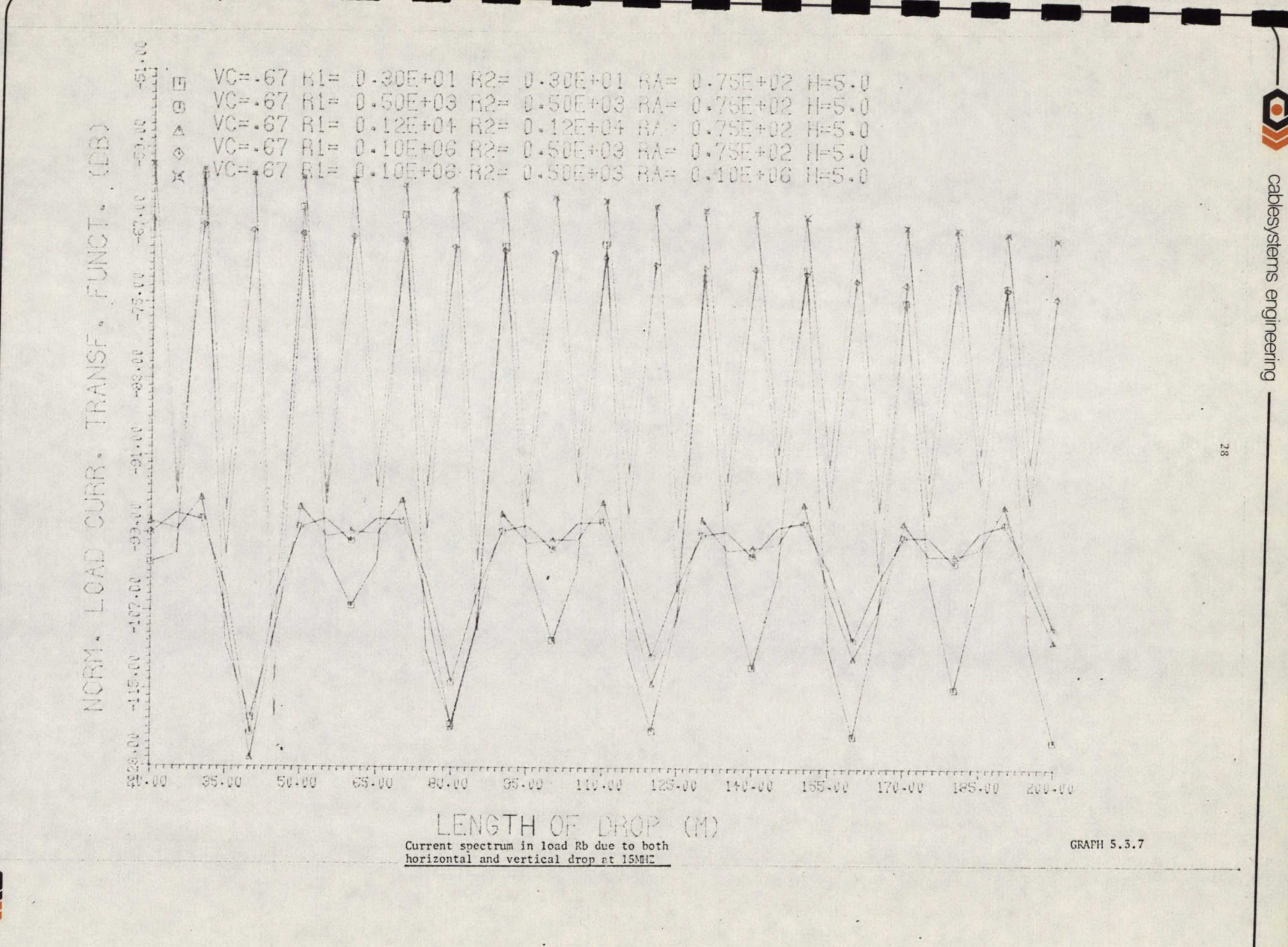

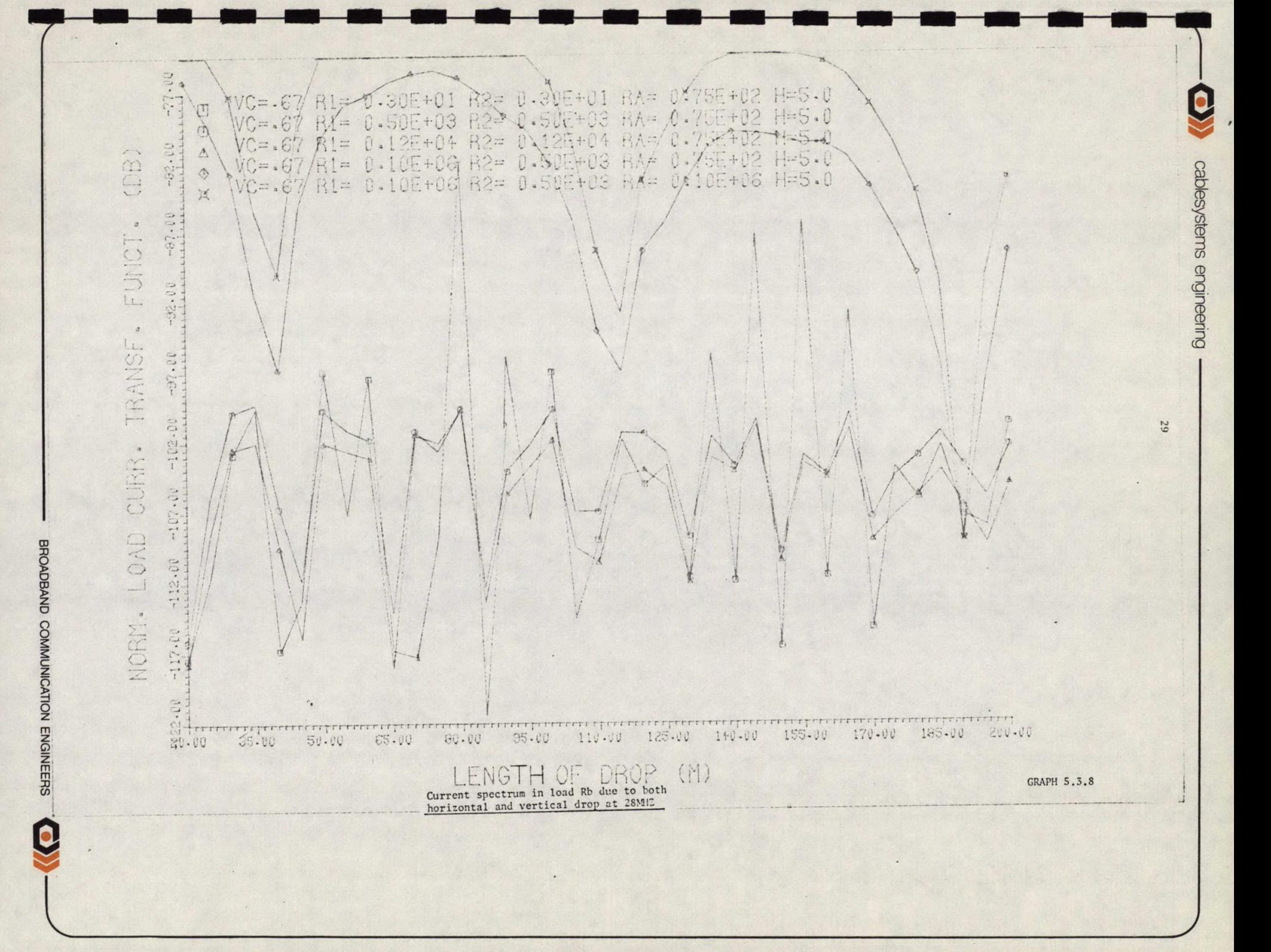

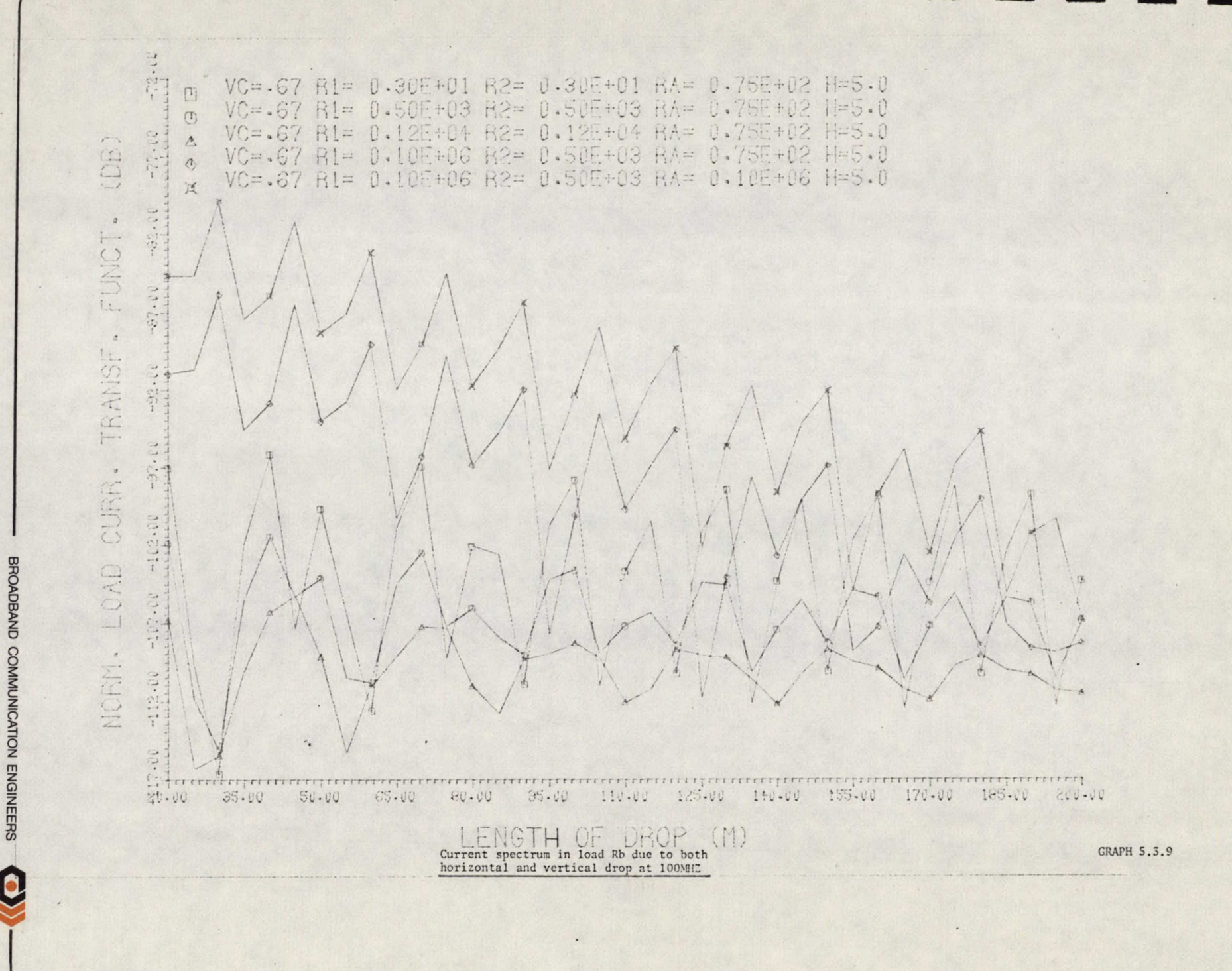

30

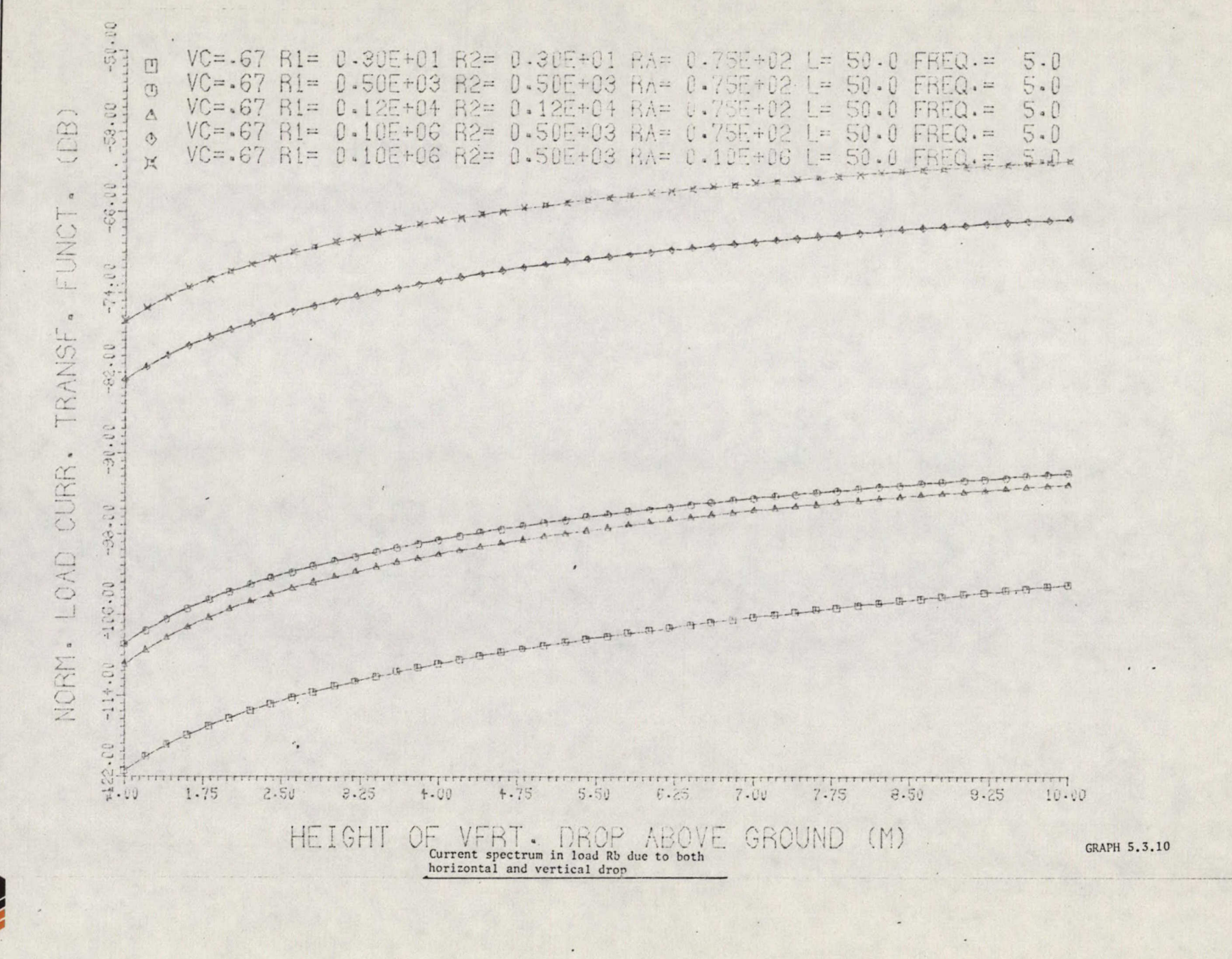

31

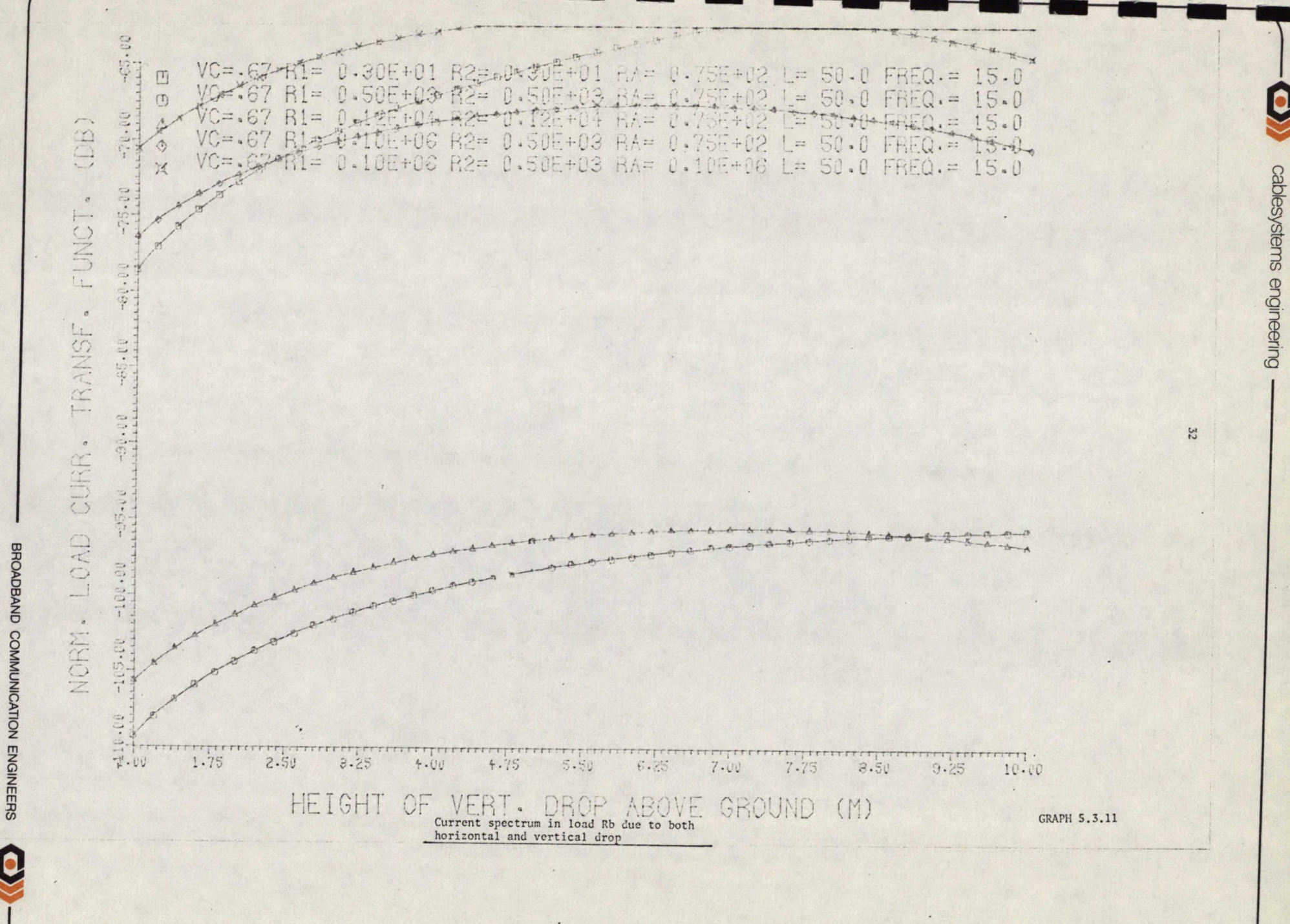

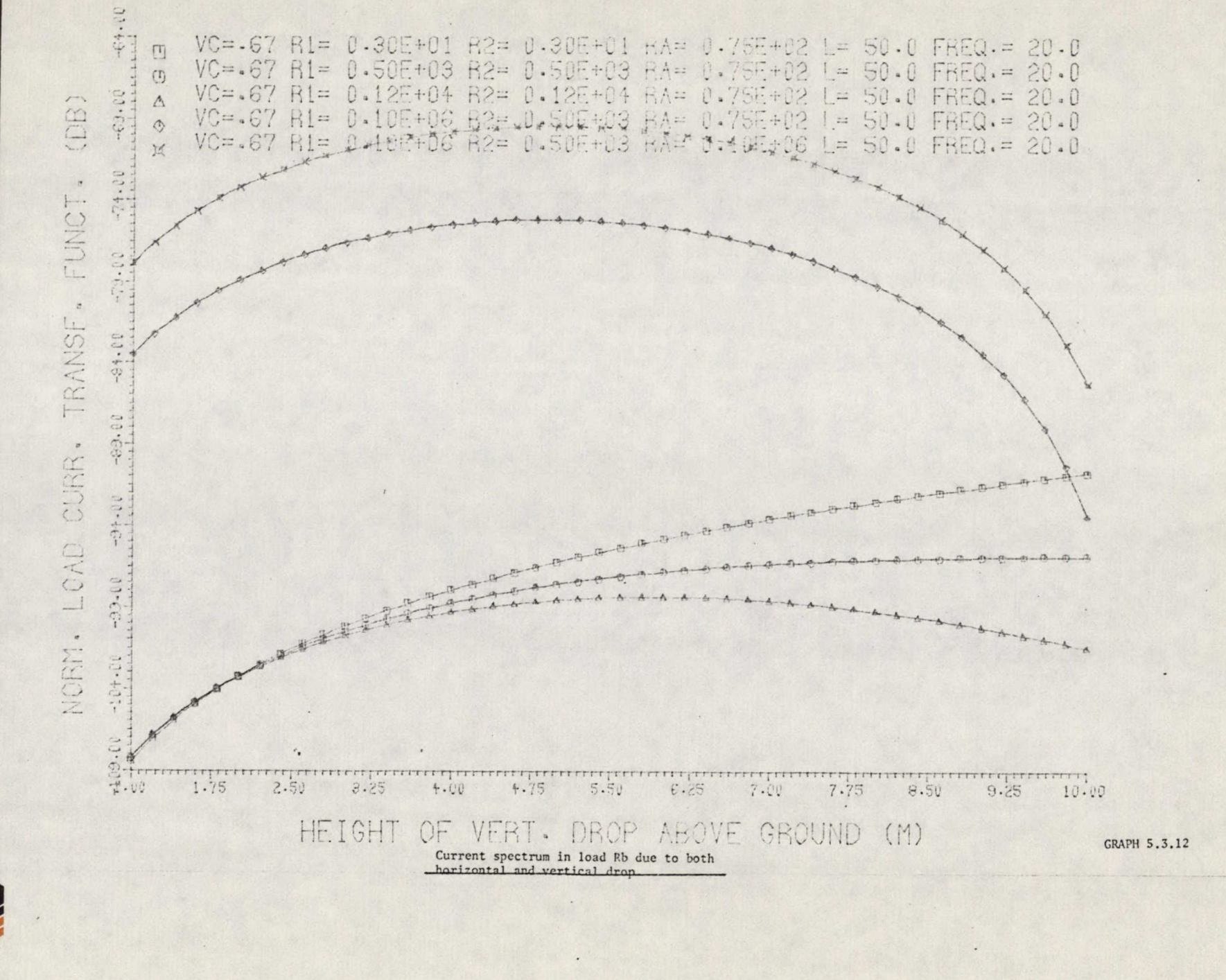

cablesystems engineering

 $3.3$ 

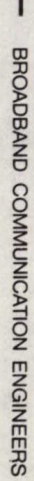

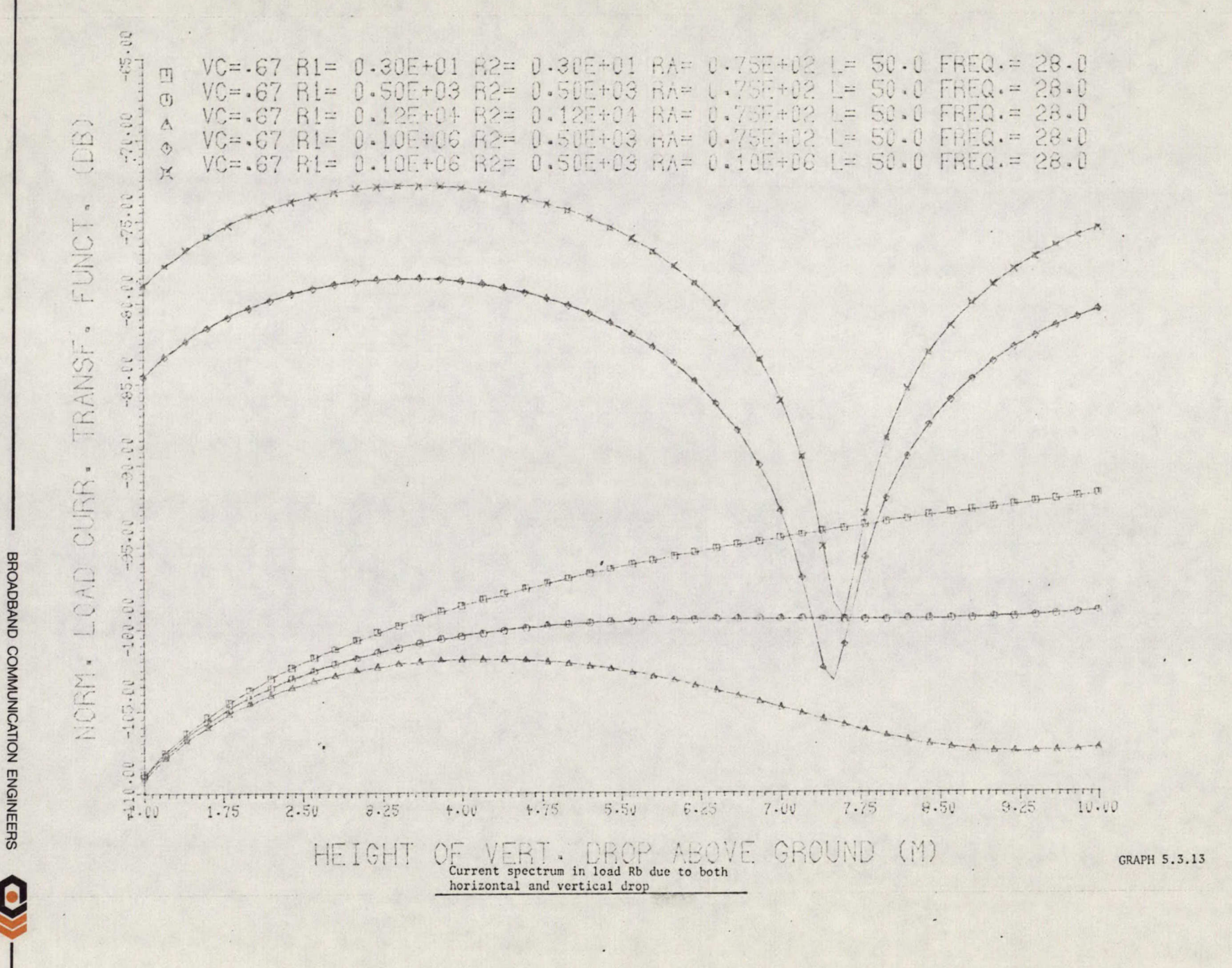

34

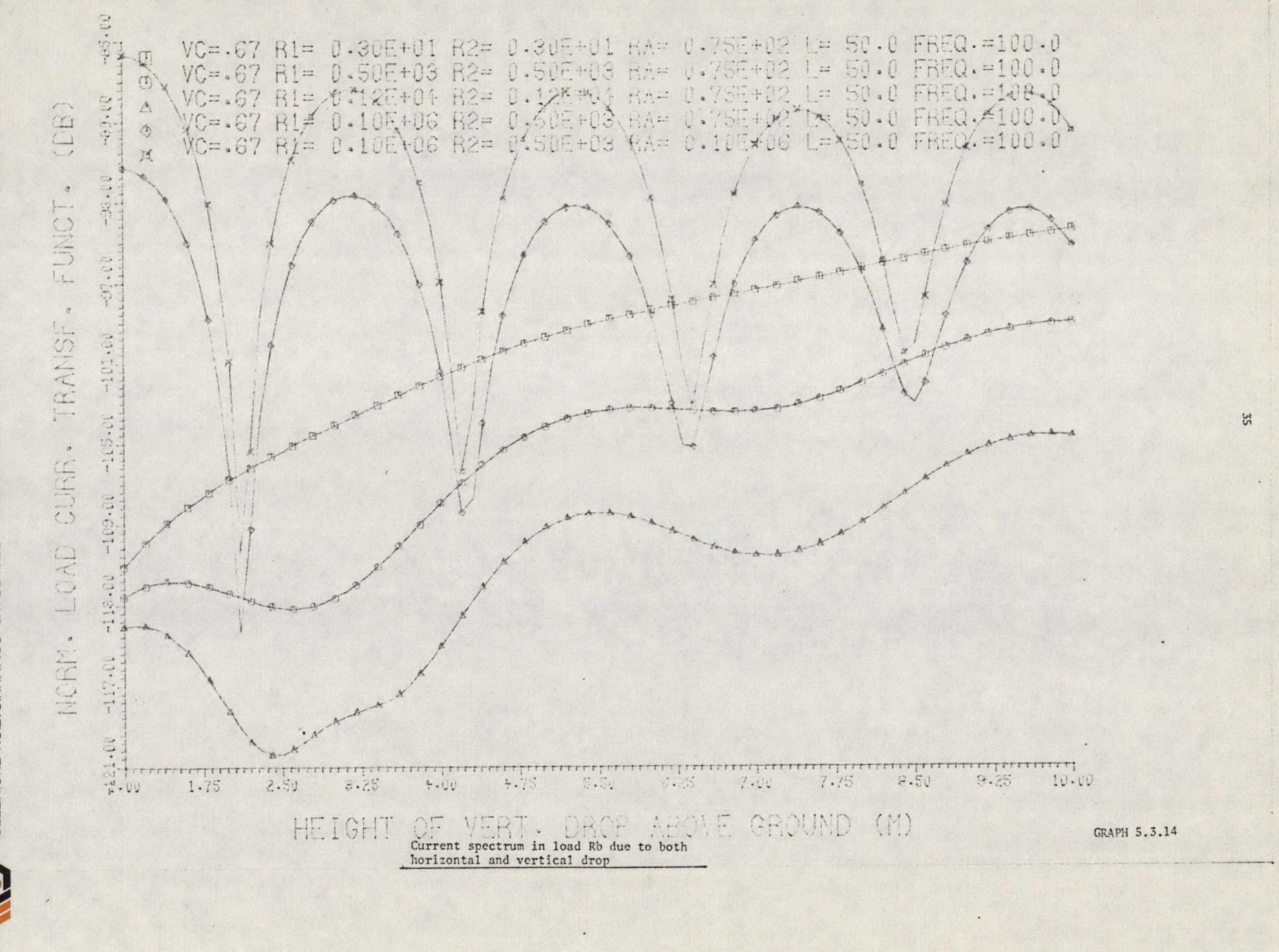

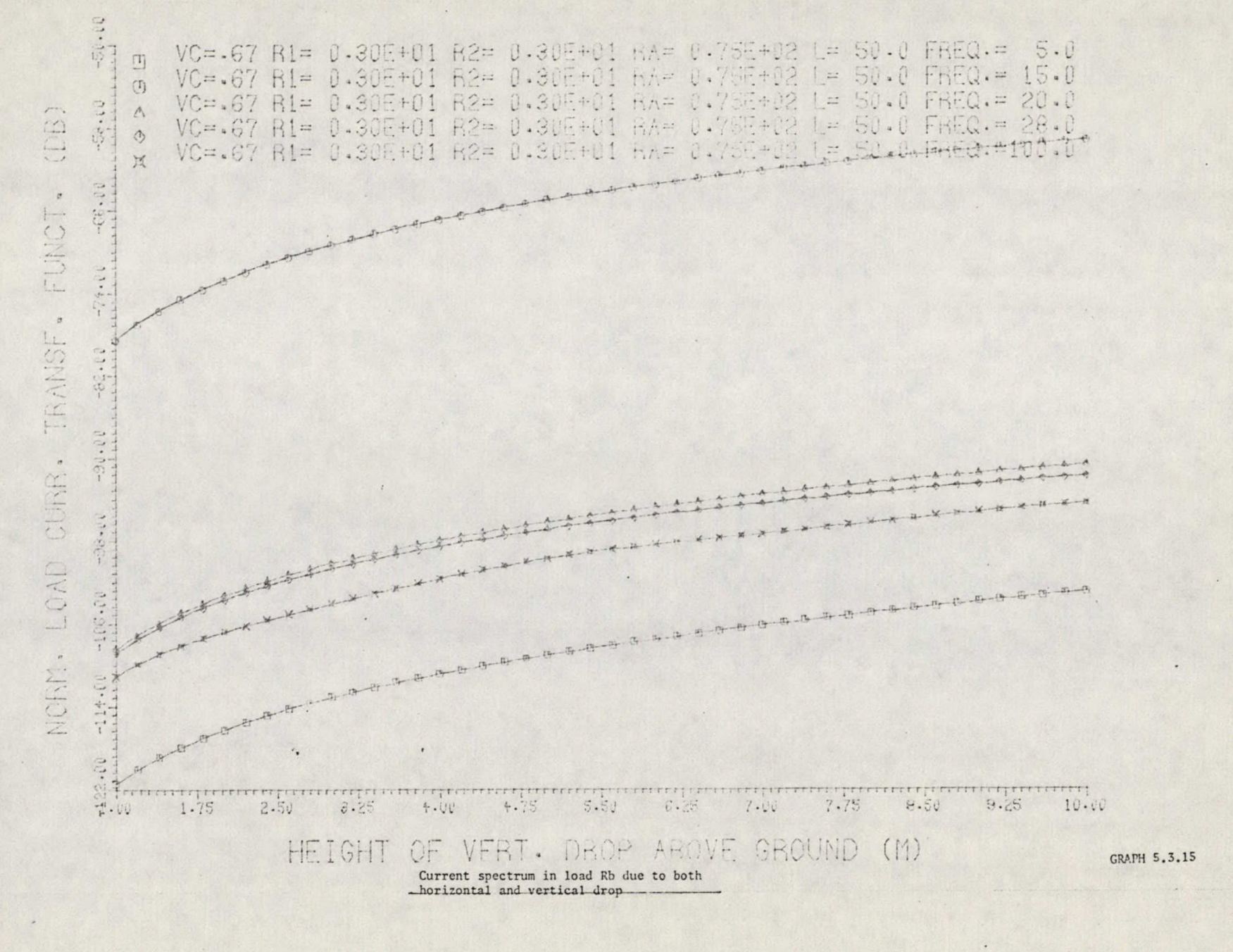

36

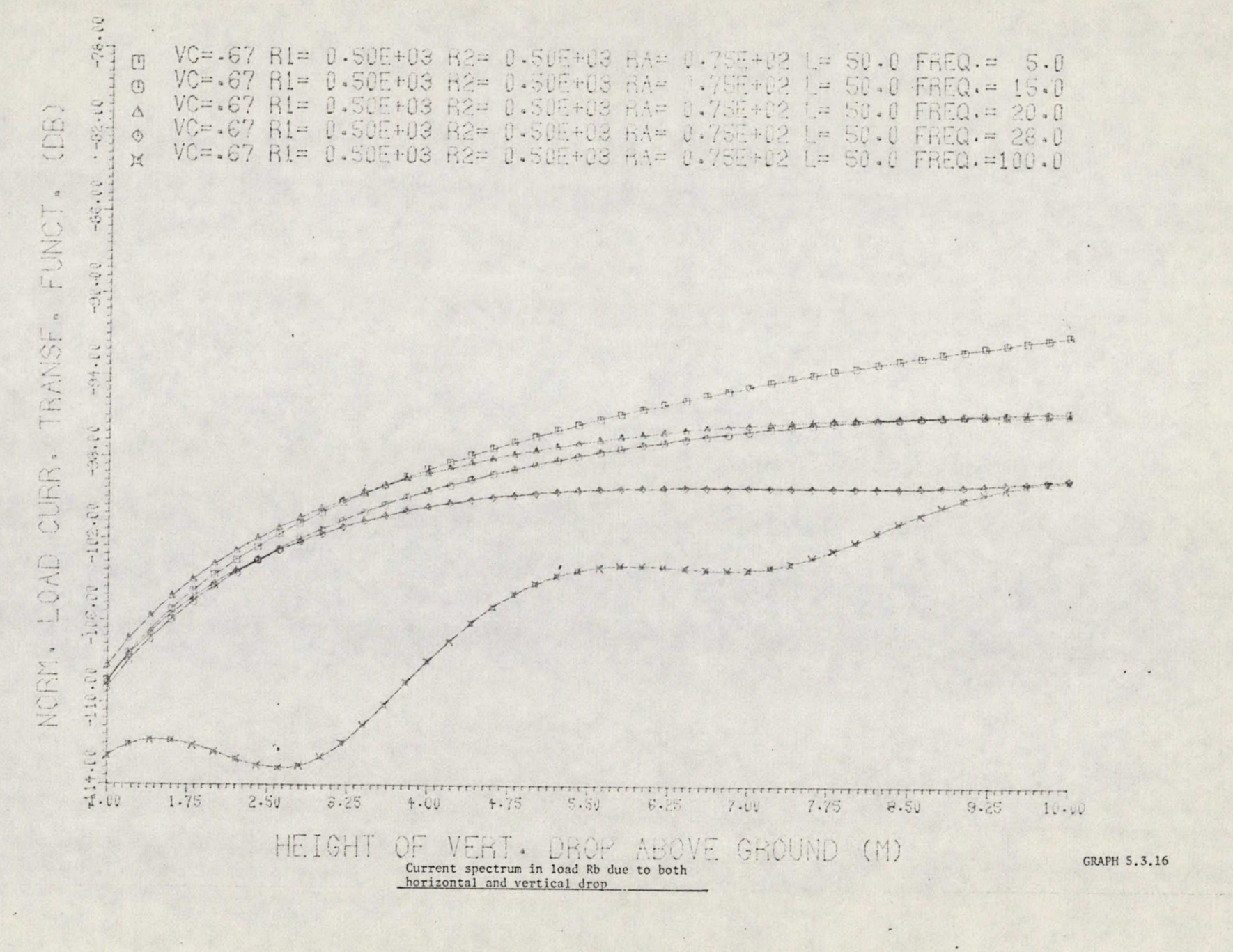

 $37$ 

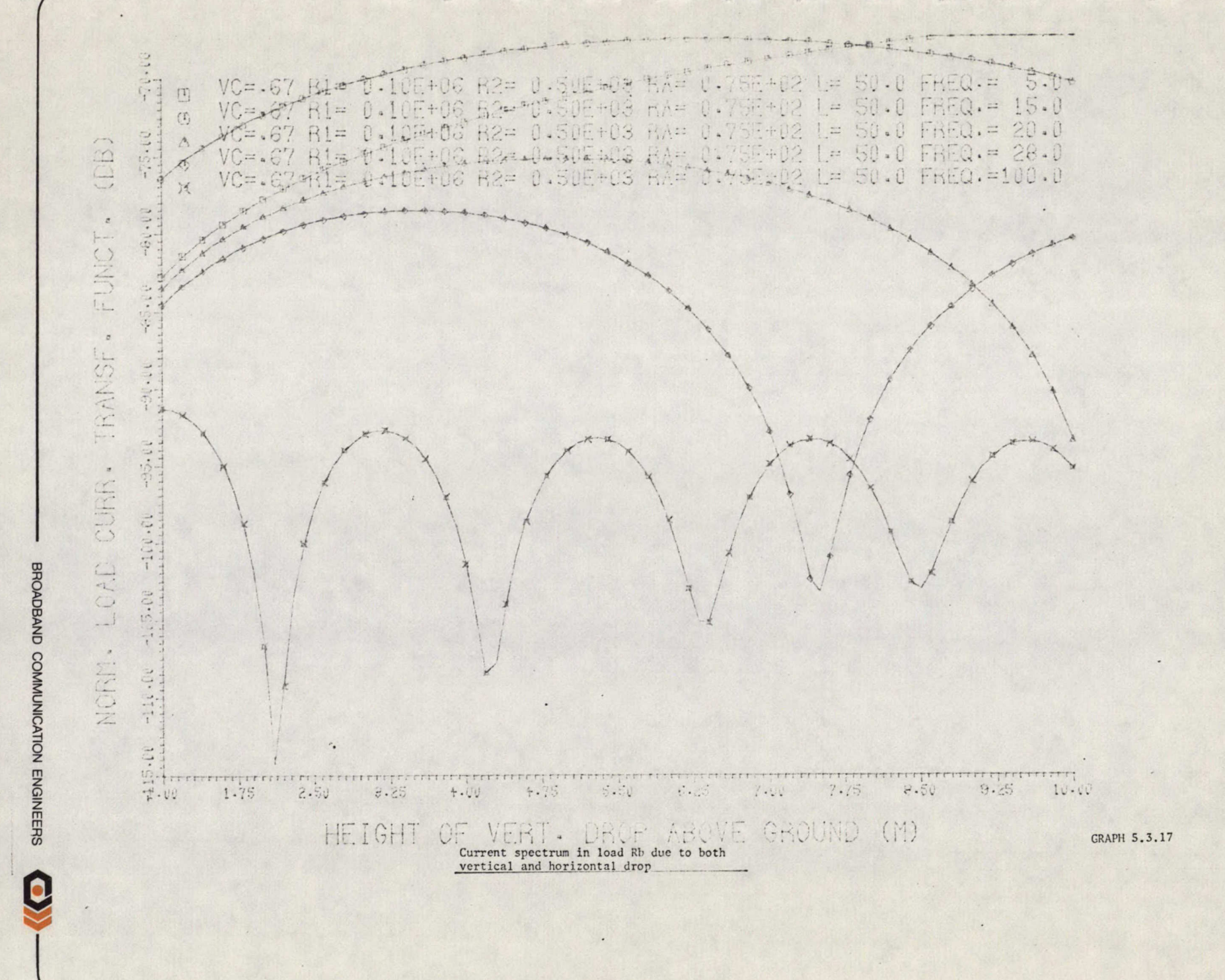

38

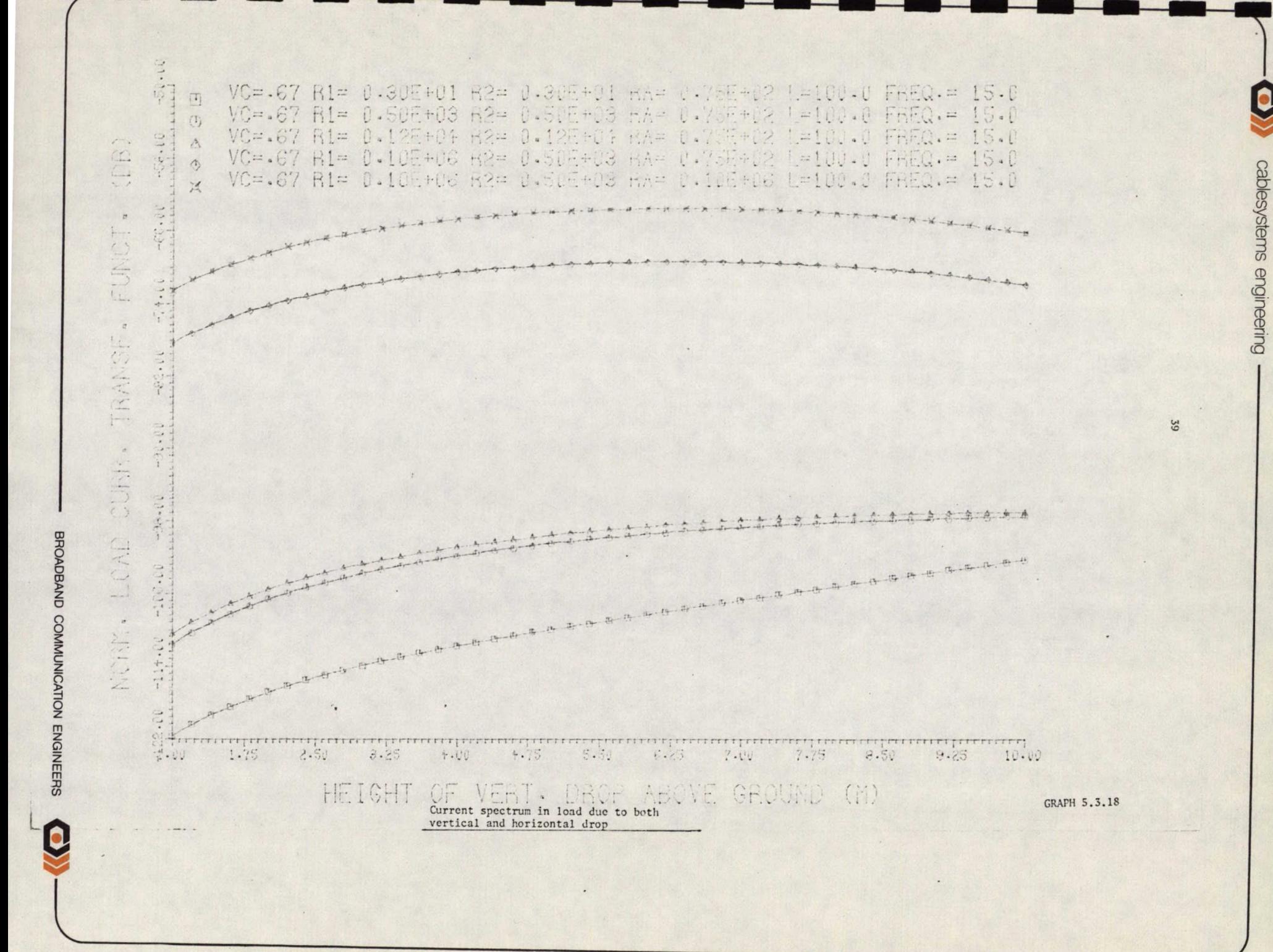

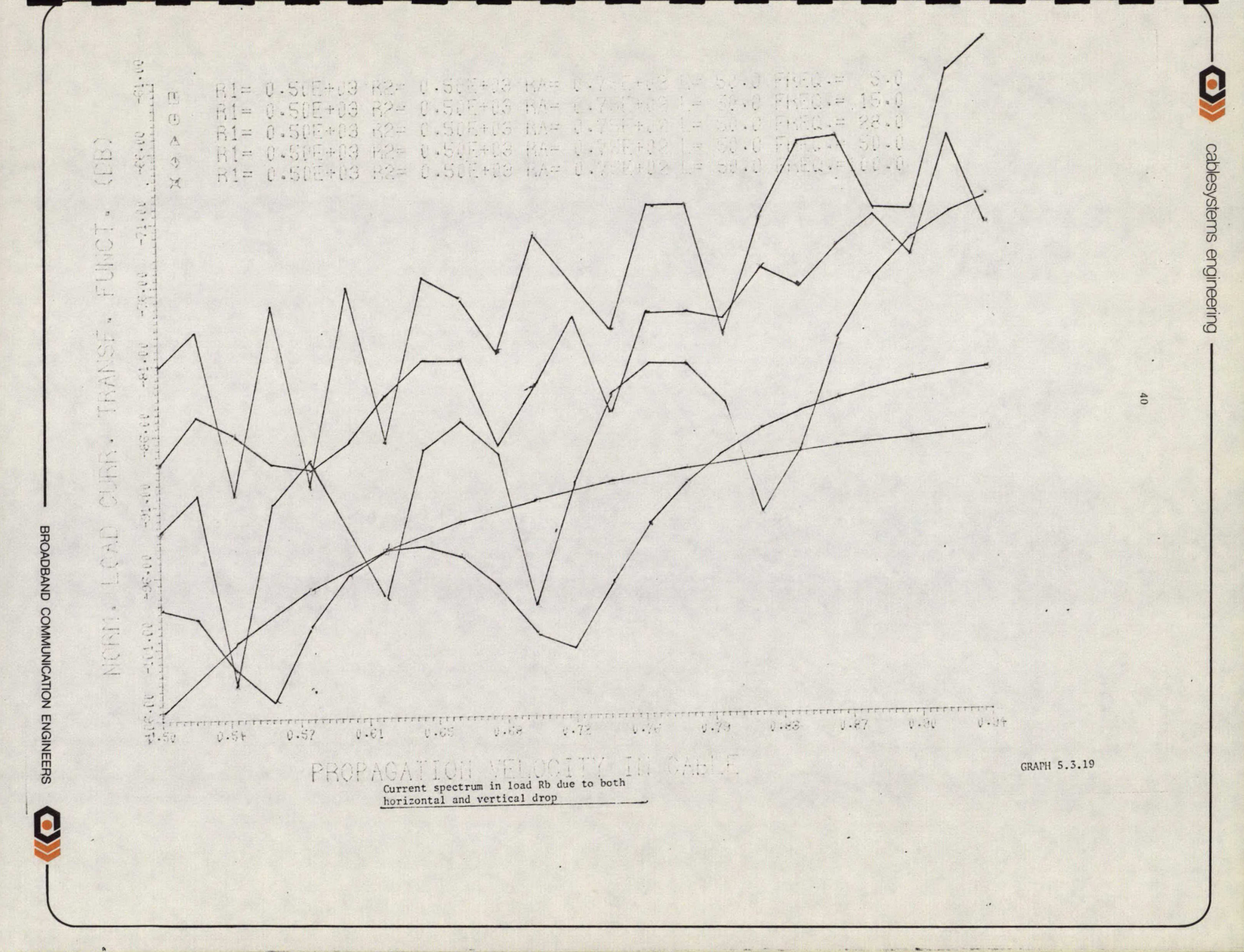

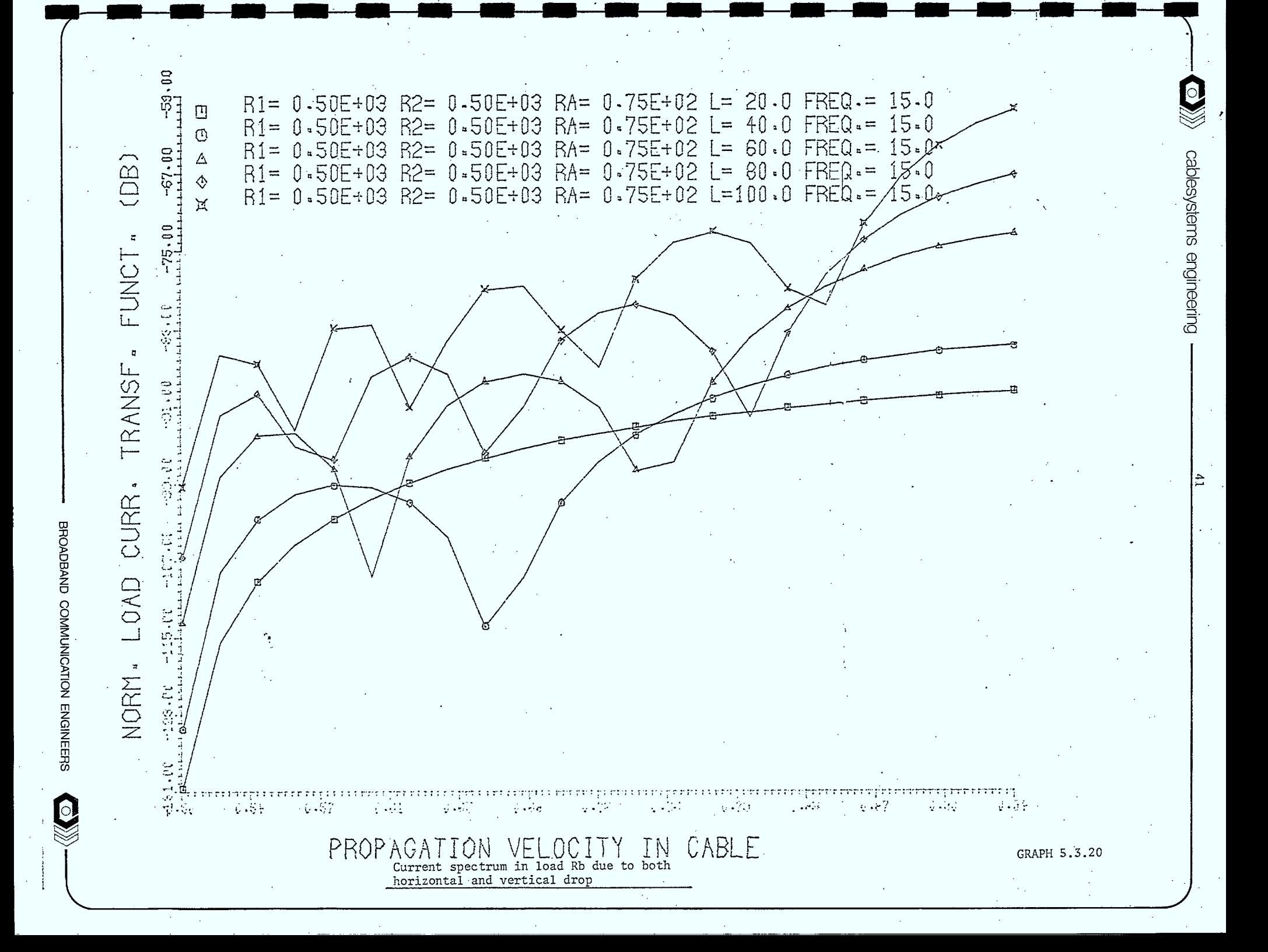

42

### 5.4.0 EXPERIMENTAL INVESTIGATION OF THE THEORY

### 5.4.1 . DESCRIPTION OF EXPERIMENT

The experiment consists of illuminating a drop wire with electromagnetic energy and measuring how much of this energy penetrated that drop. •

Tests were made subject to various ground references and terminating conditions. In this sub-section experimental results are • compared to theoretical results. Observations are drawn from the resulting graphs, and theoretical analysis limitations pointed out. An artist's conception of the experimental set up is shown in figure  $5.4.1.$ .

Two different transmitting locations are shown. Location  $#2$ enables the evaluation of ingressive signals subject to phase differences prodliced by the cable span, while ingressive signals produced.by Location *- #1* are not subject to any phase differences.

# 5.4.1.1 TEST PROCEDURE TO MEASURE LOAD CURRENT DISTRIBUTION In  $a$   $C.A.T.V. DROP$

Approximately 84 meters of RG59/U shielded by a single braid over tape was used for the experimental drop wire. The shielded cable was mounted as shown in figure  $5.4.1$ . A CW signal was applied to the broadband  $C.A.T.V.$ antenna and the ingressive signal from the cable measured with a field strength meter.

A frequency synthesizer was used as the signal source. Readings were taken between 25 and 150 MHz with a S MHz incremental step. The transmitting antenna was first located in the yz plane some 15 meters from the drops as shown by position 1 in Figure 5.4.1. Readings of ingress signals were taken for the following grounding and terminating conditions.

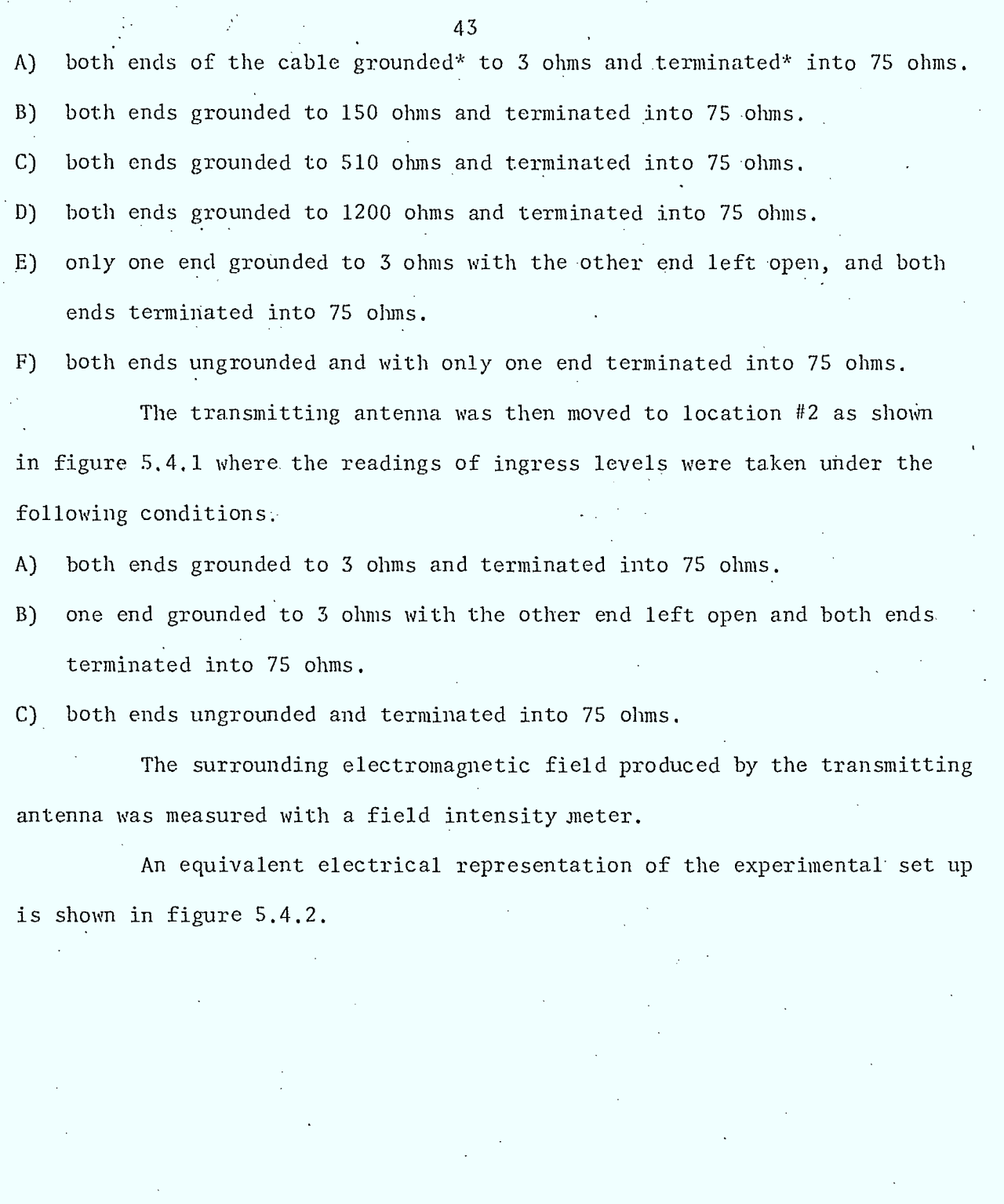

In this context the term "grounded" refers to the outer shield of the  $\star$ cable being connected to a reference ground while the term "terminated" means that the center conductor of the cable was connected through a 75 ohms resistor to the shield of that cable.

 $\hat{\mathbf{r}}$ 

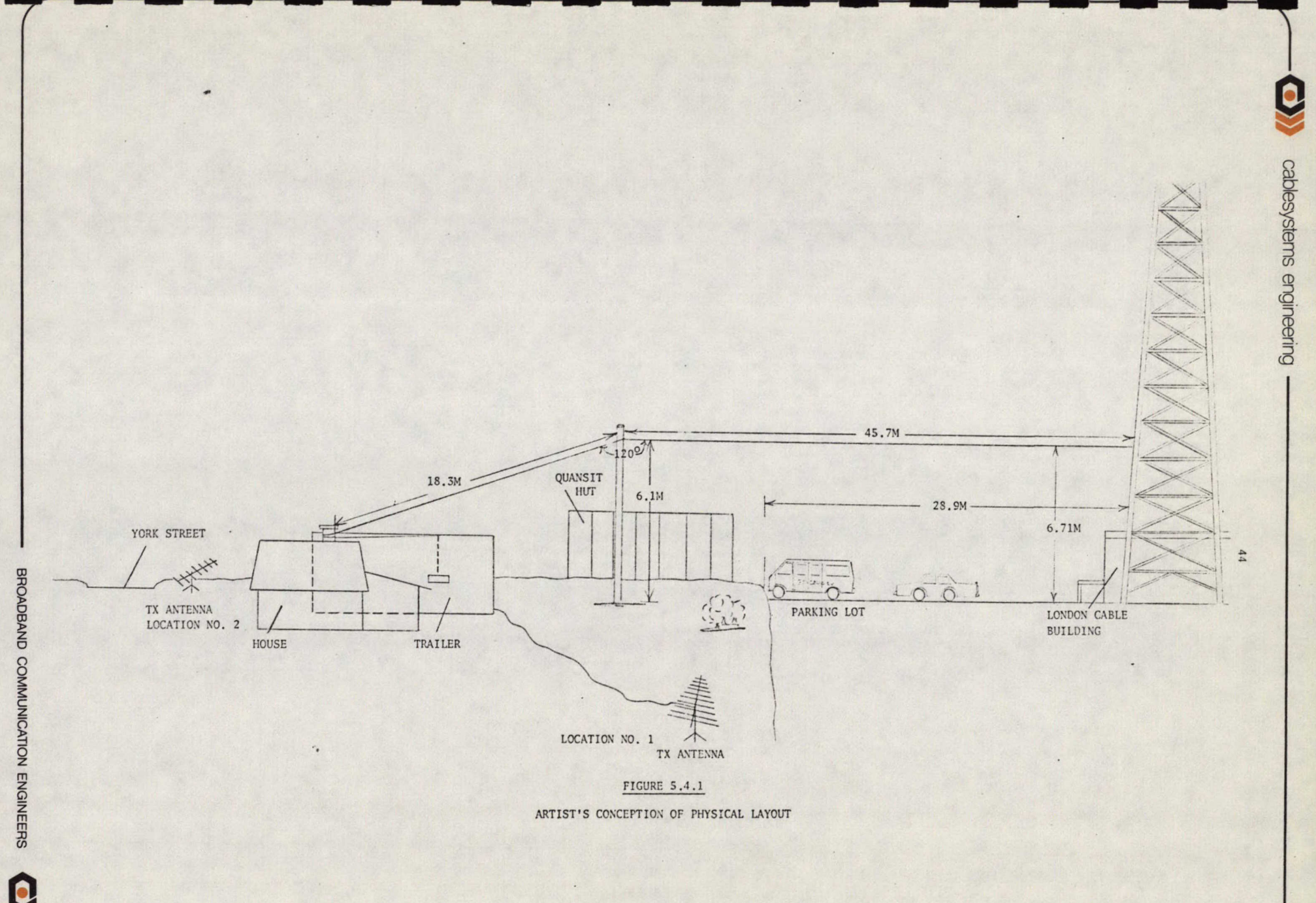

Jerrold Field strength meter. I I Battery

.operated

Figure 5.4.2

Electrical representation of experimental set up. \*Value measured with meggar.

45

 $drop$  RG 59/ $\mu$  single braid/tape water pipe and ground rod\*

> stoddart #NM-30 A

ground=(3 ohms) . The set of  $\bigoplus_{\mathcal{N}} \mathcal{N}$  tower ground

 $\approx$ (3 ohms)  $15\Omega$ 

dipole (use to measure Tx field)

8660B synthesized signal generator C.A.T.V. Broadband r• •

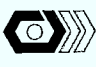

46

## 5.4.2 DISCUSSION OF RESULTS

The first step in comparing the theoretical result to the

experimental one, is to normalize the data to the surrounding electromagnetic

field. This is done in the following way:

IL  $(\omega)$  = T  $(\omega)$  E<sup>TOT</sup>

Where: IL (w) Load current spectrum

T (w) Sheath current transfer function

 $_{\rm F}$ TOT Total electromagnetic field surrounding the drop.

 $IL(\omega) = VL(\omega)/75$ 

Where VL  $(\omega)$  ... field strength meter reading

 $75\Omega$  ... input impedance of field strength meter The normalized load current transfer function is:  $T(\omega)dB = VLdBmV - 20 log(75) - E^{TOT}dBmV$ 

Knewing the surrounding electromagnetic field, one can easily find .the load current at any frequency by simply:

IL  $(\omega)dB^* = T(\omega)dB + E^{TOT}dB^*$ 

Where:

 $dB^*$  ... if  $E^{TOT}$  is dBmV, then IL (w) is in dBmA

if  $E^{TOT}$  is dBµV, then IL (w) is in dBµA etc.

5.4.2.1 OBSERVATION OF EXPERIMENTAL RESULTS

The following describes pertinent points of the experimental results: A) To a first order approximation the experimental and the theoretical results corrolate.

- Note the Common trend in data pattern in Graphs 5.4.1 to 5.4.9.

- B) Peaks observed in experimental data at 35 MHz and 145 MHz on all graphs.
- reference. C) Graph 5.4.10 shows that in general over the frequencies observed both grounding references of 510 and 1200 ohms are no worse than the 3 ohms

BROADBAND COMMUNICATION ENGINEEFIS

■•■■ (-4

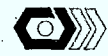

47

### $5.4.2.2$ SOURCES OF ERRORS

Due to the complexity of the theory, many assumptions were made to carry the analysis through. The following presents the most important ones:

A) Plane wave propagations.

Theoretical analysis assumes plane wave propagation, meaning that the electromagnetic field is taken to be constant over the entire length of the drop. This assumption only holds true for distances greater than, or equal to, the far field region of the transmitting antenna. A more accurate analysis to compare the experimental and theoretical results would require splitting the field of the transmitting antenna into its radial and angular components as shown in figure 5.4.3.

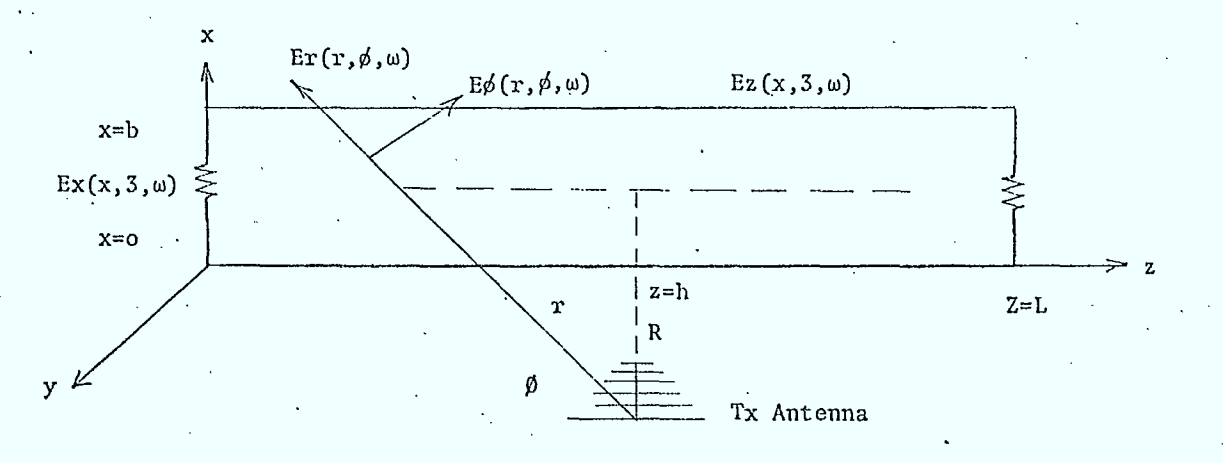

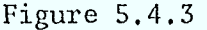

Representation of angular and radial components field of an antenna on a drop

WHERE:

is the radial field component Er is the angular field component Eф

is the distance separating the transmitting antenna to the drop.  $R$ 

In this case Ex and Ez becomes:

 $Ez(x, z, \omega) = E\phi(r, \phi, \omega) \sin \phi - Er(r, \phi, \omega) \cos \phi$ 

 $\text{Ex}(x, z, \omega) = E\phi(r, \phi, \omega) \cos \phi + Er(r, \phi, \omega) \sin \phi$ 

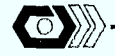

The expression for E $\cancel{\phi}$  and Er are extremely complex making the evaluation of  $IL(\omega)$  very tedious.

B) Layout of the experimental set up.

The discrepencies between the experimental and theoretical set up are listed below. A quick comparison between figure 5.2.1 and 5.4.1 clearly show that the:

1) height of the drop is not constant

2) the drop is not laid out in a straight line

3) surrounding buildings will produce multi-reflections

4) not a. perfect ground plane

 $C$ Ground reference.

In the theoretical analysis all ground reference were assumed to be  $real$ . Graph 5.4,11 clearly shows that this assumption does not hold, and that, in fact, ground impedance have imaginary parts associated with it. D) The shielded drop.

The computer program used to obtain the theoretical points only models a transfer impedance of a single braided:cable. The actual cable used in the experiment had an outer shield made of braid plus aluminum tape. Graph 5.4.12 shows the measured transfer impedance versus frequency for the most commonly used drop cables. A similar analysis could be performed on any of these cable- types.

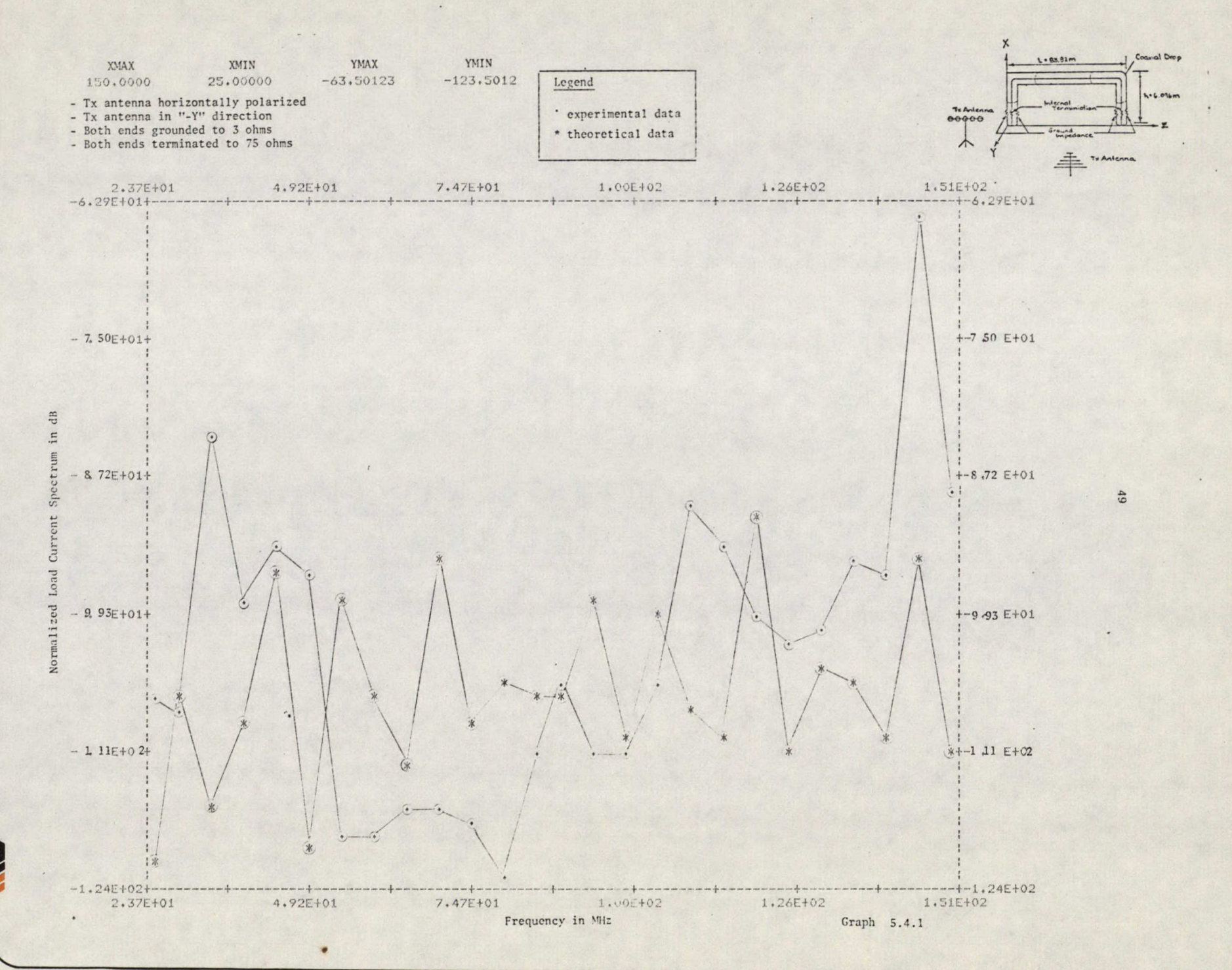

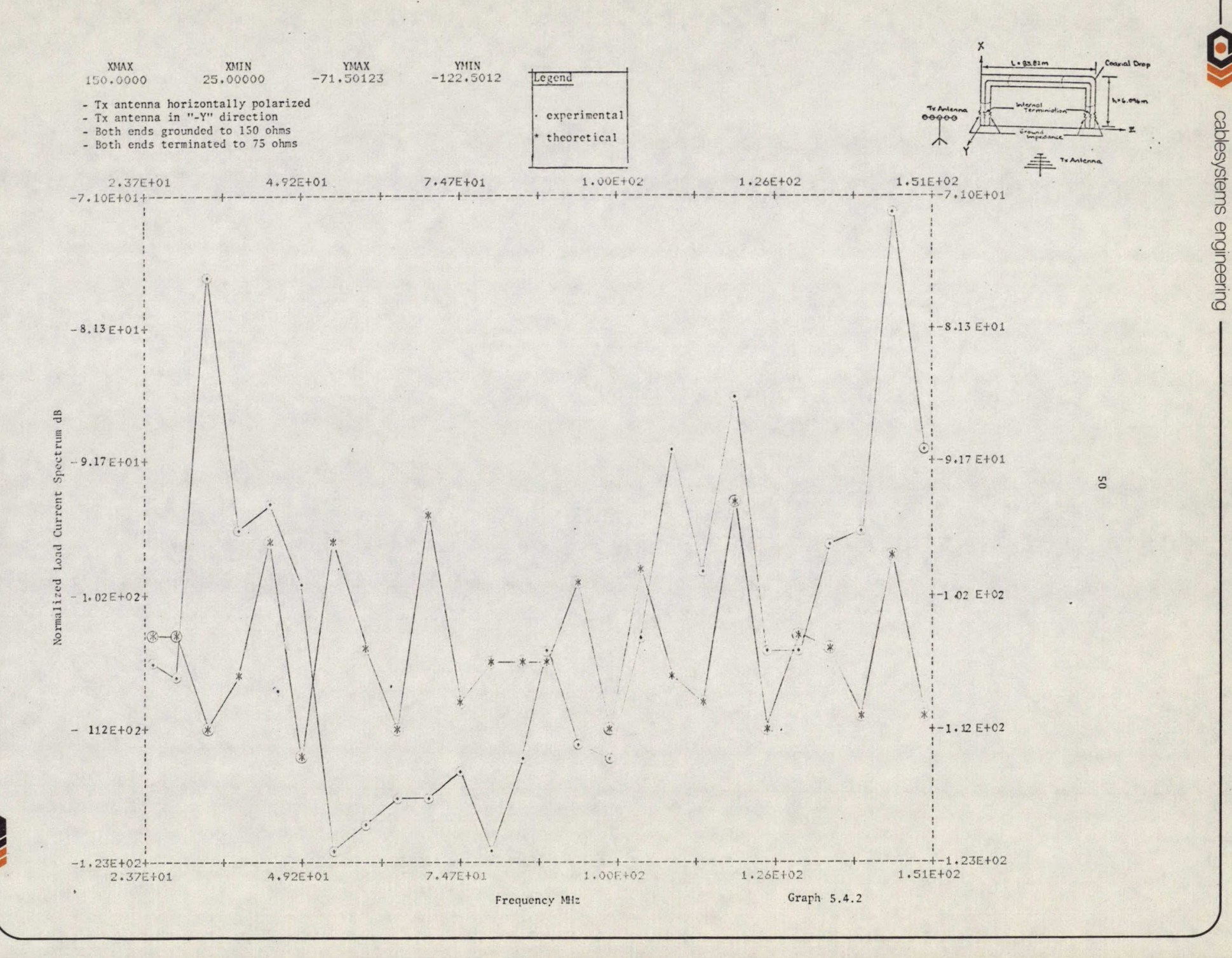

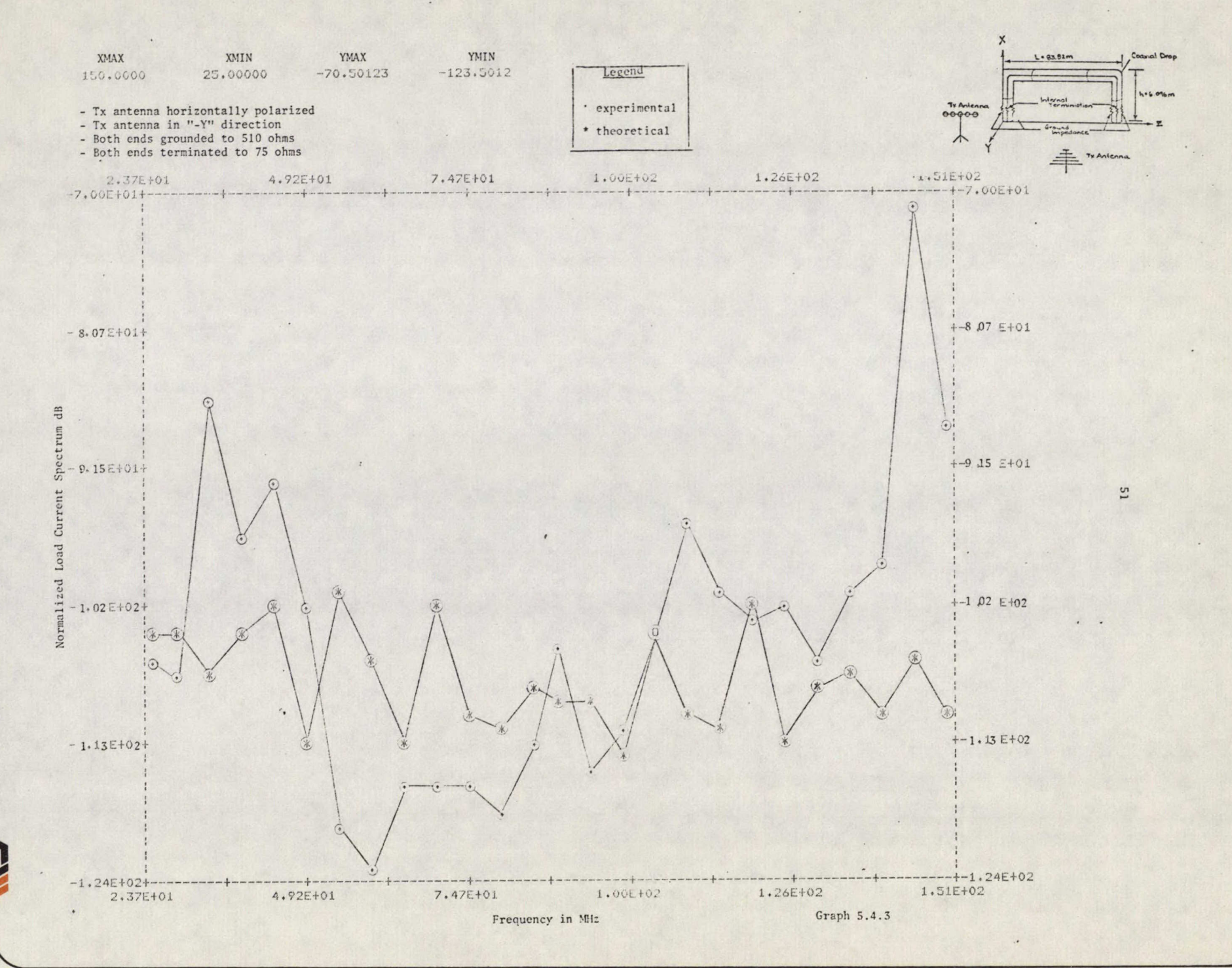

 $\overline{a}$ 

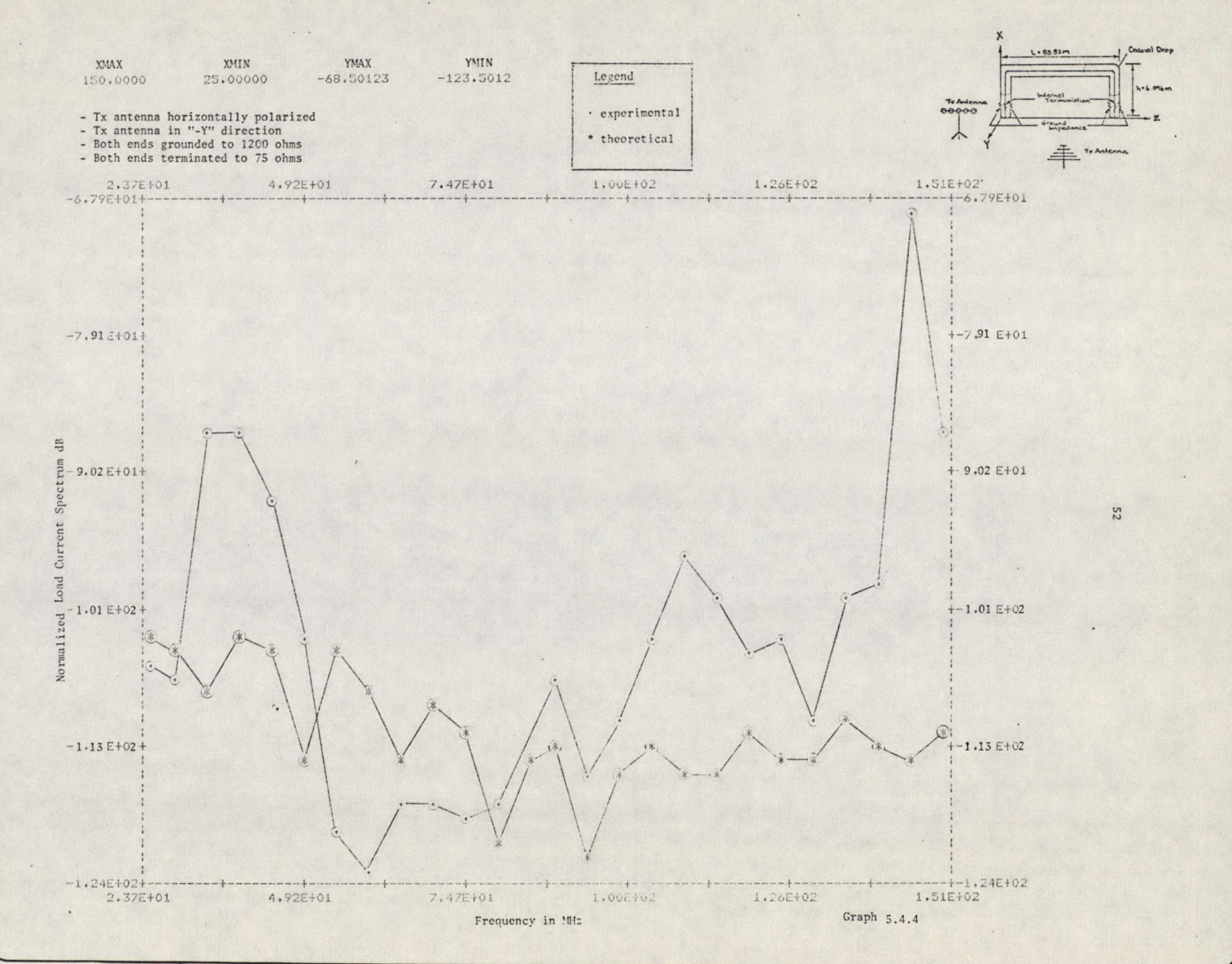

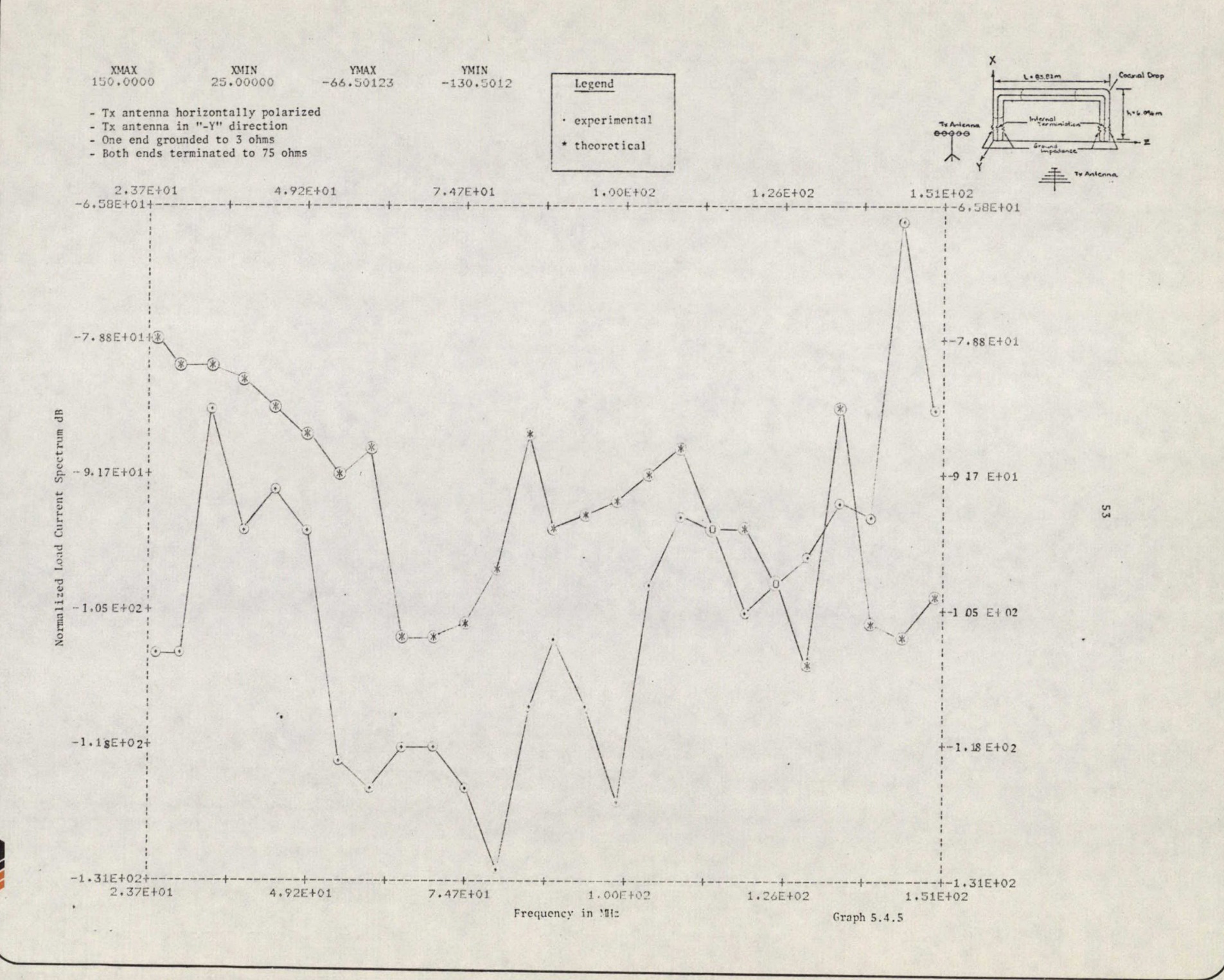

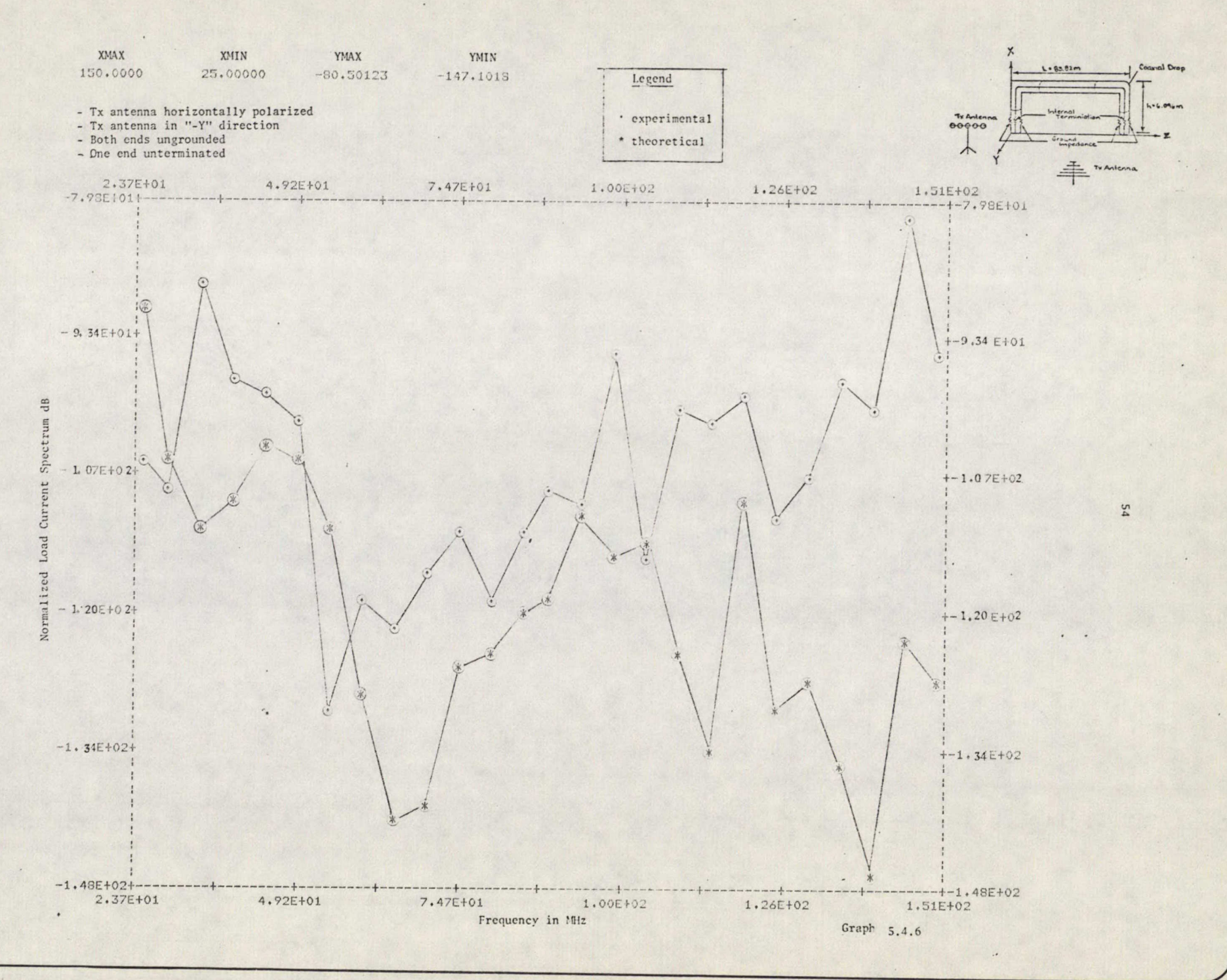

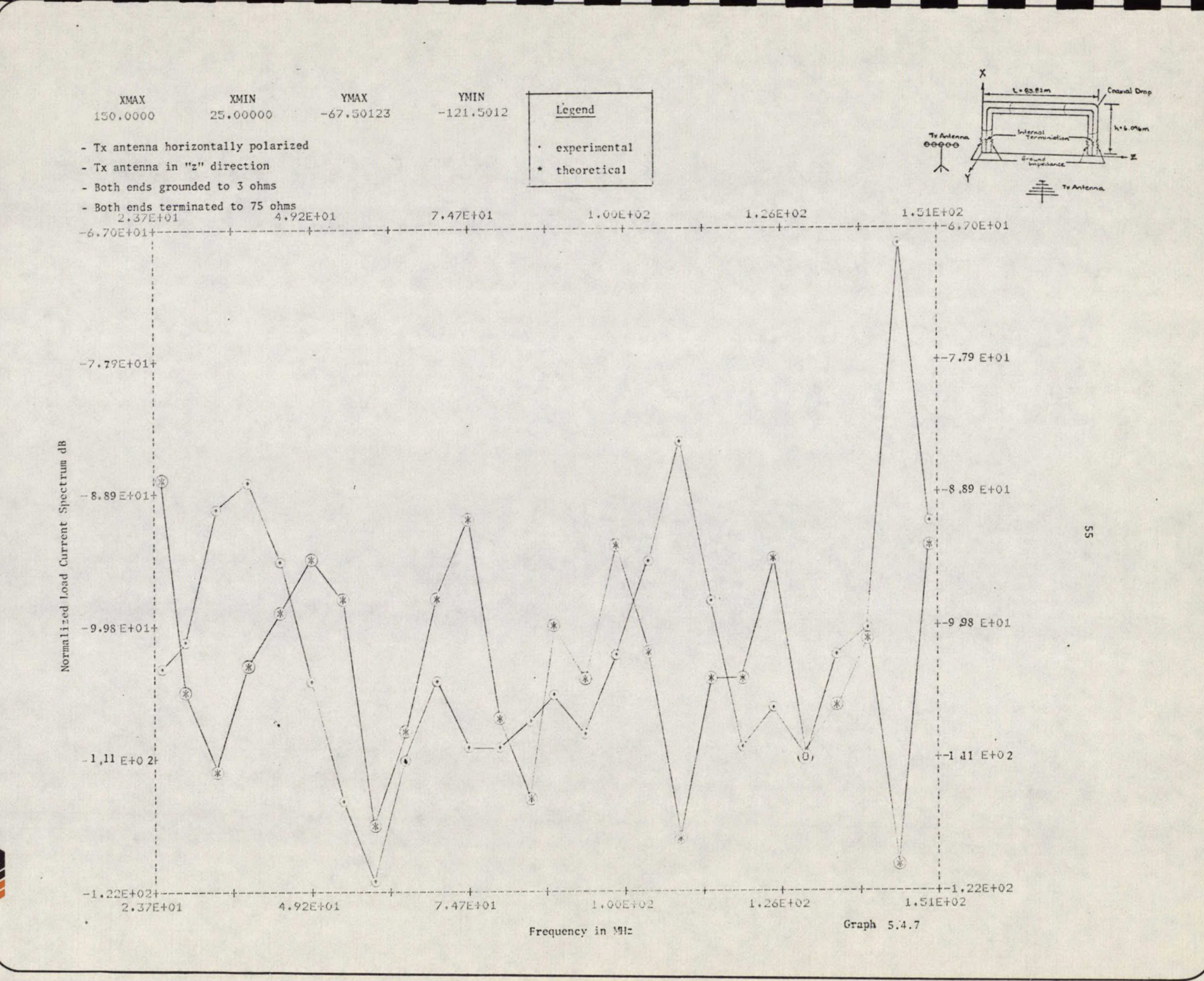

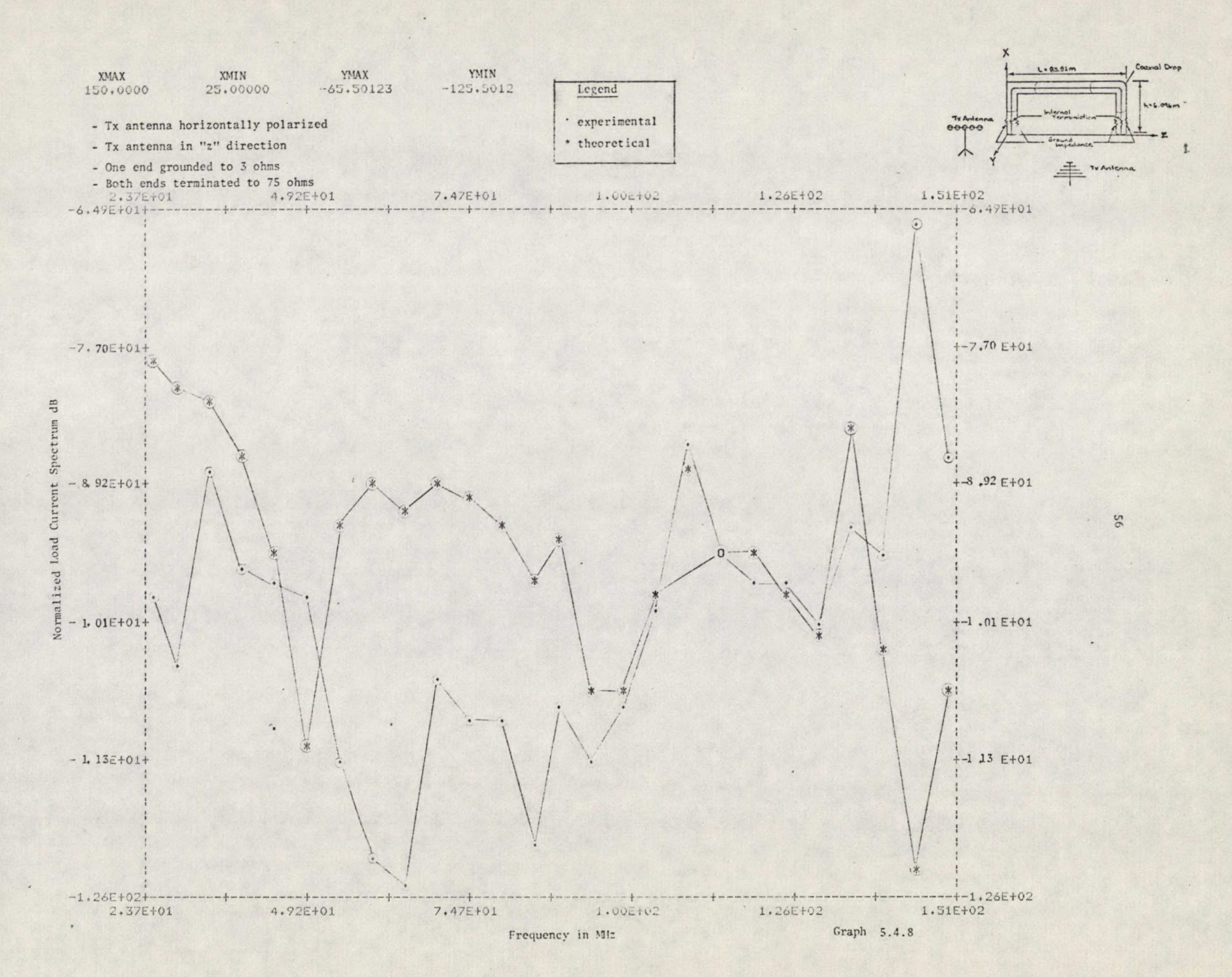

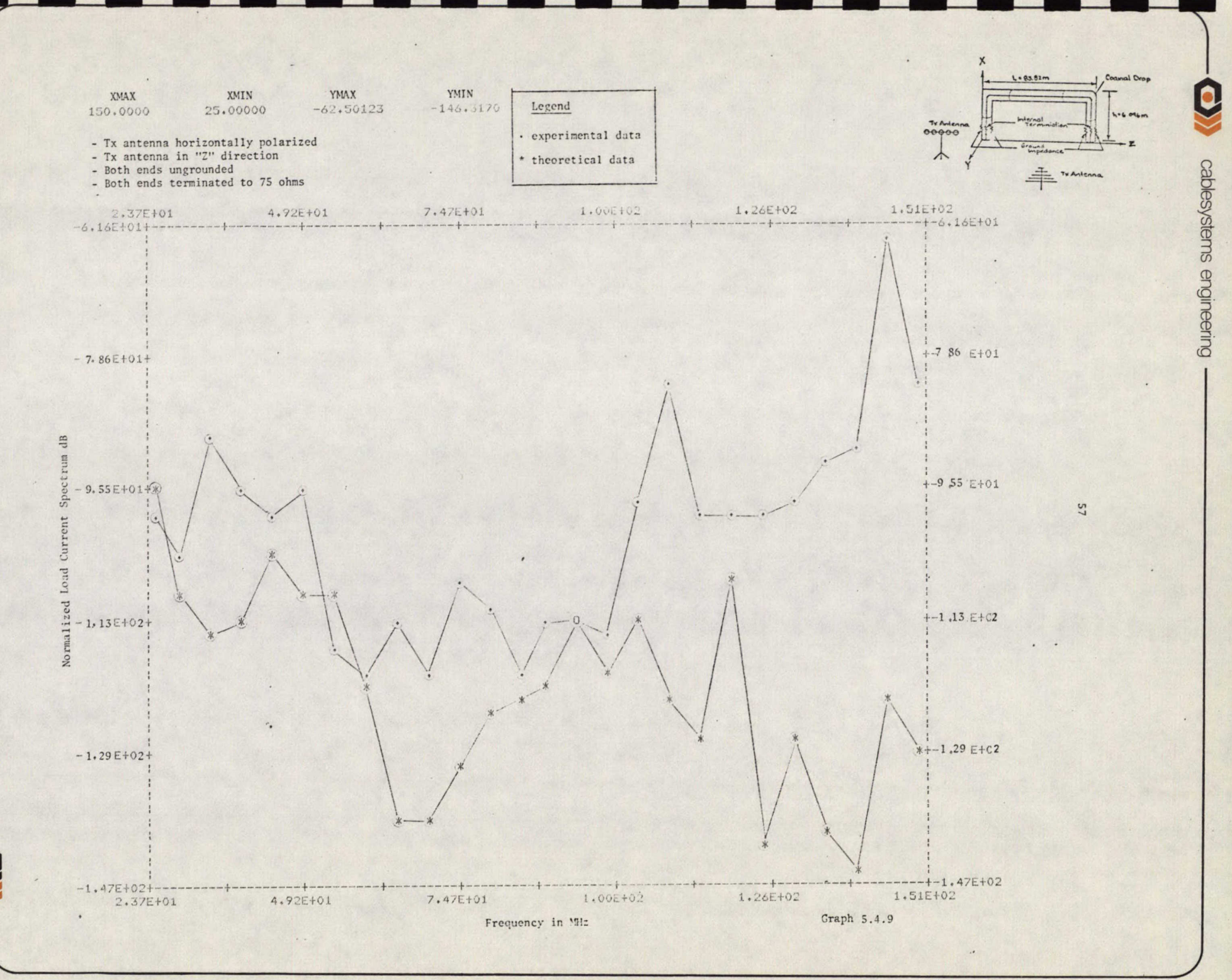

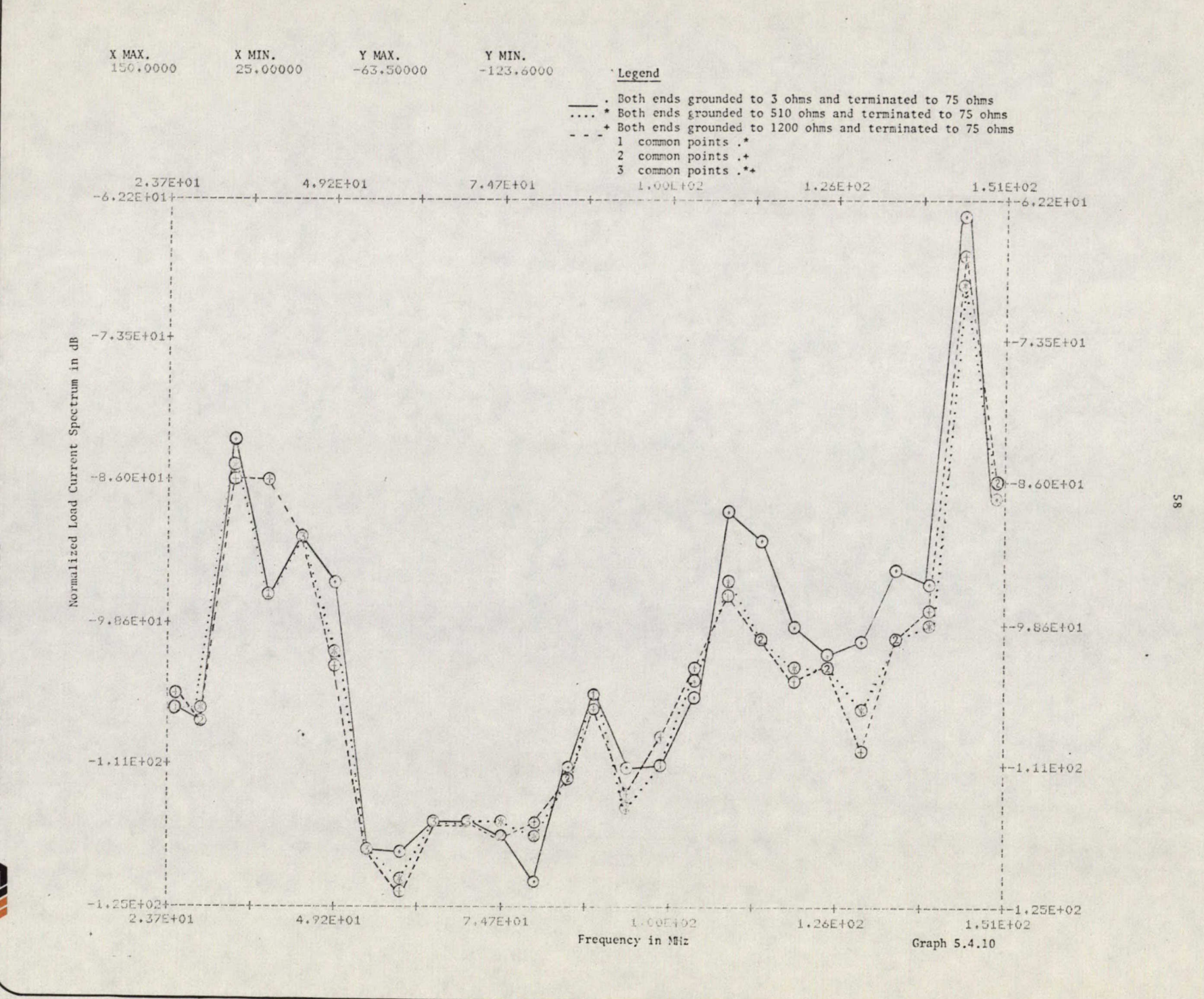

O))

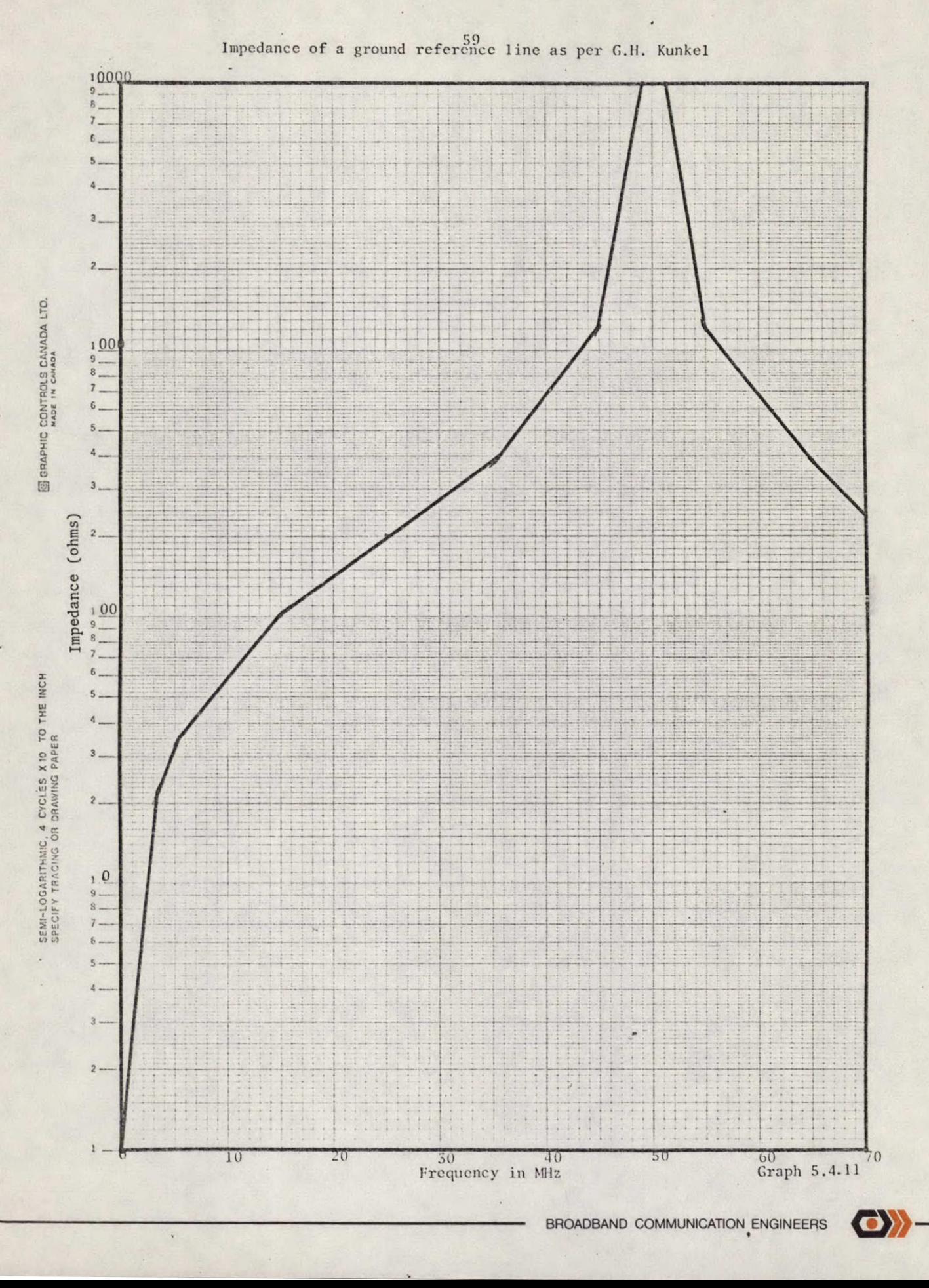
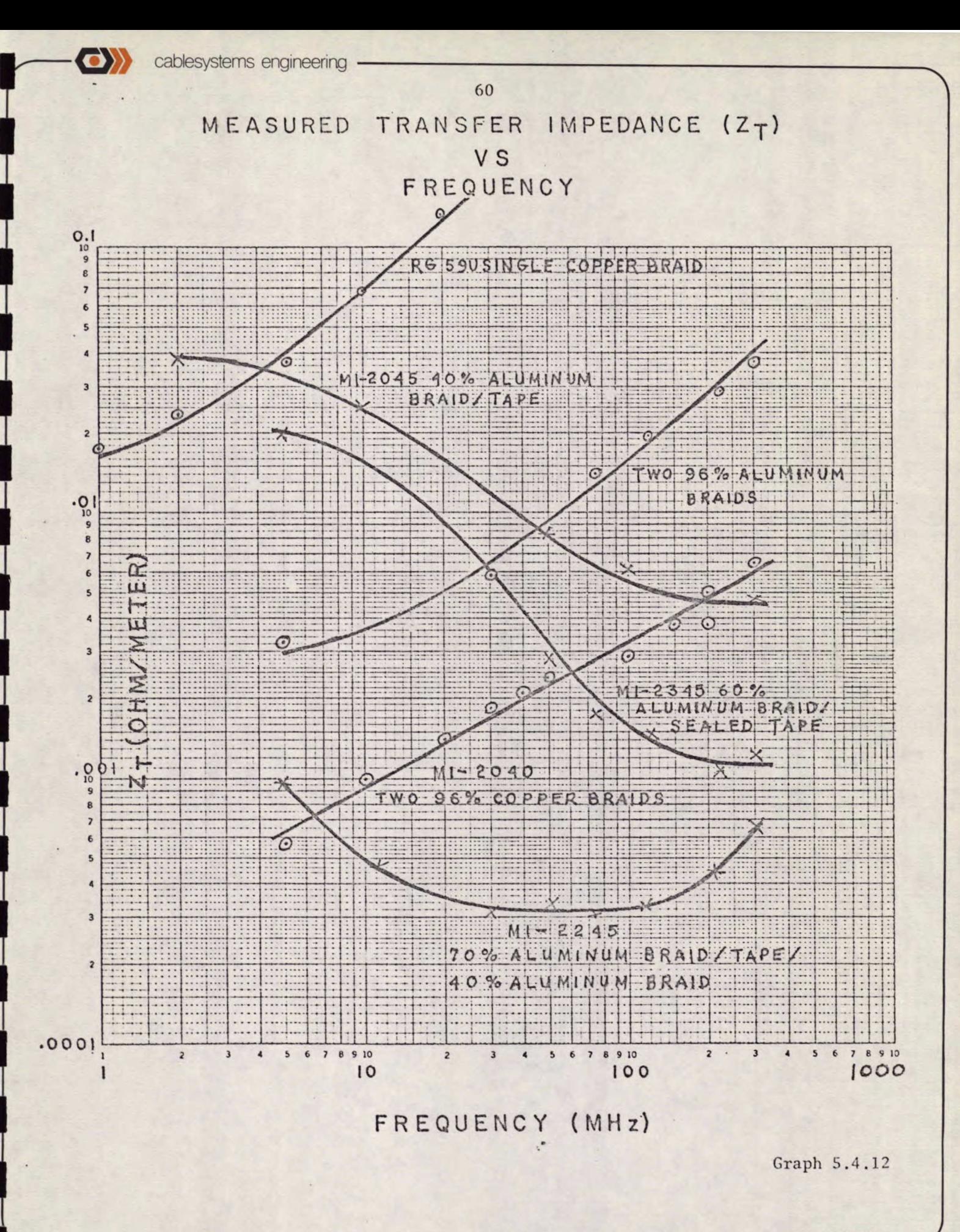

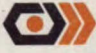

## 61

- Tx antenna horizontally polarized
- Tx antenna in "-Y" direction
- Both ends grounded to 3 ohms
- Both ends terminated to 75 ohms

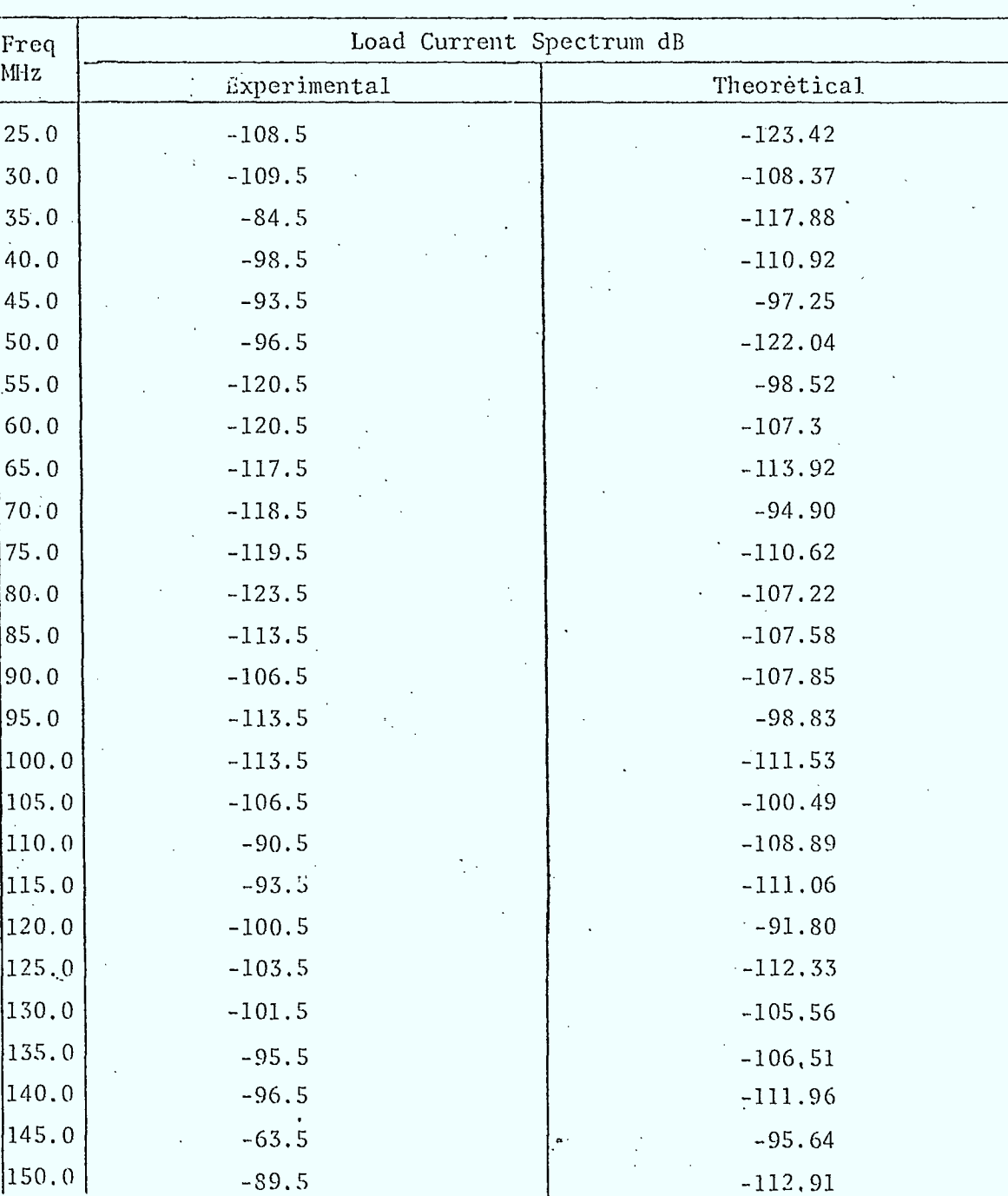

- Tx antenna horizontally polarized
- Tx antenna in "-Y" direction
- Both ends grounded to 150 ohms
- Both ends terminated to 75 ohms

÷

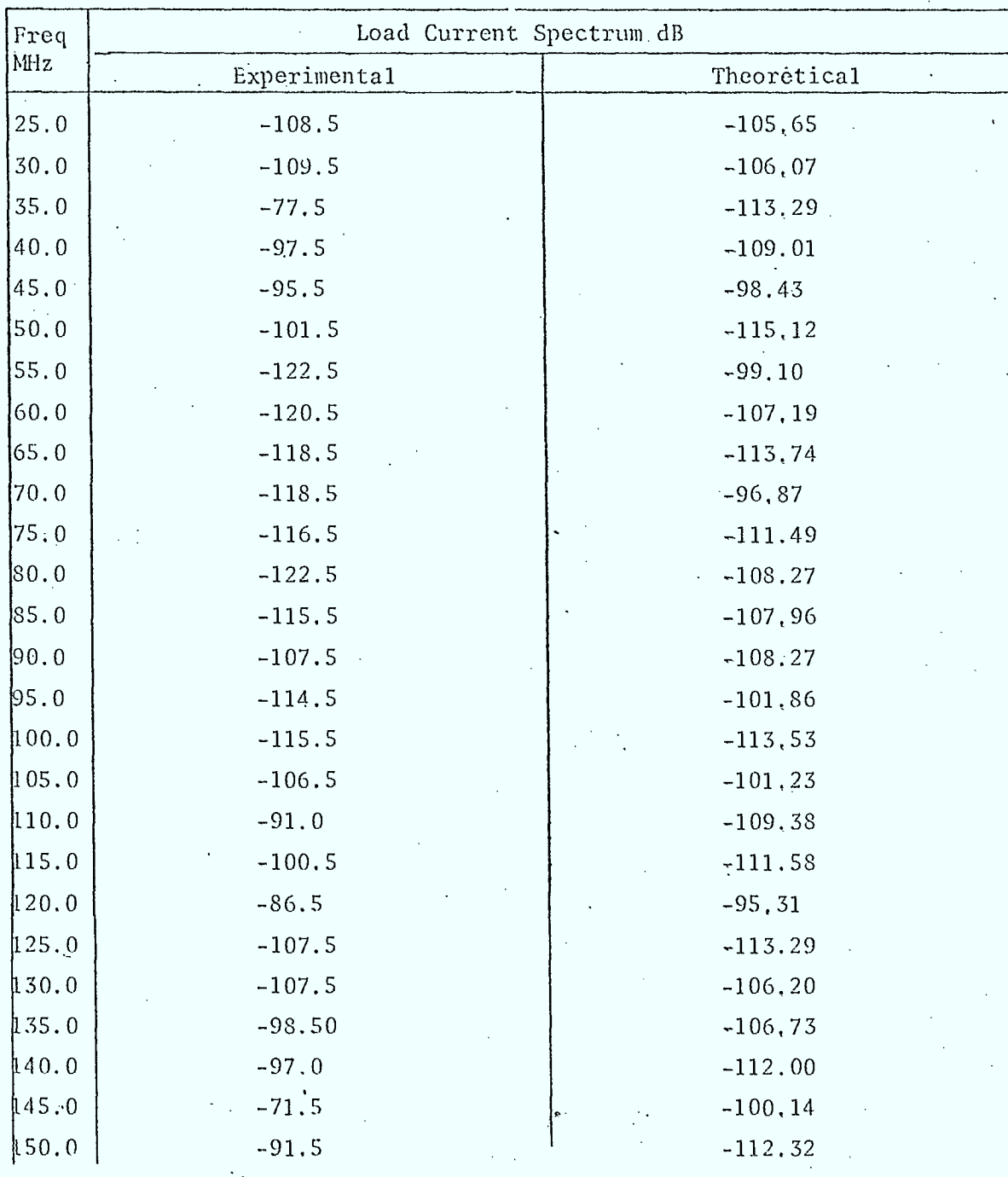

63 TABLE 5.4.3

- Tx antenna horizontally polarized
- Tx antenna in "-Y"direction
- Both ends grounded to 510 ohms
- Both ends terminated to 75 ohms

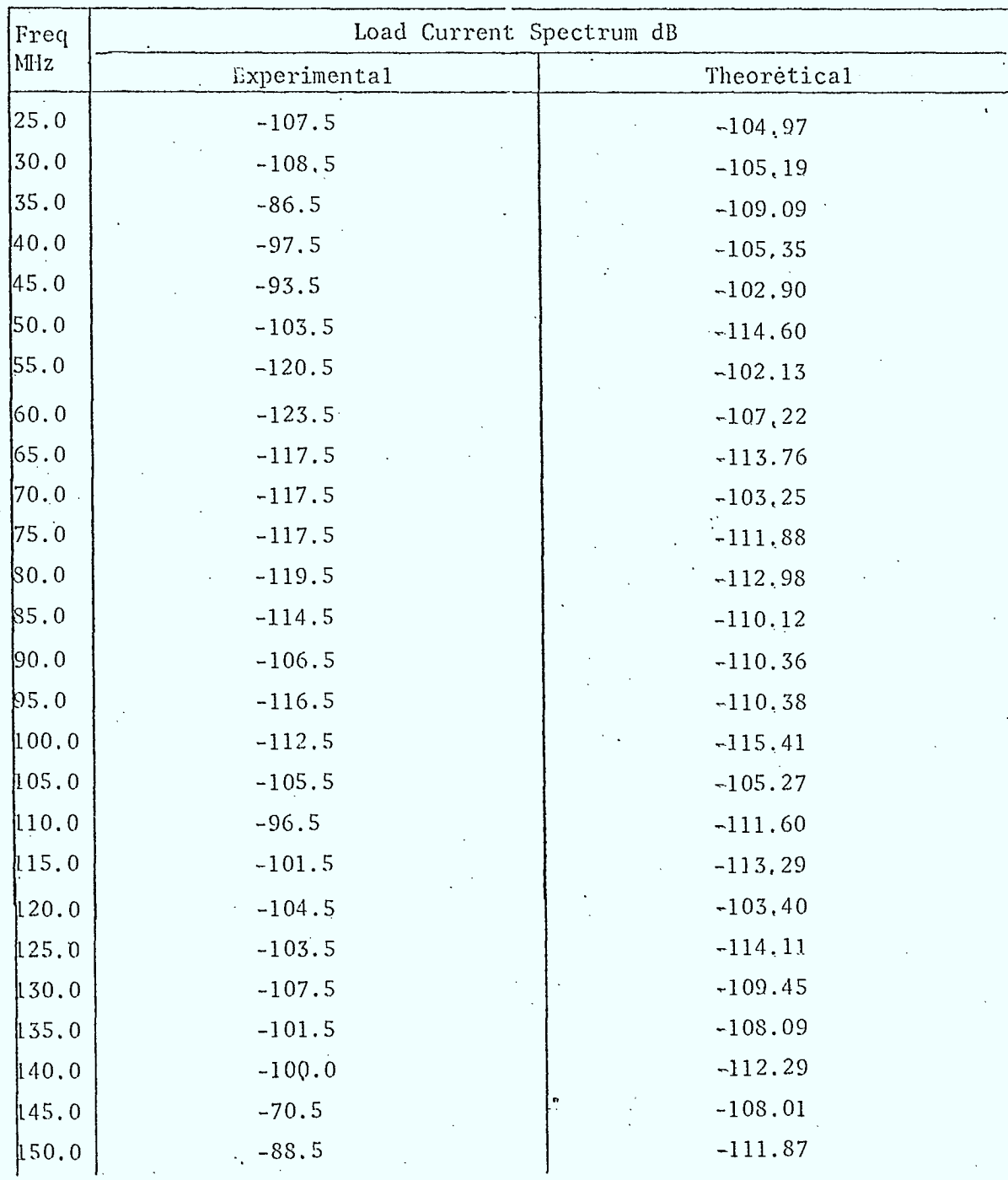

- Tx'antenna horizontally polarized
- Tx antenna in "-Y" direction
- Both ends grounded to 1200 ohms
- Both ends terminated to 75 ohms

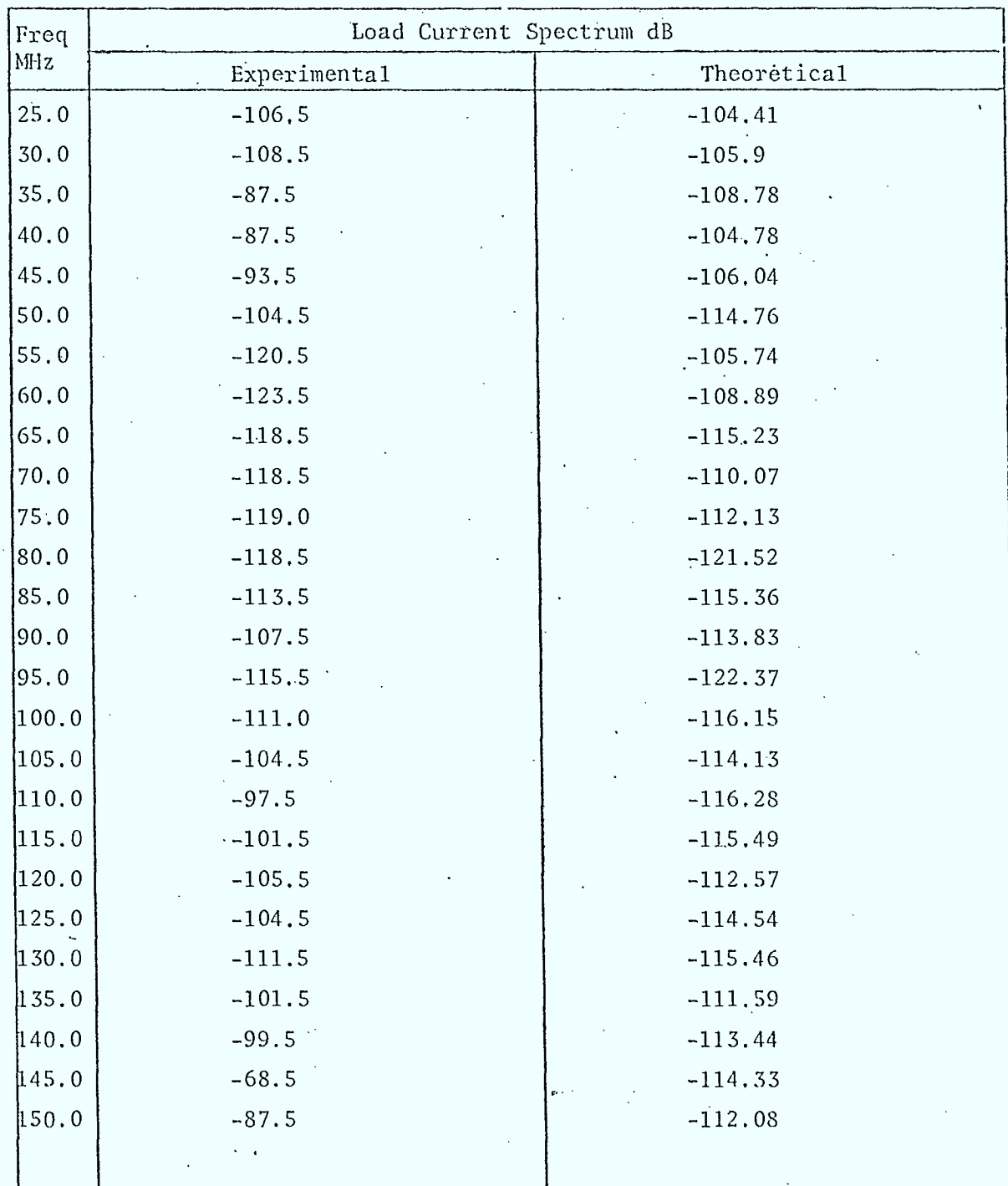

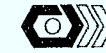

65 TABLE 5.4.5

- Tx antenna horizontally polarized<br>- Tx antenna in "-Y" direction<br>- One end grounded to 3 ohms
- 
- 
- Both ends terminated to 75 ohms

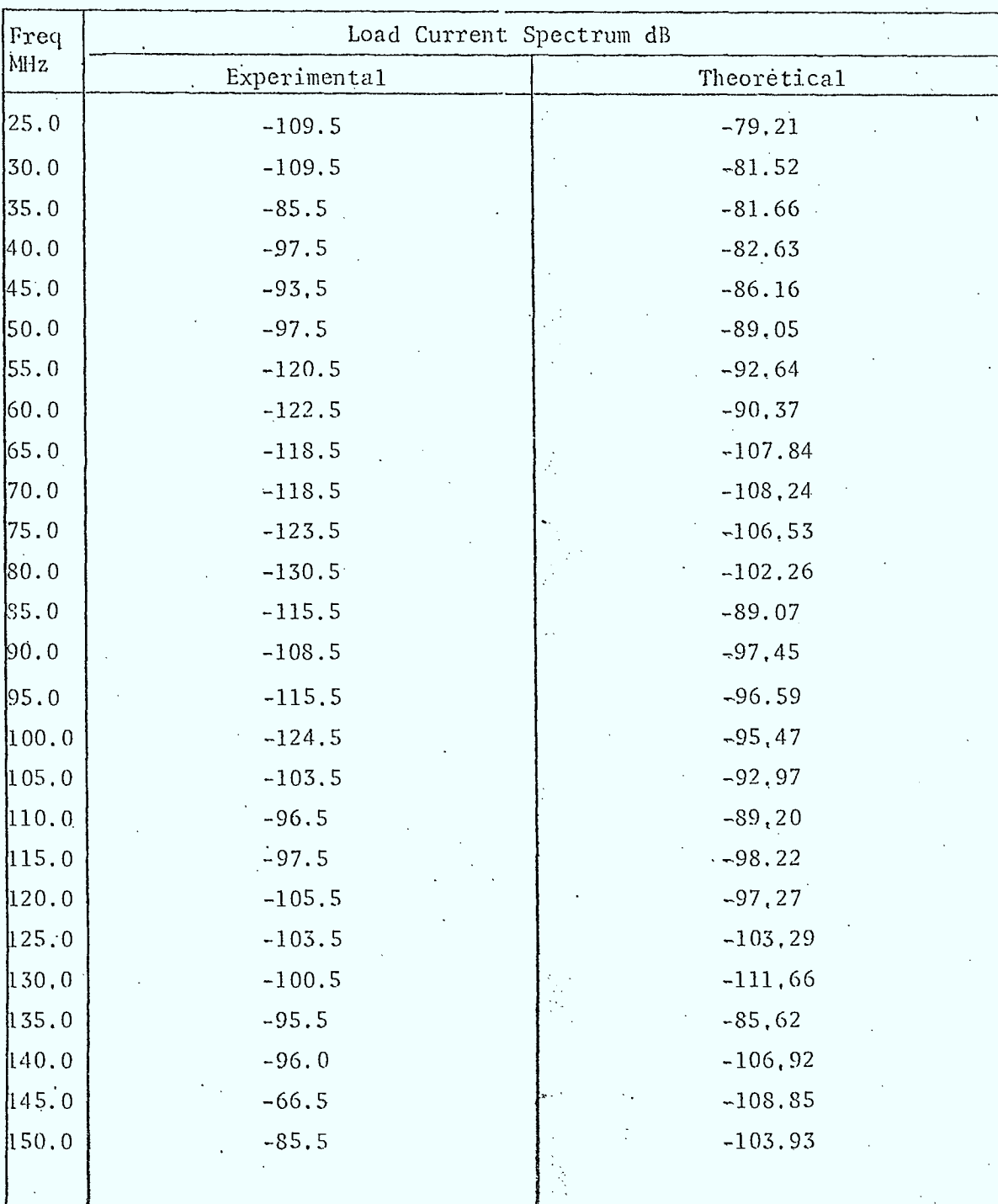

BROADBAND COMMUNICATION ENGINEERS

OX

66 TABLE  $5:4.6$ 

- Tx antenna. horizontally-polarized
- Tx antenna in "-Y"direction
- Both ends ungrounded
- One end unterminated

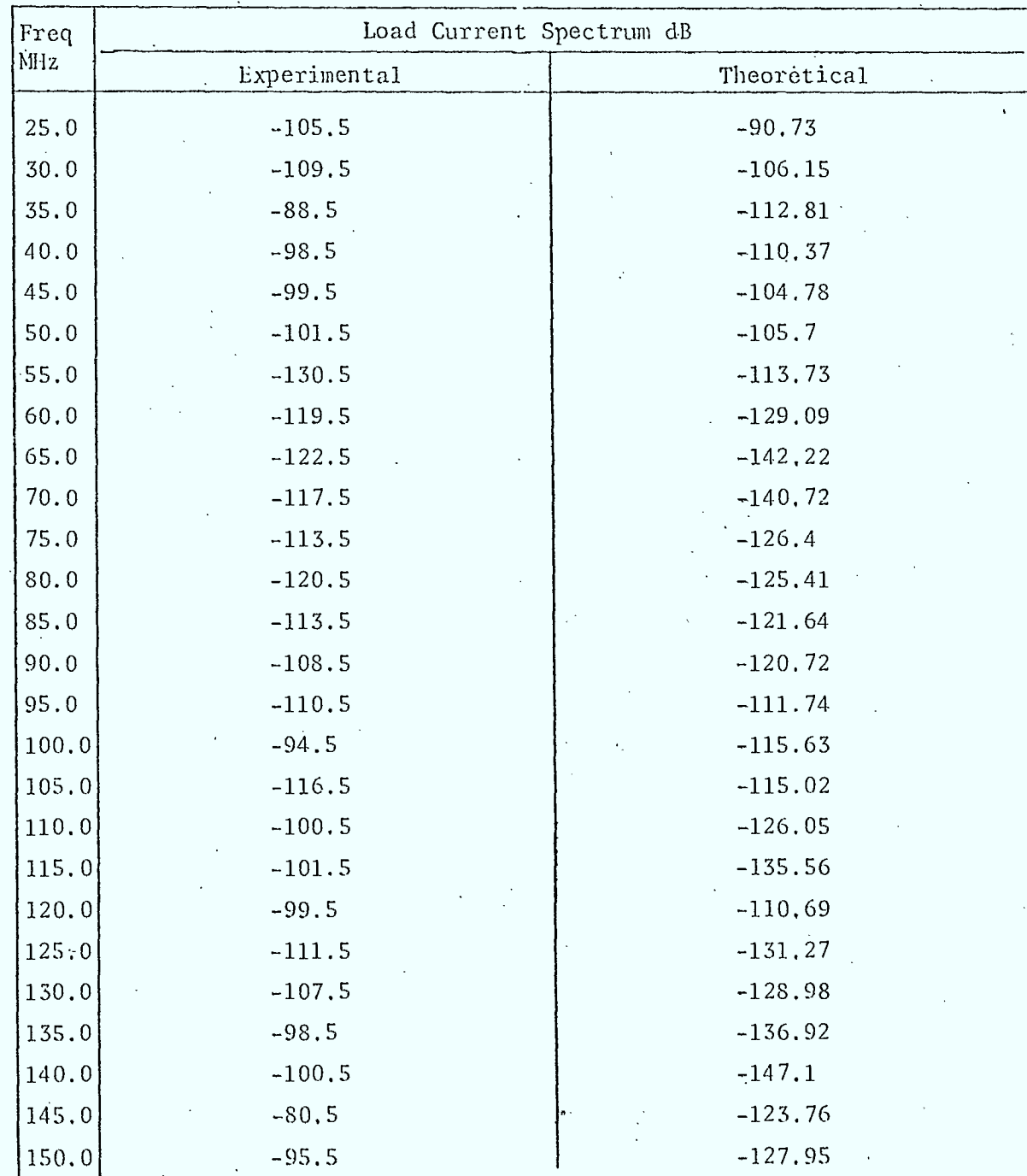

67  $\mathcal{C}^{\mathcal{C}}$ TABLE 5.4.7

- Tx antenna horizontally polarized.
- Tx antenna in "z "direction
- Both ends grounded to 3 ohms
- Both ends.terminated to 75 ohms  $\mathcal{F} \subset \mathcal{F}$

 $\bar{\psi}$  $\mathcal{L}_{\text{max}}$  $\mathcal{N} \subset \mathcal{N} \subset \mathcal{N}$ 

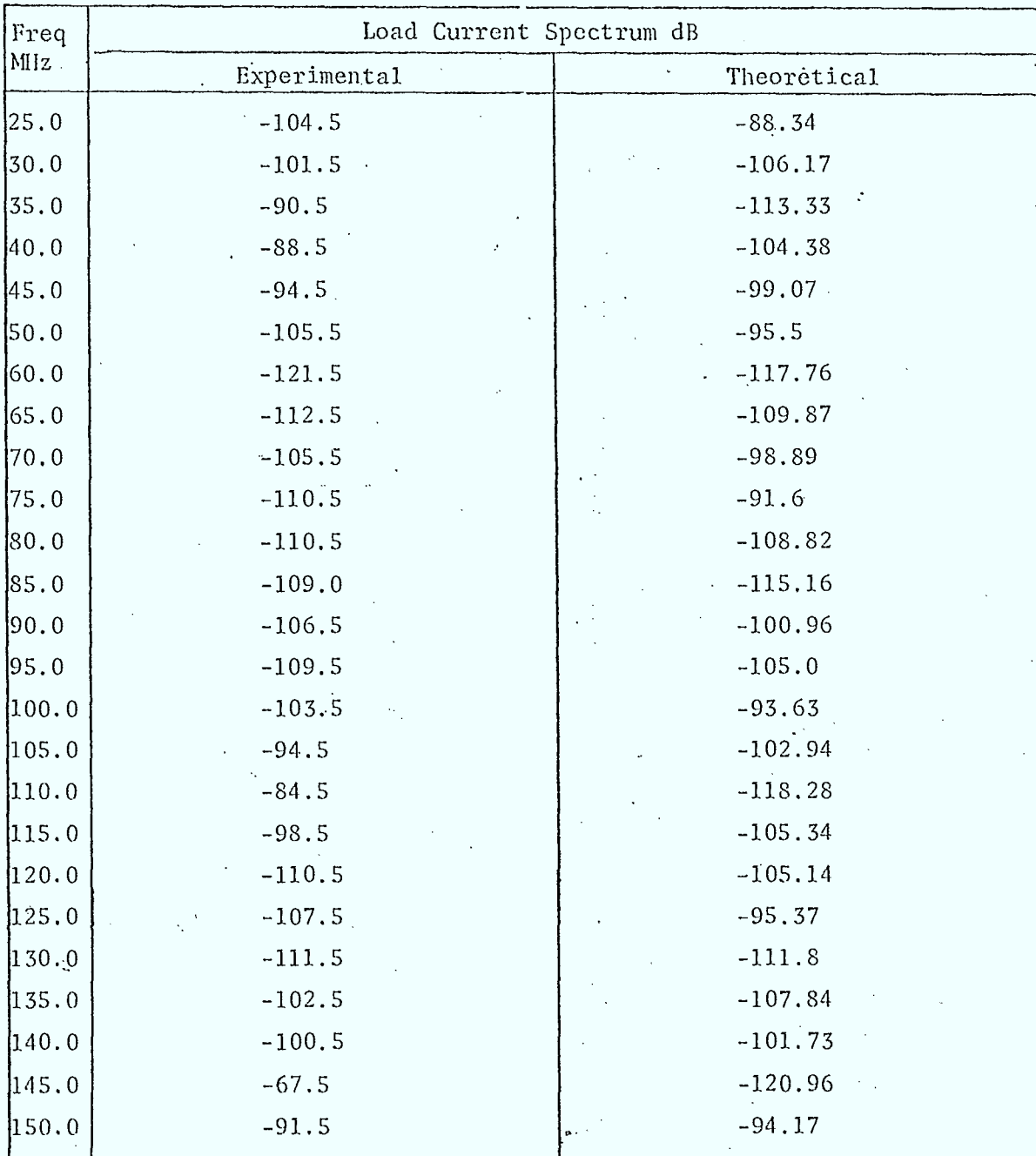

68

à.

Ņ

- Tx antenna horizontally polarized
- -.Tx antenna in "z "direction
- One end grounded to 3 ohms
- -; Both ends terminated to 75 ohms

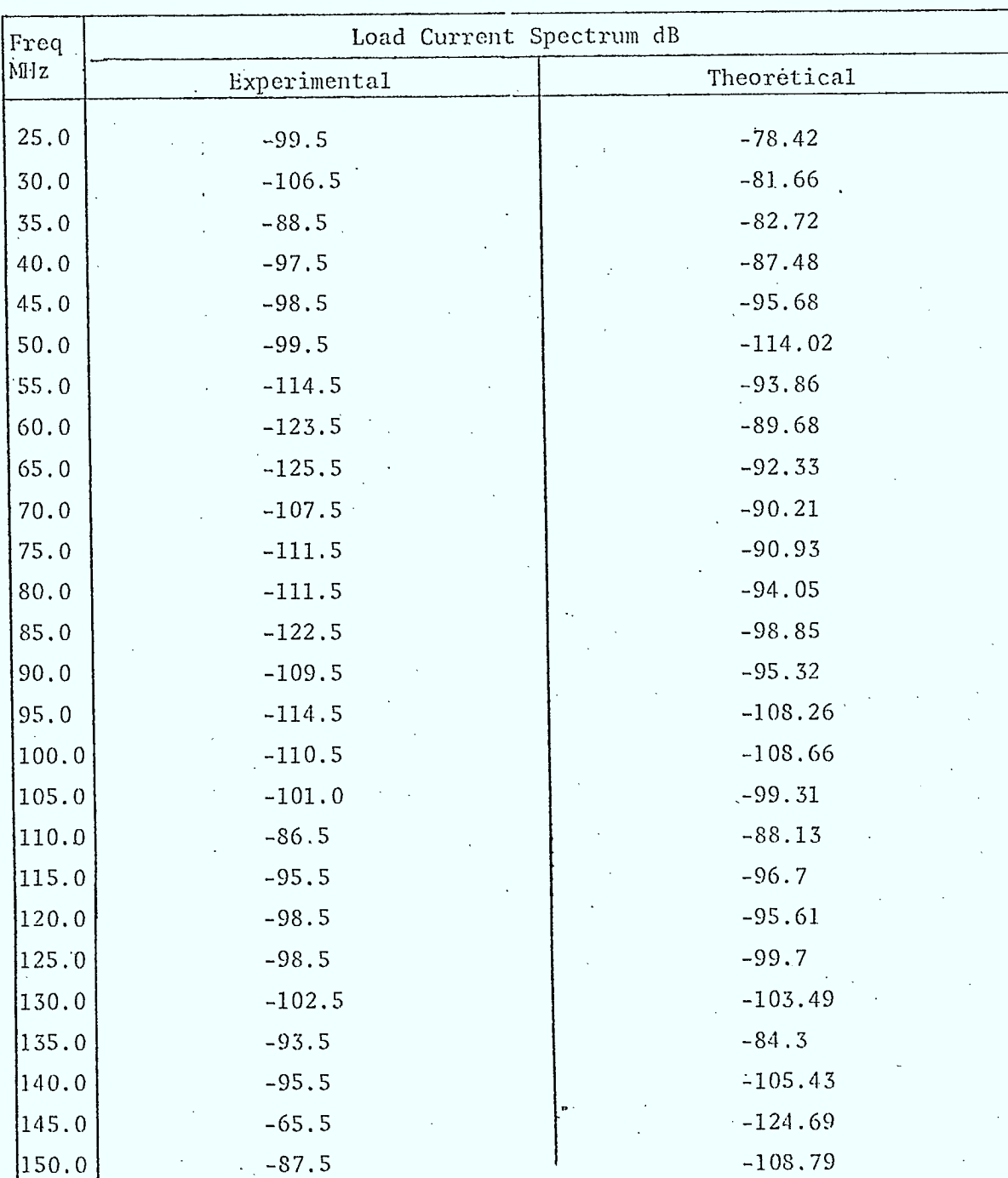

- Tx antenna horizontally polarized
- $-$  Tx antenna in  $"z"$ direction
- Both ends ungrounded
- Both ends terminated to 75 ohms

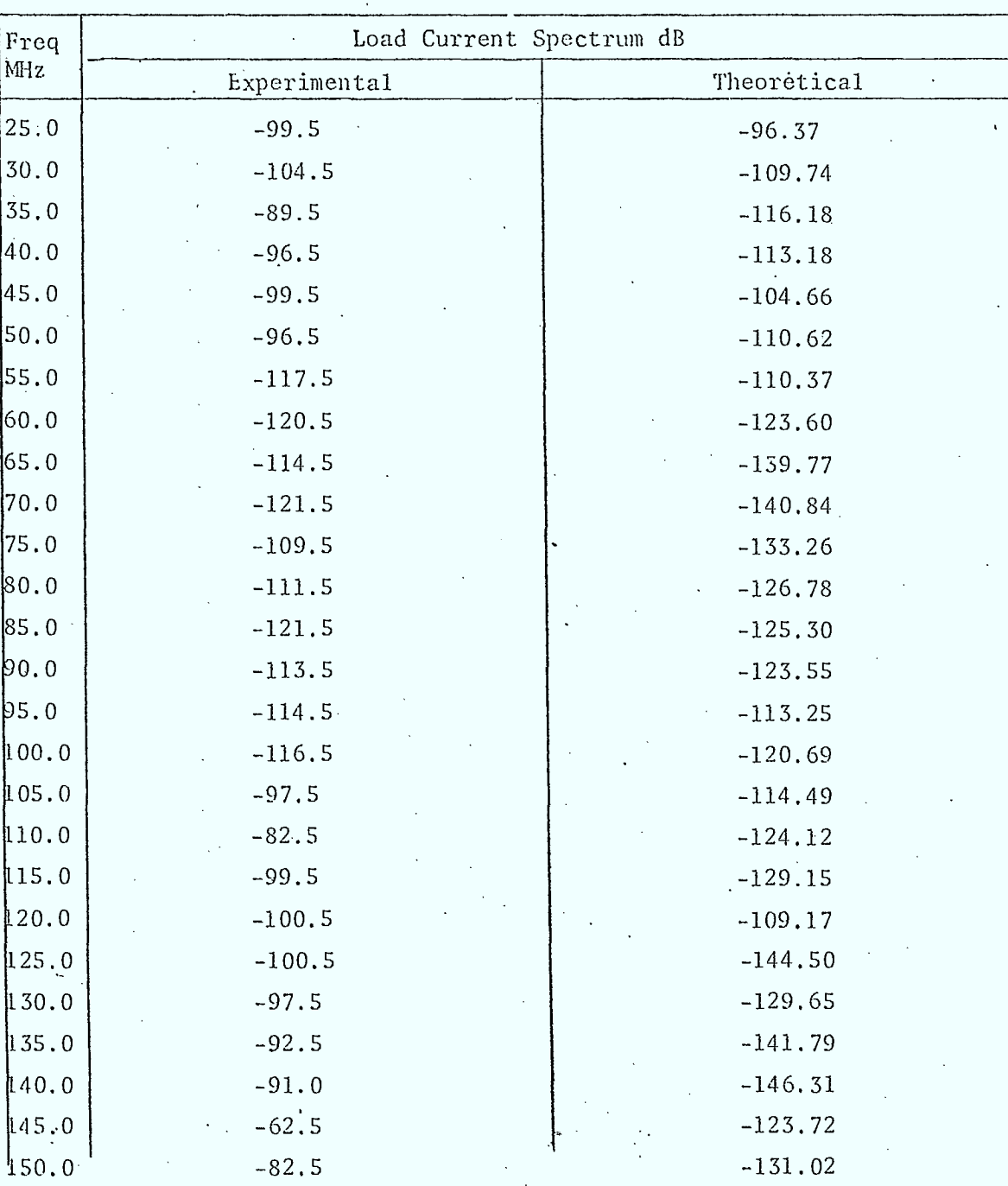

BROADBAND COMMUNICATION ENGINEERS

 $\langle \circ \rangle$ 

### 70

# APPENDIX 5. 3.1

## "Computer Program to

### simulate" equation 36

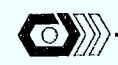

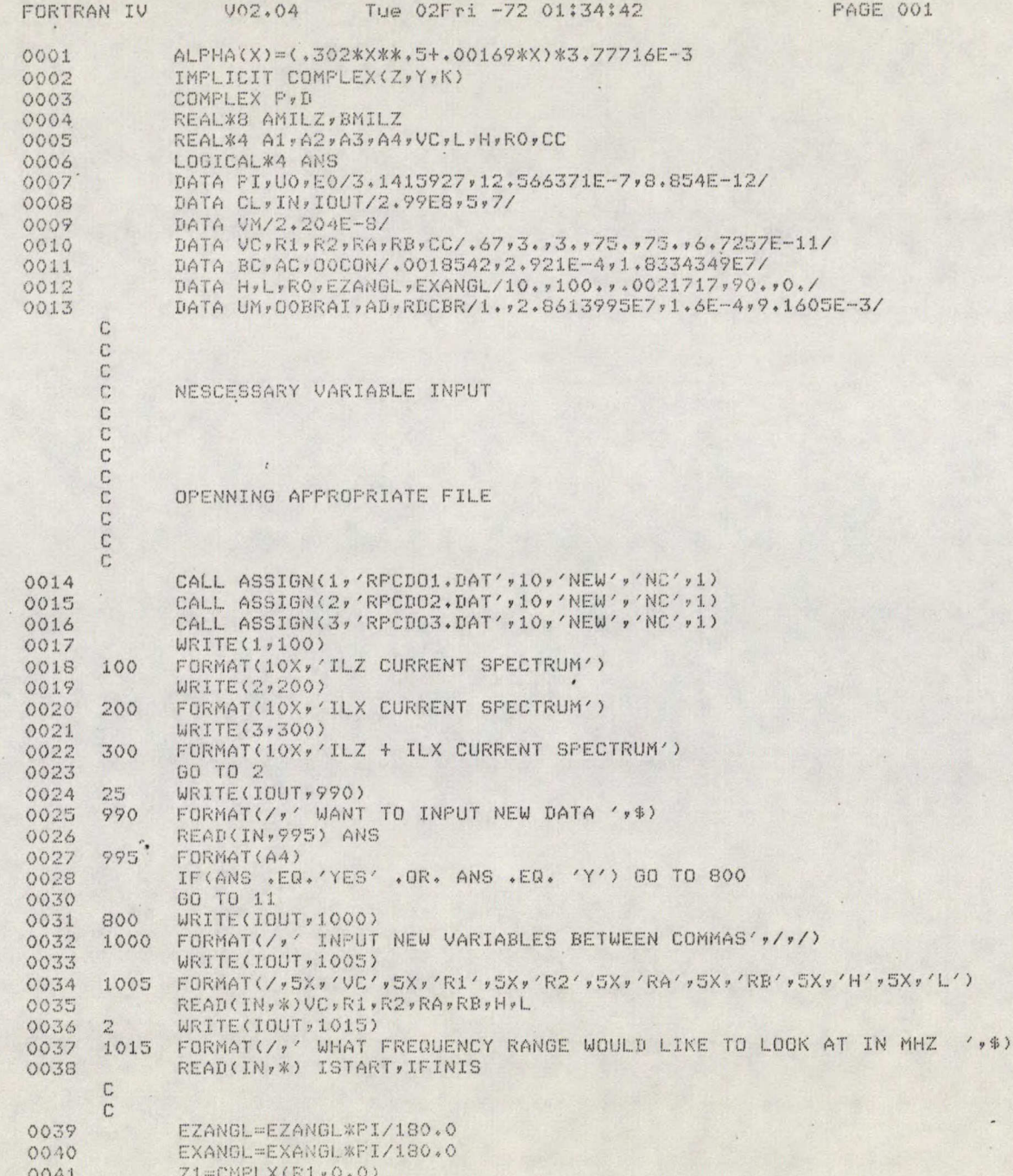

¥.

BROADBAND COMMUNICATION ENGINEERS

 $\alpha$ 

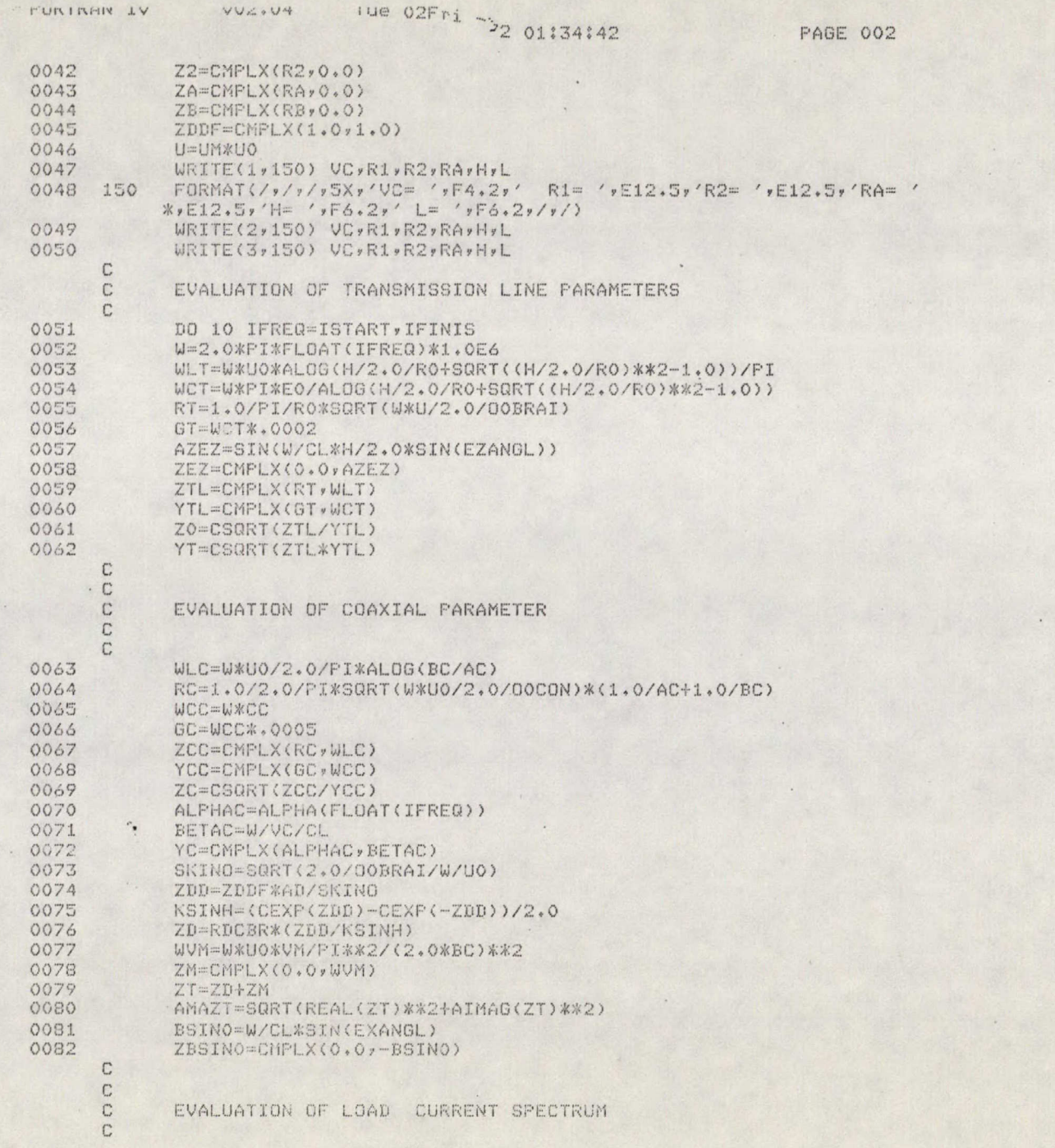

 $\bullet$ 

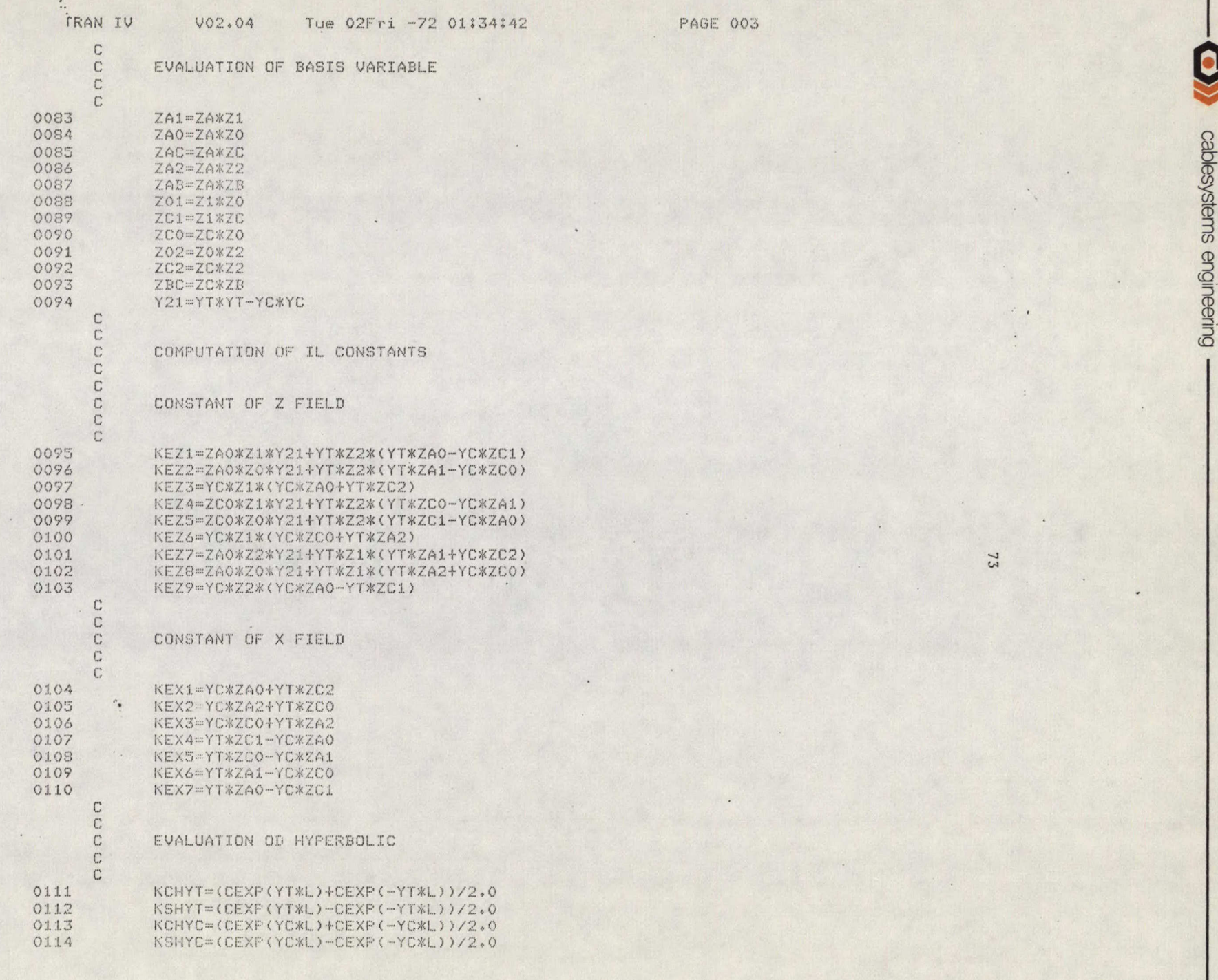

BROADBAND COMMUNICATION ENGINEERS

G

 $\omega$ 

 $02.54$ 

## Tue 02Fri -72 01:34:42

PAGE 004

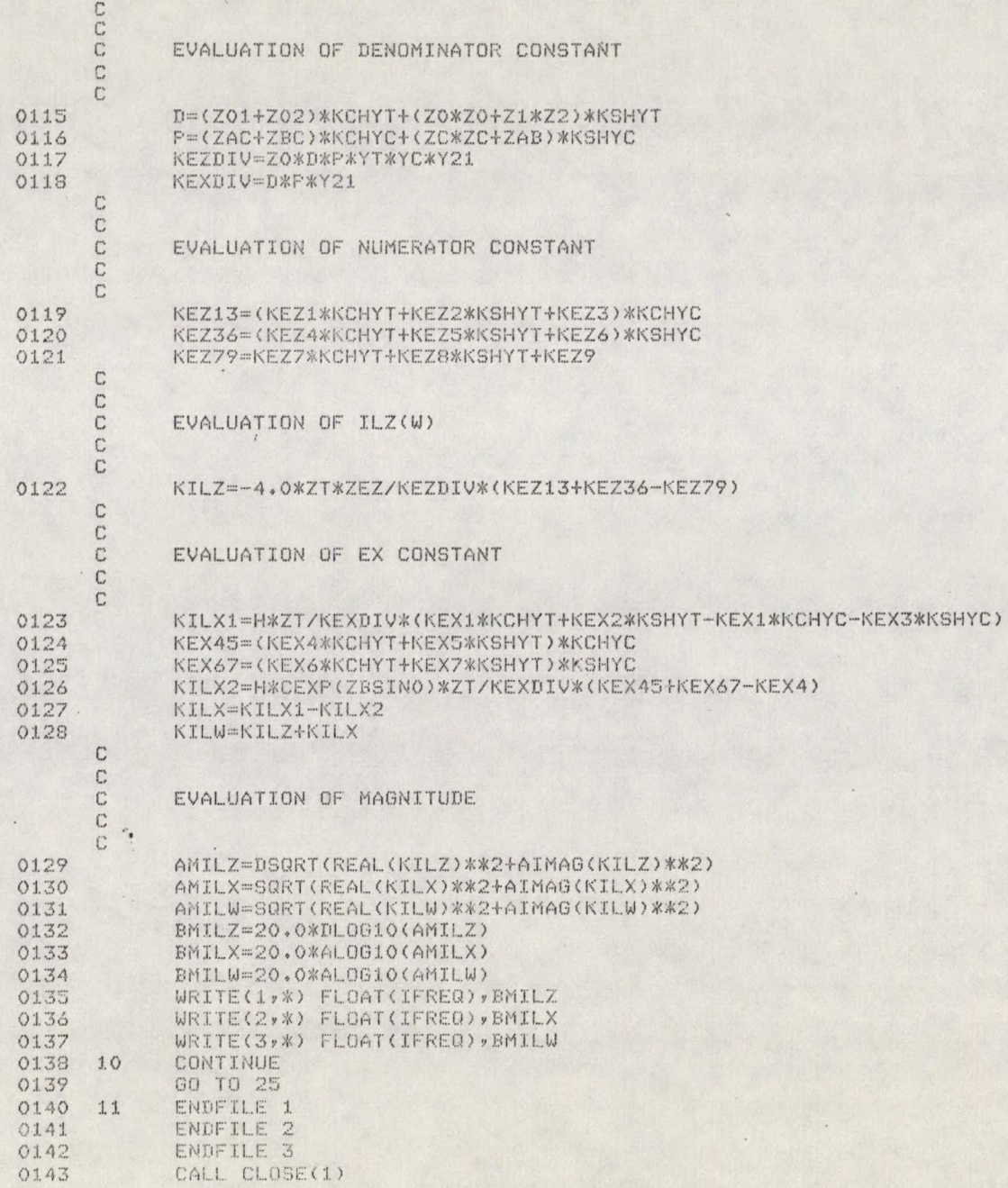

Ô

 $\overline{\phantom{a}}$  $\bullet$ 

r un innie LV

02Fri -72 01:34:42 PAGE 005

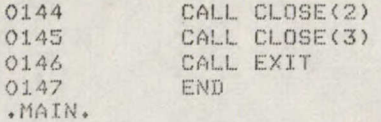

V02.04

FORTRAN IV

Storase Mar for Prosram Unit . MAIN.

Local Variables, .PSECT \$DATA, Size = 002054 ( 534. words)

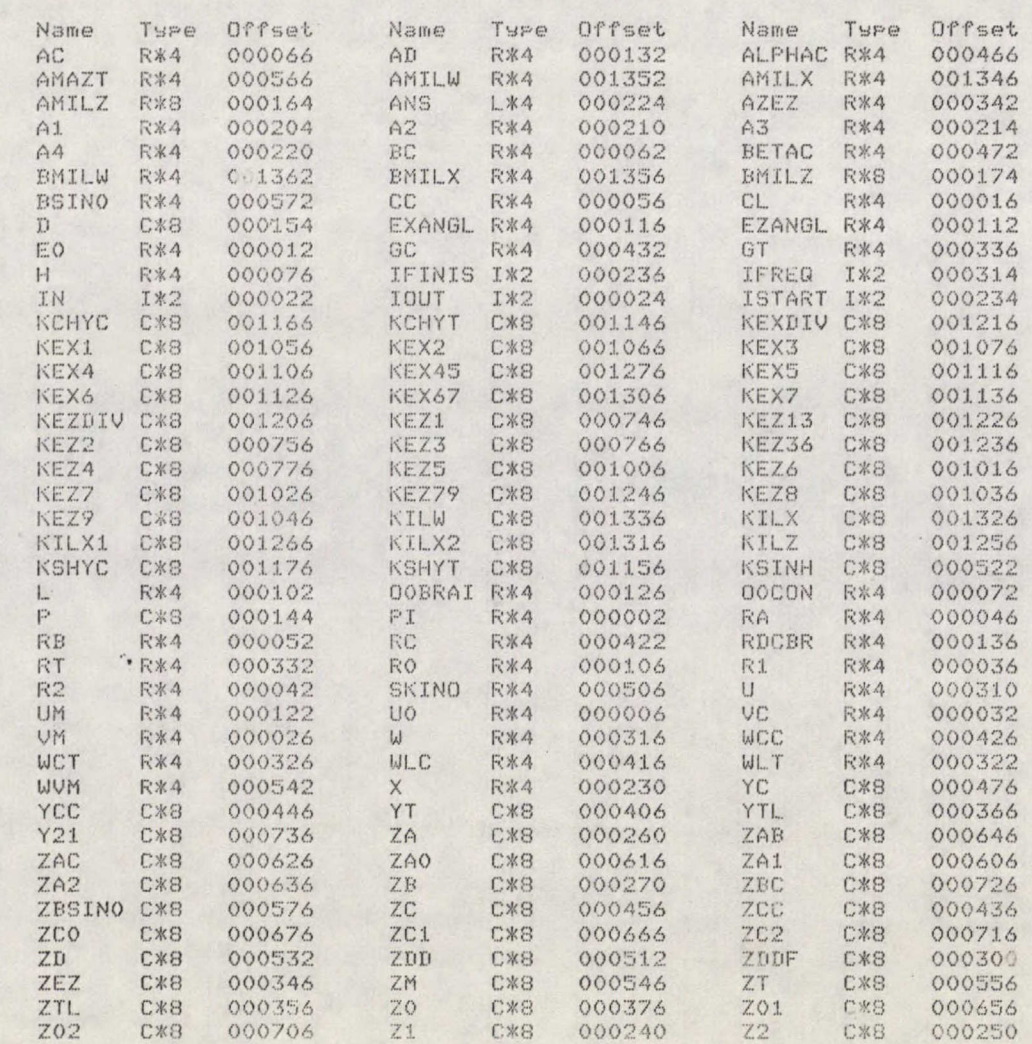

75

NEERS

**o** *0"\* 

#### 76

# APPENDIX 5.3.2.

"Computer program to plot" Five dependent variables versus

## x on a Tektronix terminal

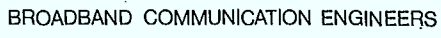

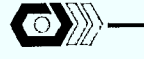

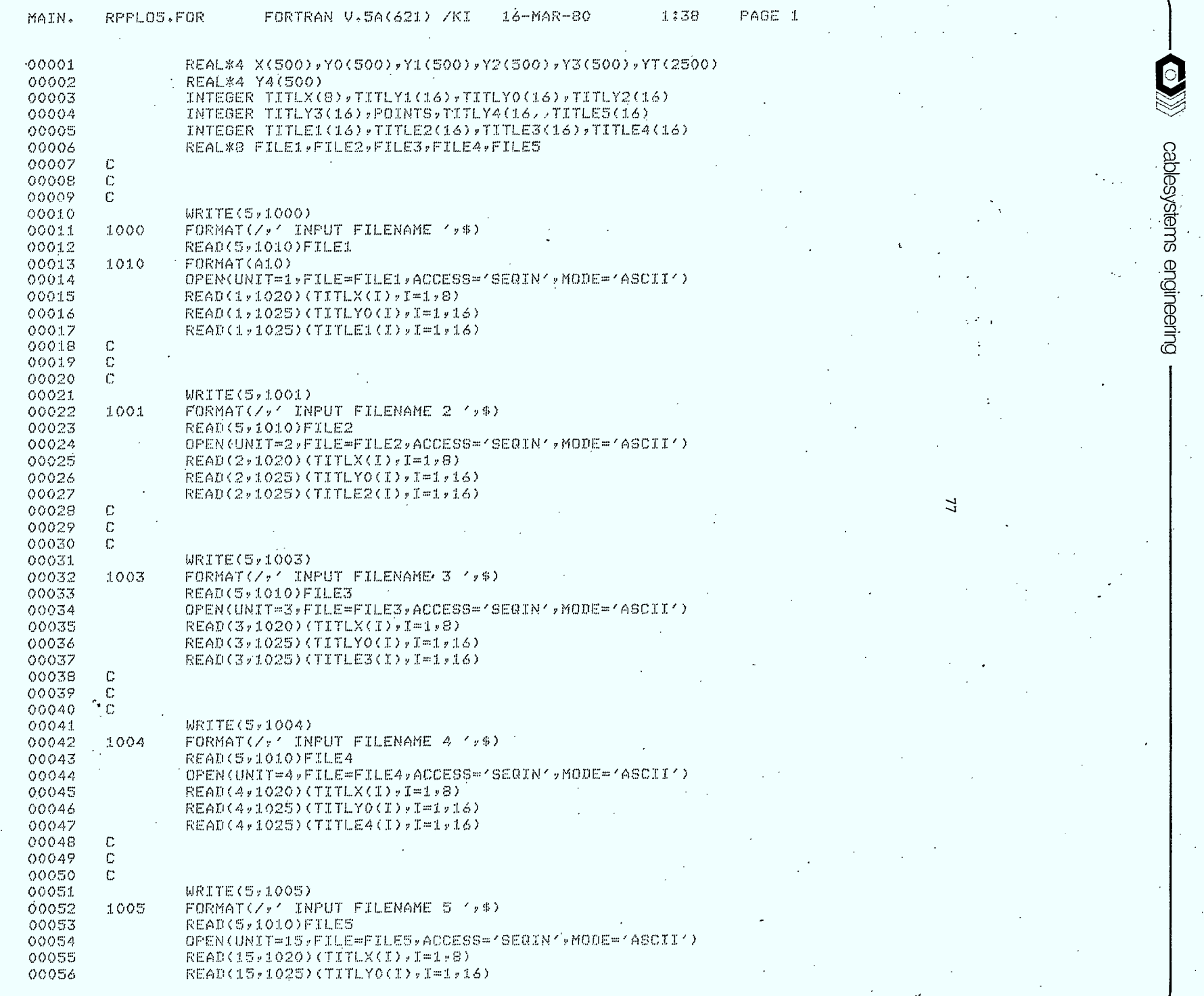

 $\mathcal{A}$ 

 $\zeta(\cdot)$ 

 $\mathcal{F}=\mathbf{r}_1$ 

BROADBAND COMMUNICATION ENGINEERS  $\epsilon$ 

 $\frac{1}{2}$ 

 $\hat{\boldsymbol{\beta}}$ 

 $\hat{\mathcal{A}}$ 

 $\mathbf{r} = \mathbf{x}$  .

 $\Omega$ K  $\ddot{\phantom{0}}$ 

 $\bullet$  .

 $\alpha$ 

1020

1025

00057

00058

00059

00108 00109 ÷.

IN INPUT'

 $READ(15,1025)$  (TITLES(I), I=1,16)

FORMAT(8A5)

FORMAT(16A5)

1:38

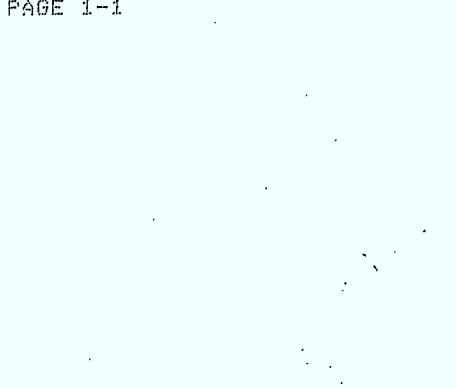

cablesystems engineering

 $\approx$ 

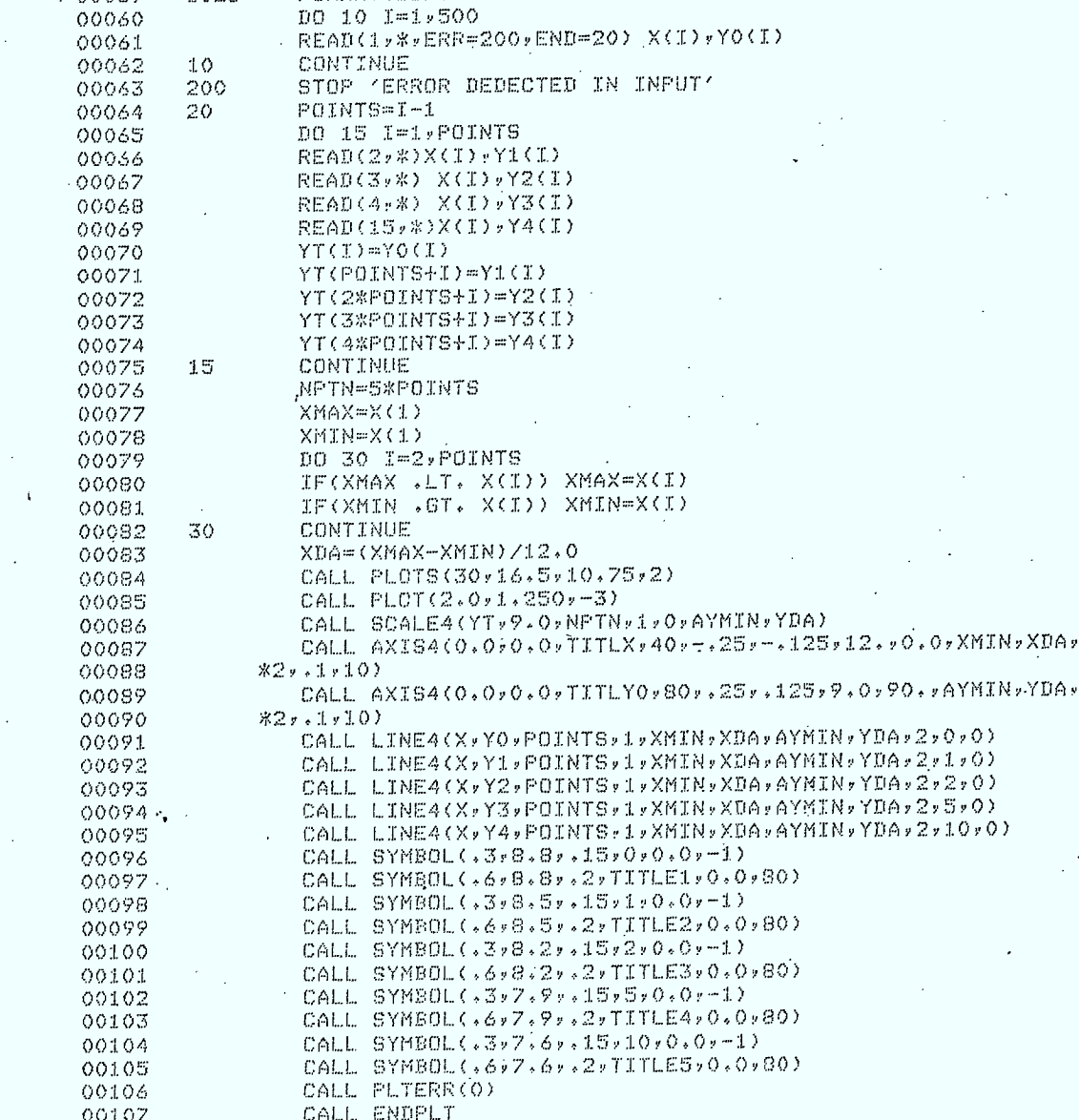

CALL EXIT

END -

RPPLO5.FOR MAIN.

 $\mathbf{A}$ 

ηņ.

BROADBAND COMMUNICATION ENGINEERS

#### SUBPROGRAMS CALLED

ENDPLT PLOTS SYMBOL AXIS4 PLTERR EXIT PLOT LINE4 SCALE4

SCALARS AND ARRAYS E "\*" NO EXPLICIT DEFINITION - "%" NOT REFERENCED 3

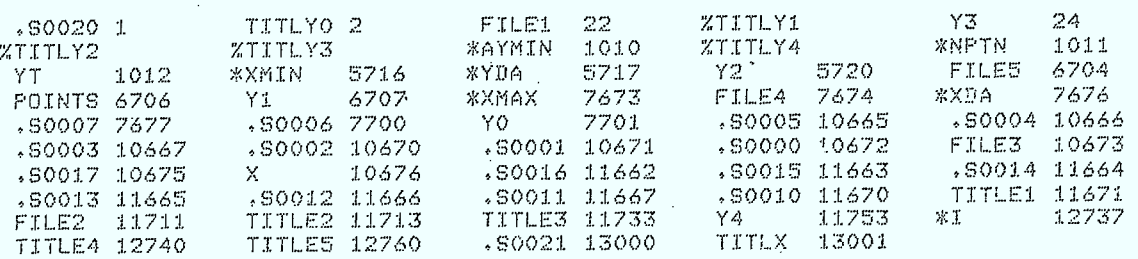

C NO ERRORS DETECTED 3 MAIN.  $\mathbf{X}$ 

\$\$OPR: - (INACT) JOB 20 E10041,12051 TTY103 WILL BE KILLED -- 02:36:12

##OPR: - (INACT) IN 5.0 MINUTES IF STILL INACTIVE, 02:36:12

##0PR: - (INACT) JOB 20 [10041\*12053 TTY103 HAS BEEN KILLED 02:41:15

Μ

80

APPENDIX 5.3.3

"Data for RG59/U 'single braid'  $use in$ 

## computer program"

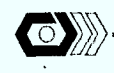

81

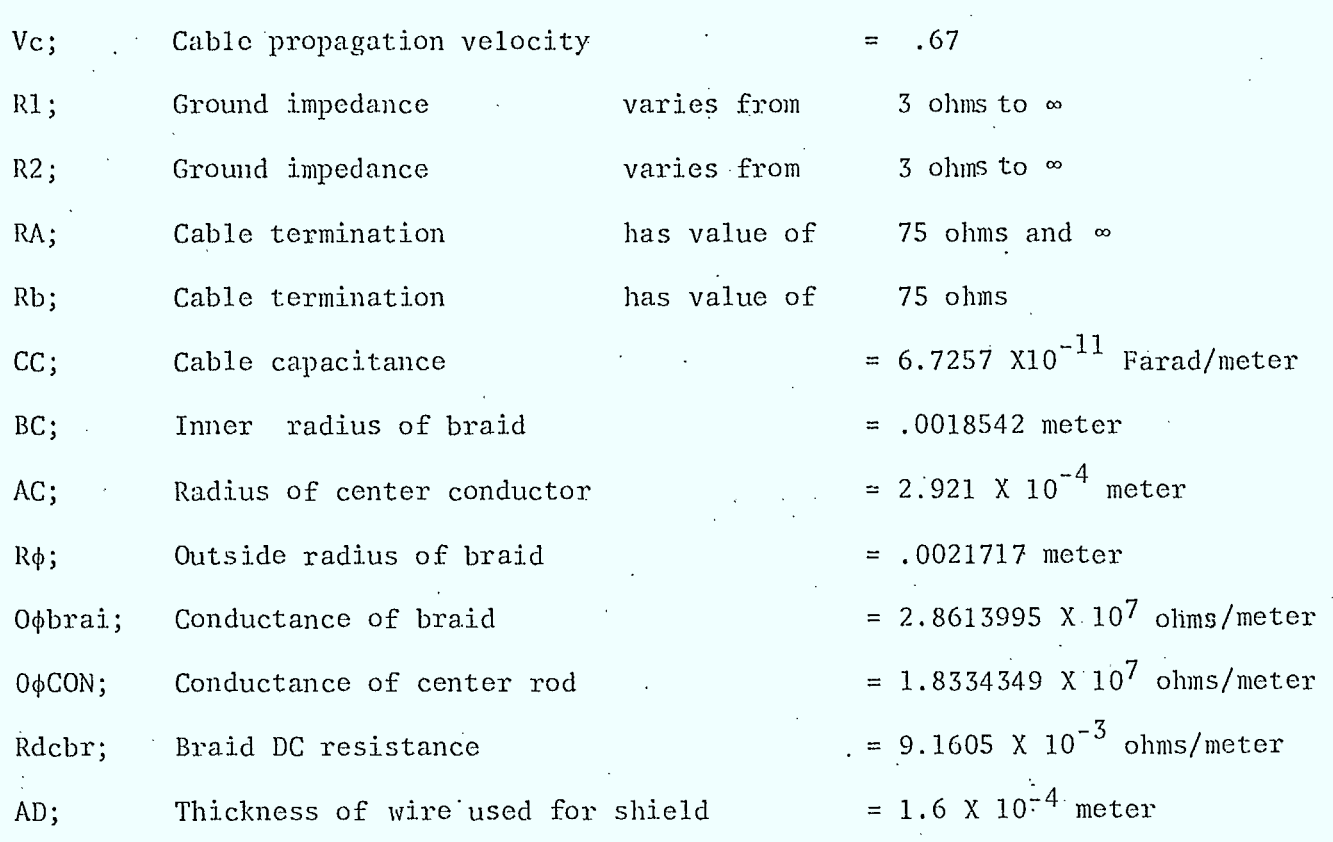

 $\hat{\mathcal{L}}$ 

82

APPENDIX 5.4.1

"Computer program to plot" Two dependent variables versus x on a Dec terminal

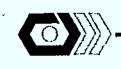

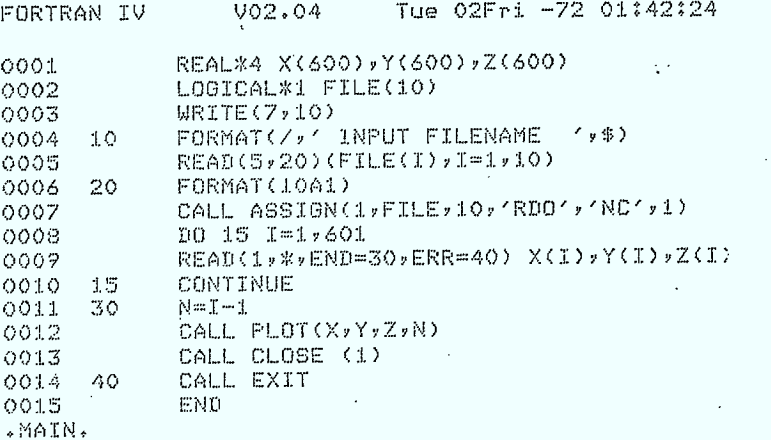

Storase Mar for Prosram Unit . MAIN. FORTRAN IV

Local Variables, .PSECT \$DATA, Size = 016070 ( 3612. words)

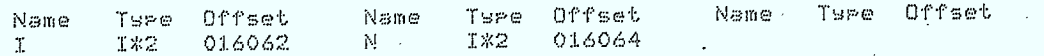

Local and COMMON Arrass:

BROADBAND COMMUNICATION ENGINEERS

 $\odot$ 

ż

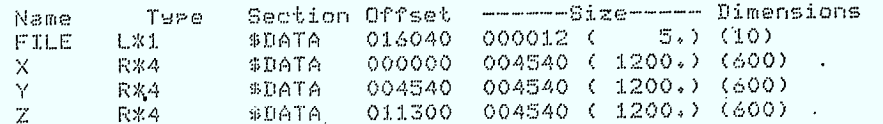

Subroutines, Functions, Statement and Processor-Defined Functions:

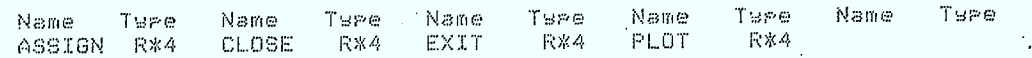

cablesystems engineering

PAGE 001

 $^{23}$ 

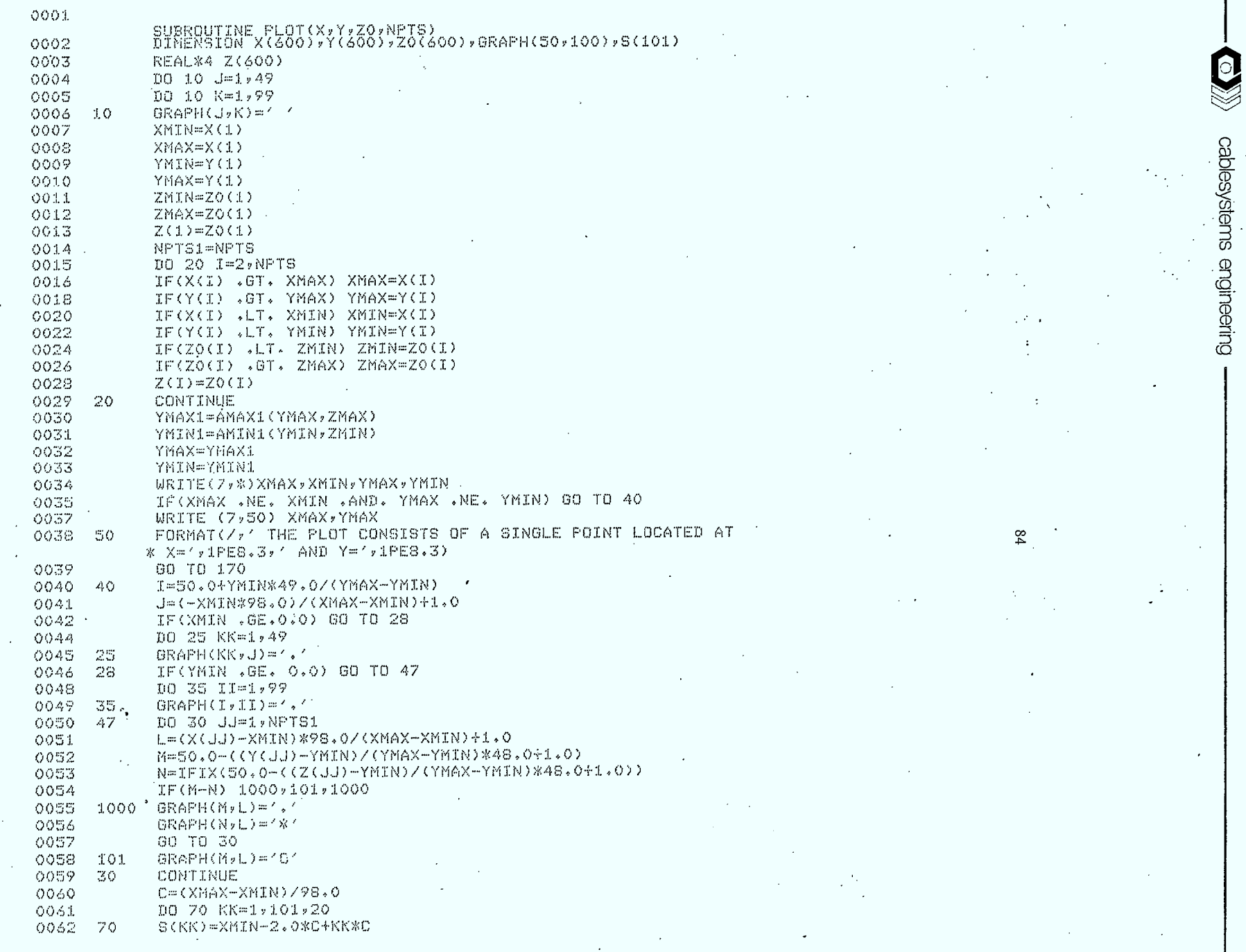

 $\cdot$ 

BROADBAND COMMUNICATION ENGINEERS  $\gamma_{\mu}$ 

 $\ddot{\phantom{a}}$ 

 $\mathbf{a}$ 

 $\bar{z}$ 

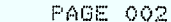

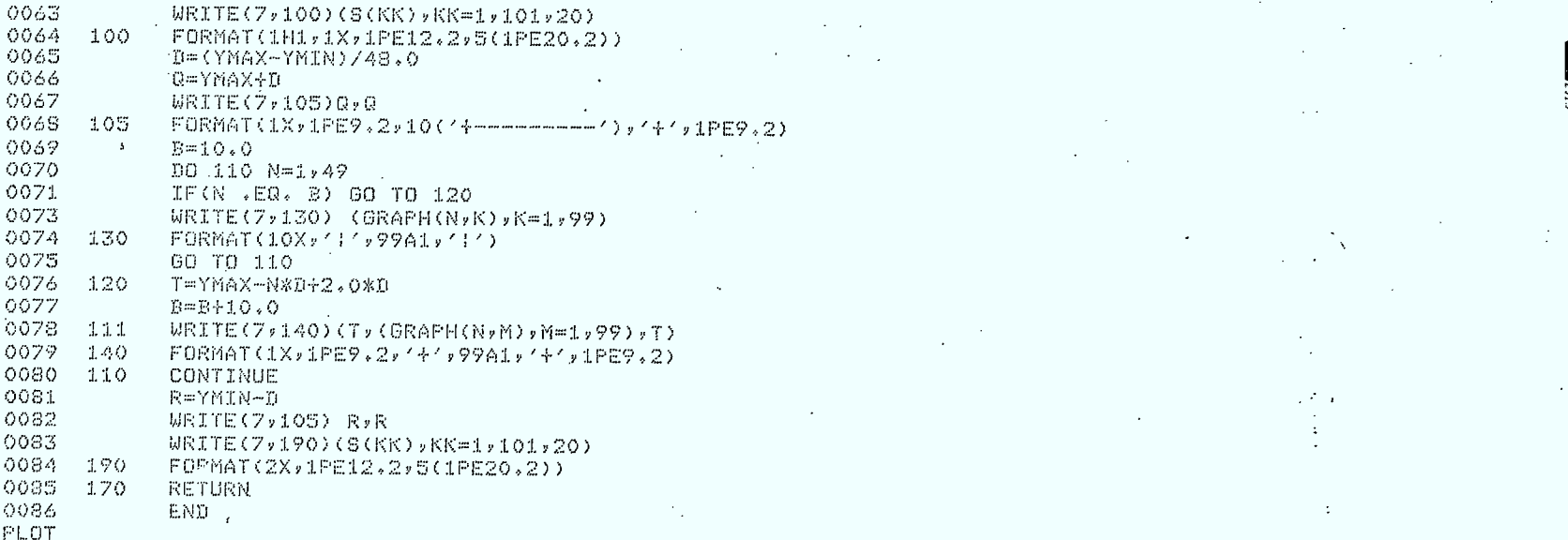

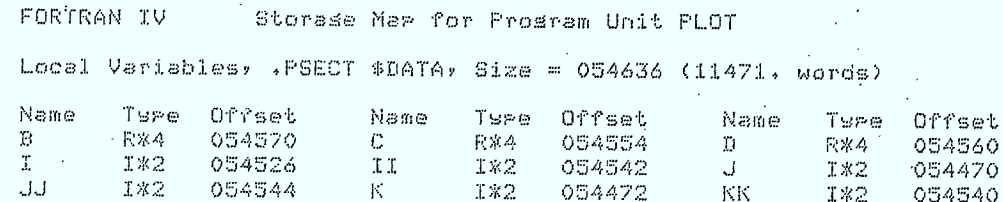

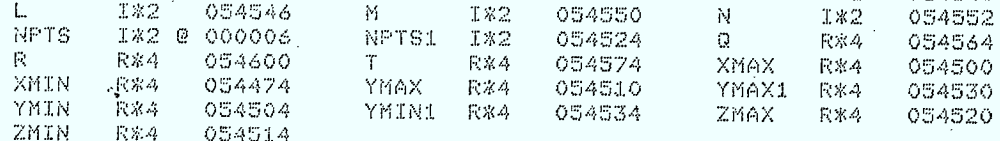

Local and COMMON Arrass:

Section Offset ------Size----- Dimensions Name Ty≓el ORAPH R\*4 Vec \$DATA 000010 047040 (10000.) (S0,100)  $\mathbb S$ **四米4** \$DATA 047050  $000624 \leftarrow 202) (101)$  $\mathsf{X}$ **R** \* 4 @ \$DATA 000000 004540 (1200.) (600) Υ **R** & 4  $0.9047A$ 004540 (1200.) (600) 000002  $\mathbb{Z}$ 营寨等 004540 ( 1200, ) (600)  $$DATT$ 047674 7.0  $RAA$ **Q \$DATA** 000004 004540 ( 1200.) (600)

Subroutines, Functions, Statement and Processor-Defined Functions;

Name 子豆を受 ∴ Name Tuee Name Ture Name Ture Name **T996** AMAX1 我容斗 6MIN1 卡塞特 IFIX **IX2** 

တ္တ

86

#### SUMMARY and SUGGESTIONS for. FUTURE.STUDY

There appears to be three different categories of ground references. •

1) high ground references  $(>100K\Omega)$ 

2) medium ground references (=SOO to 1200Q)

3) low ground references  $(10\Omega)$ 

For the low ground resistance (which is the most common case in a C.A.T.V. System), shielding varies with frequency, drop length, height above ground and propagation velocity in the cable.

Medium ground resistances produce less variation in shielding than low ground resistance, but are unacceptable for safety reasons.

High ground resistances produce the lowest shielding in the high frequency band and should never be used.

Future study should concentrate on specific and important areas in modelling the ingress signals inside a drop wire in order to obtain greater accuracy. The next step should therefore take into account the imaginary component of ground impedance, the splitting of the fields of a tranSmitting antenna into its radial and angular component. The above results should be compared to experimental results under strictly controlled procedures.

The above would allow a good investigation in the minimization of ingress current and should therefore result in the establishment of matching procedures and standards. In addition, there is a great chance that the efficiency of radiation monitoring could be optimized.,

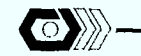

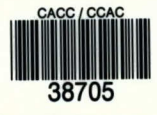

O'ROBKO, GERRY<br>--The evaluation of ingress and egrest<br>problems in C.A.T.V. sub low frequency<br>spectrum: a study on the behaviour ...

t

I

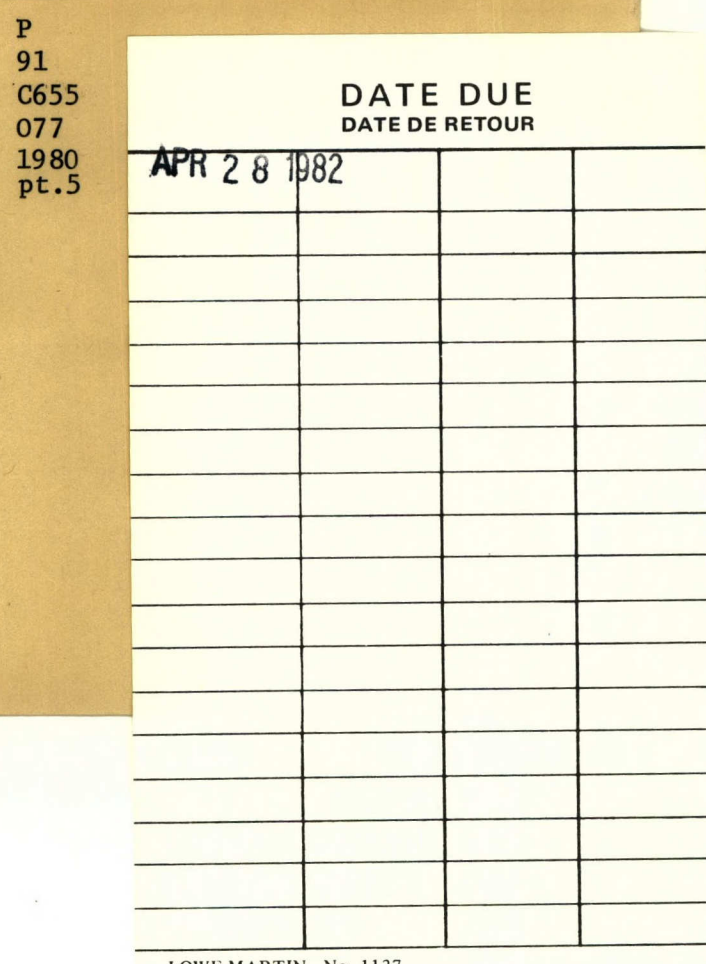

LOWE-MARTIN No. 1137

 $\sim$   $\sim$ 

,